Институт вычислительной математики и математической геофизики СО РАН Московский государственный университет геодезии и картографии Институт информационных и вычислительных технологий МОН РК

# **ТРУДЫ**

# **XIX Международной Азиатской школы-семинара "ПРОБЛЕМЫ ОПТИМИЗАЦИИ СЛОЖНЫХ СИСТЕМ"**

14–22 августа 2023 г.

Новосибирск, Москва, Алматы (Республика Казахстан)

Новосибирск 2023

## УДК 51 ББК 22.1 П78

П78 Проблемы оптимизации сложных систем : Труды XIX Международной Азиатской школы-семинара "Проблемы оптимизации сложных систем" / Ин-т вычислительной матем. и матем. геофизики СО РАН. Новосибирск: ИВМиМГ СО РАН, 2023. 64 стр.

### ISBN 978-5-901548-49-3

В сборнике представлены материалы XIX Международной Азиатской школы-семинара "Проблемы оптимизации сложных систем" (русскоязычные доклады).

В сборнике опубликованы доклады, представленные учеными из Республики Казахстан, Российской Федерации, Турции, Ирана и др.

Рассмотрены актуальные вопросы в области математики, информатики и управления: математического моделирования сложных систем и бизнес-процессов, исследования и разработки защищенных и интеллектуальных информационных и телекоммуникационных технологий, математической теории управления, технологий искусственного интеллекта.

Материалы сборника предназначены для научных работников, докторантов и магистрантов, а также студентов старших курсов.

Научный редактор

д-р техн. наук А. С. Родионов

Ответственный редактор канд. физ.-мат. наук. А. Н. Юргенсон

ISBN 978-5-901548-49-3 © Институт вычислительной математики и математической геофизики СО РАН, 2023

## **СРАВНЕНИЕ МЕТОДОВ АУТЕНТИФИКАЦИИ НА ВЕБ-РЕСУРСАХ**

**А. Ш. Баракова1,2, О. А. Усатова 2,3**

<sup>1</sup>*Казахский национальный университет имени Аль-Фараби 050040, Алматы, Республика Казахстан* <sup>2</sup>*Институт информационных и вычислительных технологий 050010, Алматы, Республика Казахстан* <sup>3</sup>*Алматинский университет энергетики и телекоммуникаций 050013, Республика Казахстан, г. Алматы* 

УДК 004-9 DOI: 10.24412/cl-35066-023-1-03-09

В наши дни веб‐ресурсы хранят и обрабатывают много ценной информации. Конфиденциальные данные и личные страницы должны быть защищены в соответствии с бизнес-процессами. Чтобы реализовать это требование и ограничить количество людей, имеющих доступ к ресурсам с ограниченным доступом, вам необходимо настроить надлежащую аутентификацию на веб-сайте. К сожалению, аутентификация часто реализуется неправильно, что приводит к утечке информации. Часто веб-сайты защищены только паролем и используют другие простые методы. В статье рассматриваются различные варианты сравнения методы аутентификации, использующие как простые, так и продвинутые подходы, включая криптографию и биометрию. Более того, авторы приводят сравнительный анализ различных параметров подхода. Анализируются удобство использования, производительность, безопасность и другие особенности методов. Найдены наиболее удобные в использовании, простые в реализации и наиболее безопасные методы. Делается вывод о наиболее подходящих областях применения каждого метода на ресурсе World Wide Web. Возможные комбинации подходов и тенденция их дальнейшего внедрения также обсуждаются. Для проверки выводов проведен анализ отечественных и зарубежных литературных источников, научных статей и публикаций по нашей теме. Этот путь должен основываться на совершенствовании и унификации существующих подходов и разработке новых оригинальных алгоритмов. В результате делается вывод о том, что дальнейшие улучшения в тенденциях происходят в области гибридных систем.

*Ключевые* слова*:* веб-ресурсы, криптография, аутентификация, патенты, биометрия, динамические пароли, пароли доступа, токен.

### **Введение**

В работе обсуждаются современные методы веб-аутентификации. Целью данного исследования является сравнительный анализ существующих методов, подтверждающих доступность. Этот вопрос актуален, поскольку наиболее распространенные в настоящее время подходы и алгоритмы, такие как аутентификация по паролю, недостаточно безопасны [1].

Для обеспечения конфиденциальности информации необходимо ограничить доступ к ней. Для достижения этих целей обычно используются процедуры идентификации и аутентификации.

Идентификация – это процедура распознавания субъекта по его идентификатору. Идентичность равнозначна привязке к знанию конкретной части данных.

Аутентификация (подтверждение) - это процедура проверки, является ли субъект тем человеком, за которого он пытается себя выдать.

Как правило, аутентификация основана на секретной информации. Таким образом, идентификация - это просто поиск идентификатора в базе данных пользователя, тогда как аутентификация - это проверка соответствия между субъектом и идентификатором. Чтобы подтвердить свою личность, субъект должен предъявить нечто, называемое фактором аутентификации.

Существует четыре основных фактора аутентификации:

1) У субъекта есть что-то (жетон, документ, другая материальная вещь и т. д.);

2) Субъект что-то знает (пароль, логин, ответ на вопрос и т. д.);

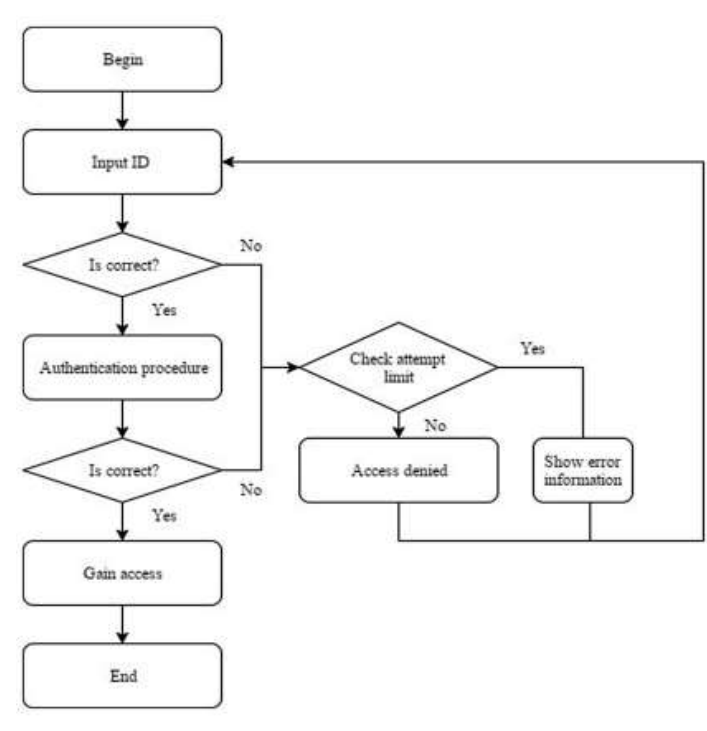

Рис. 1 – Процедура аутентификации пользователя

3) Субъект обладает определенной биологической особенностью (отпечаток пальца, структура ДНК и т. д.);

4) Субъект находится в определенном местоположении (IP-адрес, другие данные о местоположении и т. д.).

### 1 Аутентификация во Всемирной паутине

Существует значительное количество различных методов и способов подтверждения доступа на всемирная компьютерная сеть. Общий алгоритм аутентификации, включая алгоритмы многофакторной аутентификации, может быть сведен к следующей последовательности действий (рис. 1): пользователь вводит предварительно вы-

данный идентификатор, система проверяет соответствие введенного идентификатора сохраненному в пределах допустимого количества попыток и затем переходит непосредственно к процедуре аутентификации. Если введенные и сохраненные данные совпадают, пользователь получает доступ права, в противном случае он получит уведомление об ошибке [3] Сегодня аутентификация по паролю является наиболее распространенным методом, главным образом из-за главного преимущества - простоты приложения. Однако аутентификация по паролю имеет много недостатков. В настоящее время существует множество других методов, которые пытаются заменить его. Процедуры аутентификации во Всемирной паутине позволяют ограничить доступ к веб-ресурсу от спама и автоматических посещений [2], а также контролировать поведение пользователей на веб-сайте

### 2 Метод аутентификации

Мы выделяем несколько основных групп методов сравнительного анализа. Следует отметить, что каждая группа может иметь различные реализации, которые отличаются друг от друга конкретными характеристиками, а также сильными и слабыми сторонами. В данном исследовании сравнение проводится исключительно в рамках группы заданных усредненных параметров, поскольку сравнение конкретных реализаций не имеет никакой практической ценности из-за быстрых изменений и устаревания таких решений. Однако характеристики и тенденции групп, как правило, остаются неизменными. Нет никаких сомнений в том, что самым популярным и простым методом является аутентификация по паролю. Он используется в социальных сетях, платежных системах, на форумах и веб-ресурсах, содержащих персональные данные. Пароль означает специальную кодовую фразу или набор фраз для каждого ресурса. Развитием этого метода является создание графических паролей, основанных на вводе определенного нетекстового контента. Преимущества этих методов заключаются в упрощении запоминания таких элементов кода. Следующая группа - это методы, которые используют одноразовые динамический пароль, например GrIDsure [3]. Они требуют дополнительных действий пользователя, но усиливают защиту от атак, основанных на повторении пароля. Обычно используемыми методами также являются методы, основанные на аутентификации через сторонний ресурс или децентрализованную аутентификацию, например, OpenID [4] и OAuth [5]. Токены - это следующая категория методов, которая включает в себя механизмы аутентификации с использованием сторонних программных и аппаратных токенов. Методы многофакторной аутентификации представляют собой отдельную категорию, к которой относятся, например, устройства с кодом подтверждения по SMS [6]. Отдельно выделяются криптографические методы аутентификации, включая способы от использования сертификатов до стеганографических подходов [7]. Последняя категория включает в себя методы биометрической аутентификации на веб-ресурсе, например, голосовое подтверждение или методы, основанные на характеристиках пользовательского ввода

### 3 Сравнительные характеристики рассматриваемых подходов

Сравнение проводится по трем основным группам характеристик: простота приложения, сложность реализации и решения для обеспечения безопасности. В табл. 1-3 и на рис. 1 обозначены наихудшие эксплуатационные характеристики,  $2 -$  средние,  $3 -$  высокие. Первая группа включает в себя несколько препятствий, связанных с запоминанием значения кода, необходимостью использования вспомогательных устройств, выполнением дополнительных действий, а также сложностью разработки метода, средним временем аутентификации, частотой ошибок и сложностью восстановления аутентификатора в случае его потери (см. табл. 1).

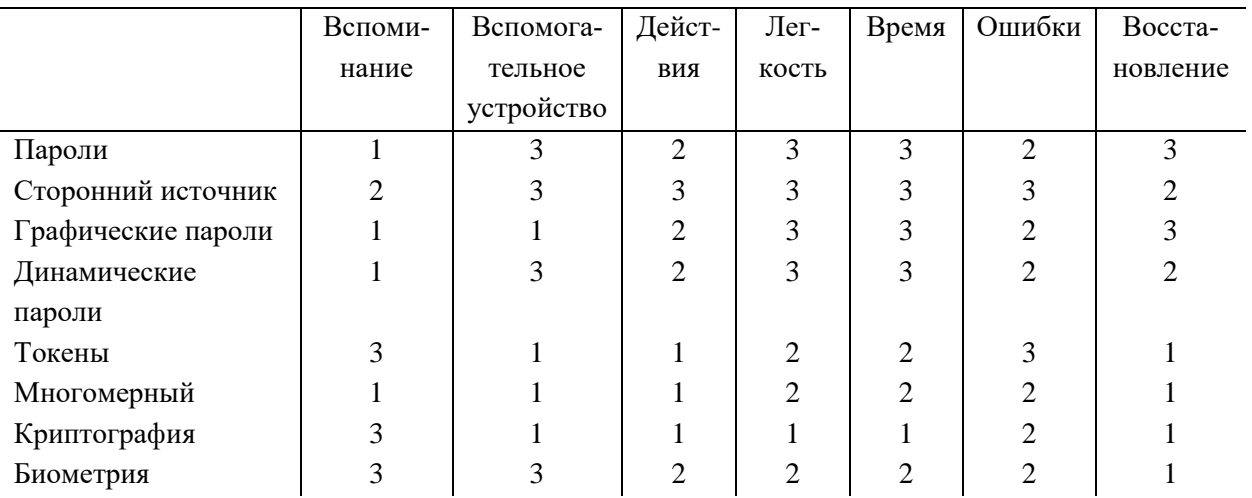

Таблица 1 - Сравнение методов аутентификации в зависимости от простоты приложения для пользователя

|                     | Доступность | Стоимость | Серверная среда | Клиентская среда |
|---------------------|-------------|-----------|-----------------|------------------|
| Пароли              |             |           |                 |                  |
| Сторонний источник  |             |           |                 |                  |
| Графические пароли  |             |           |                 |                  |
| Динамические пароли |             |           |                 |                  |
| Токены              |             |           |                 |                  |
| Многомерный         |             |           |                 |                  |
| Криптография        |             |           |                 |                  |
| Биометрия           |             |           |                 |                  |

Таблица 2 – Сравнение методов аутентификации по простоте реализации для пользователя

Таблица 3. Сравнение методов аутентификации в рамках обеспечения безопасности передаваемых данных

|                    | Атаки грубой | Наблюдение | Косвенный | Фишинг | Кража |
|--------------------|--------------|------------|-----------|--------|-------|
|                    | силой        |            | взлом     |        |       |
| Пароли             |              |            |           |        |       |
| Сторонний источник |              |            |           |        |       |
| Графические пароли |              |            |           |        |       |
| Динамические       |              |            |           |        |       |
| пароли             |              |            |           |        |       |
| Токены             |              |            |           |        |       |
| Многомерный        |              |            |           |        |       |
| Криптография       |              |            |           |        |       |
| Биометрия          |              |            |           |        |       |

Общие характеристики применения:

- Запоминание означает, что пользователь должен запомнить специальную информацию, чтобы получить доступ к системе. При использовании биометрии нет необходимости в информации или пароле, в то время как для динамических паролей приходится запоминать много информации для каждого веб-ресурса;

- Вспомогательное устройство - это характеристика, которая демонстрирует, что вы должны хранить специальное устройство или токен для выполнения процедуры аутентификации. Например, для использования пароля устройство не требуется, в то время как для криптографии обычно требуется аппаратный токен;

- Выполнение действия - это характеристика, которая иллюстрирует необходимость выполнения дополнительных действий для получения доступа к веб-сайту, таких как набор текста, вставка токена или генерация временного одноразового пароля;

- Легкость - это простота технологии, понимание этапов использования и действий на случай ошибки;

- Время – количество временных ресурсов, затрачиваемых на процесс аутентификации. Если вам нужно ввести всего несколько букв, то процесс прост. Однако некоторые методы требуют сложных действий, регистрации, ввода капчи и даже вычислений.

- Восстановление означает сложность смены аутентификатора. Эта процедура важна, если вы забыли пароль от своей учетной записи или потеряли токен. Некоторые методы аутентификации требуют простых действий, например сгенерировать новый секретный код и подтвердить свою личность по другому каналу (телефон, учетная запись электронной

### А. Ш. Баракова, О. А. Усатова

почты). Некоторые методы требуют сложных действий (купите новый аппаратный токен, покажите свои документы или ответьте на вопросы оператора).

Общие характеристики сложности реализации:

- Доступность информации означает обеспечение того, чтобы пользователи могли получить доступ к аутентифицированному - услуги связи, когда они в них нуждаются, и получают дальнейший доступ;

- Стоимость включает внедрение, эксплуатацию, ремонт и техническое обслуживание компонента аутентификации и связанных с ним компьютерных систем;

- Серверная среда и клиентская среда определяют требования, сложность внедрения и поддержку системы и связанных с ней сервисов. Некоторые из методов могут быть реализованы без сложного окружения, например для них может потребоваться только плагин для веб-фреймворка. Тем не менее некоторые методы требуют использования сторонних ресурсов, установки плагинов, поддержки новых протоколов и стандартов и даже дорогостоящих программных систем;

- Собственность означает, что вы можете использовать этот метод для любых целей без необходимости платить кому-либо еще. Если технология открыта и вам не нужно покупать никаких лицензий, то это также минимизирует стоимость системы. Характеристики безопасности включают устойчивость системы к различным видам атак. Мы анализируем наиболее распространенные из них и сравниваем методы аутентификации по их стойкости.

Общие характеристики безопасности:

- При атаке методом перебора используется автоматизированное программное обеспечение для генерации большого количества последовательных предположений относительно значения желаемых данных;

- Атака с целью наблюдения может быть осуществлена либо с более близкого расстояния, если смотреть непосредственно через плечо жертвы, либо с более дальнего расстояния, используя бинокль или камеры и другие устройства;

- Косвенный взлом - это процедура, при которой пользователь полагается на доверенную третью сторону, которая может подвергнуться атаке;

- Фишинг - это попытка получить конфиденциальную информацию, такую как имена пользователей, пароли, данные кредитной карты (и, косвенно, деньги), часто по злонамеренным причинам, маскируя заслуживающее доверия лицо в электронных сообщениях;

- Кража означает, что схема использует физический объект для аутентификации, который может быть украден и использован для дальнейшей аутентификации другого лица.

Стоит отметить, что мы проанализировали различные реальные схемы и методы с практической реализацией, и этот сравнительный анализ основан на средней оценке этих систем.

Некоторые из них могут иметь разные метки и значения. Информация в табл. 1-3 иллюстрирует текущее общее состояние характеристик. Вторая группа включает характеристики доступности метода, затрат и требуемых улучшений для серверной и клиентской архитектуры, а также собственный метод (см. табл. 2). Третья группа фокусируется на устойчивости метода к атакам методом грубой силы, целевому и нецелевому мониторингу, атакам путем косвенного взлома, фишинговым атакам и краже (см. табл. 3).

### 4 Результаты

Очевидно, что аутентификация по паролю является наиболее простой в реализации, но в то же время она небезопасна и требует запоминания паролей. Сторонние методы аутентификации очень удобны для пользователей, но требуют сложных настроек сервера [8]. Более того, их безопасность зависит от безопасности поставщика услуг. Графические и динамические пароли позволяют несколько повысить защиту от различных типов угроз, однако предъявляют дополнительные требования к серверам и усложняет использование пользователями клиенты. Методы защиты с помощью токенов относительно безопасны, но они требуют аппаратных настроек, а также часто являются проприетарными и стоят дорого. Двухфакторная аутентификация через мобильное устройство немного снижает удобство использования, но резко повышает безопасность.

Сравнение методов аутентификации на веб-ресурсах с несколькими типами атак. Однако это требует дополнительных действий от пользователей и приводит к необходимости усовершенствования сложной серверной архитектуры.

Криптография и биометрия являются наиболее безопасными подходами, но они непросты в использовании и имеют худшую сложность реализации, чем другие методы [9].

### **Заключение**

В результате был сделан вывод о том, что тема методов веб-аутентификации является актуальной. Сделан вывод о наиболее перспективных областях применения методов аутентификации. Наиболее удобной в использовании является сторонняя аутентификация, самой простой в реализации является аутентификация по паролю, а наиболее безопасными методами являются криптография и биометрия.

Мы наблюдали увеличение числа запатентованных зарубежных методов и исследований. Было принято во внимание, что количество отечественных разработок относительно невелико, что указывает на высокую перспективу дальнейших исследований. Из-за ограничений в функциональных методах аутентификации в будущем их разработка может быть основана на реализации криптографических подходов. Это приводит к высокому спросу на разработку новых методов, основанных на сочетании различных подходов, и разработку оригинальных алгоритмов с использованием криптографии.

### **Список литературы**

1. Бонно Дж. и др. Поиски замены паролей: основа для сравнительной оценки схем вебаутентификации // Труды симпозиума IEEE по безопасности и конфиденциальности-2012.

2. Менщиков А. А., Гатчин Ю. А. Методы обнаружения для автоматизированного сбора данных на веб-ресурсах // Кибернет. Программа. 2015. № 5. С. 136–157.

3. Сетевая аутентификация. Режим доступа: https://safenet.gemalto.com/multi-factor аутентификация/аутентификаторы/grid-аутентификация бесплатно. Дата обращения 20.07.2023.

4. Лю З., Гупта Б. Исследование защищенной полнофункциональной веб-разработки // Материалы 34-й Международной конференции по компьютерам и их приложениям. 2019. Т. 58. С. 317–324. doi: 10.29007/jpj6.

5. Этельберт О., Могаддам Ф. Ф., Видер П., Яхьяпур Р. A JSON Аутентификация на основе токенов и схема управления доступом для облачных SaaS-приложений // Труды 5-й Междунар. конф. IEEE 2017 по будущему интернету вещей и облаку (FiCloud), Прага, 2017. С. 47–53. doi: 10.1109/FiCloud.2017.29.

*А. Ш. Баракова1,2, О. А. Усатова 2,3* 9

6. Хонг Н., Ким М., Джун М., Кан Дж. Исследование схемы аутентификации пользователей на основе JWT и оценки API с использованием IMEI в среде "умного дома" // Журнал устойчивого развития. 2017. Т. 9, № 7.

7. Джонс М., Брэдли Дж., Сакимура Н. Веб-токен JSON (JWT) RFC 7519. URL: http://www.rfc-editor.org/rfc/rfc7519.txt.

8. Юань X., Боркор Э., Бил С., Х. Ю. Извлечение соответствующих шаблонов атак CAPEC для разработки защищенного программного обеспечения // Материалы 9-й Ежегодной конференции по исследованию кибербезопасности и информационной безопасности (CISR '14), ACM. 2014. С. 33–36. doi: https://doi.org/10.1145/2602087.2602092.

9. Яноки Л. В., Левендовский Дж., Эклер П. Анализ механизмов отзыва веб-токенов JSON // Международный журнал распределенных сенсорных сетей. 2018. Т. 14. doi: https://doi.org/10.1177/1550147718801535.

> *Баракова Алия Шаризатовна – докторант Казахского национального университета им. Аль-Фараби; Институт информационных и вычислительных технологий; email: balia\_79@mail.ru; Усатова Ольга Алекксандровна – PhD Алматинского университета энергетики и телекоммуникаций, Институт информационных и вычислительных технологий, email: uoa\_olga@mail.ru*

## **АЛГОРИТМЫ РАДИОЛОКАЦИОННЫХ ИССЛЕДОВАНИЙ ДЛЯ РЕАЛЬНЫХ ДАННЫХ ГЕОРАДАРА<sup>1</sup>**

### **К. Т. Искаков, С. А. Боранбаев, К. К. Дауренбеков**

*Евразийский национальный университет им. Л. Н. Гумилева 010000, Астана, Казахстан*

УДК 550.8.05 DOI: 10.24412/cl-35066-023-1-10-14

В работе рассматриваются алгоритмы георадиолокационного подповерхностного зондирования основанные на изучении распространения электромагнитных волн в среде описываемой системой уравнений Максвелла. Постановка обратной задачи состоит, в определении геоэлектрического разреза, а именно физического состояния среды, по дополнительной информации. В качестве этой информации в задачах электромагнитной геофизики принимают отклик среды, а именно горизонтальную компоненту вектора электрической напряженности в точке наблюдения. Для использования данных необходимо провести предварительную обработку экспериментальных измерений с целью выделения информативных сигналов. Для этого в работе рассматривается алгоритм и разработана программа дискретного вейвлет преобразования радарограммы для удаления посторонних частот из сигнала георадара.

*Ключевые слова*: радарограмма, спектр сигнала, вейвлеты, трешолдинг, критерий Штейна.

### **Введение**

 $\overline{a}$ 

Актуальность темы обусловлена тем, что для исследования верхних слоев Земли используется неразрушающий метод с применением георадиолокационного оборудования. Георадары имеют широкое практическое применение во многих отраслях, например в задачах геофизики, акустики, сейсмики, теплофизики и т. д. Геофизические измерения позволяют определить физические характеристики слоев грунта и сделать выводы об их строении и структуре материала с поверхности Земли.

Разработка программного обеспечения по интерпретации радарограмм позволит создать собственный комплекс программного обеспечения открытого доступа для решения прикладных задач геофизики.

С этой целью проведены экспериментальные исследования с помощью георадара "Око-2". Выбран участок песчаного карьера однородной среды – речной песок, с известными геофизическими свойствами. Определены спектральные характеристики сигналов, излучаемых приемной антенной, на основе дискретных преобразований Фурье. Проведена интерпретация серии радарограмм, полученных в результате зондирования, необходимых для решения обратных задач по моделированию источника, излучаемых прибором "Око-2".

Радарограмма несет информацию о времени пробега до неоднородности, а на практике существует задача определения физических характеристик неоднородности. В случае отраженных электромагнитных сигналов к физическим характеристикам исследуемых объектов относятся диэлектрическая и магнитная проницаемость и проводимость сред. Для определения этих коэффициентов широкое распространение получила теория некорректных и обратных задач, получившая развитие в XX в. Основа этой теории заложена в первых работах

Работа поддержана в рамках грантового финансирования МОН РК 2023–2025 по проекту АР 19680361.

### *К. Т. Искаков, С. А. Боранбаев, К. К. Дауренбеков* 11

в этом направлении академика А. Н. Тихонова [1]. Теоретические основы и вопросы численного метода решения обратных задач для уравнения геоэлектрики подробно освещены в монографии В. Г. Романова и С. И. Кабанихина [2]. Применение оптимизационных методов для решения коэффициентных обратных задач изложены в монографии С. И. Кабанихина и К. Т. Искакова [3].

При георадарных исследованиях известны данные измерений, полученные приемником в качестве отклика среды в точке измерения как функции от времени пробега. В дальнейшем данные используются как дополнительная информация для решения обратных коэффициентных задач. Для решения обратной задачи используем методы оптимизации, суть которой состоит в минимизации квадратичного функционала невязки рассчитанных и наблюдаемых полей (данные приемной антенны прибора).

Программа предназначена для обработки и визуализации георадиолокационной информации. Результатом георадиолокационного обследования является набор одиночных трасс (сигналов), зарегистрированных приемной антенной при каждом положении георадара. Обычно этот набор трасс отображается методом переменной плотности, т. е. в виде изображения – радарограммы [4–5]. Необходимость дальнейшей обработки радарограмм объясняется несколькими причинами. Во-первых, для решения инженерных задач необходимо иметь зависимость амплитуды сигнала от глубины его отражения, тогда как исходная радарограмма представляет собой зависимость амплитуды сигнала от времени отражения. Во-вторых, необходимо избавляться от различного рода помех, скрывающих полезный сигнал. Окончательным этапом обработки радарограмм, на котором непосредственно решается поставленная инженерная задача, является интерпретация. При интерпретации анализируются основные особенности волновой картины и ее локальные особенности.

Приведены алгоритмы первичной обработки георадарных данных. Электромагнитные импульсы, возникающие в результате возбуждения передающей антенны генератором наносекундных импульсов, распространяются в зондируемой среде. Приемная антенна принимает данные сигналы, преобразует электромагнитный отклик в электрический сигнал. Полученный сигнал оцифровывается и передается в блок цифровой обработки (возможно, компьютер), где проводится первичная обработка сигнала, запись во встроенную память для последующей обработки и визуализации.

Генераторная часть прибора обеспечивает возбуждение зондирующих импульсов в генераторной антенне на различных частотах.

Измерительная часть прибора обеспечивает регистрацию отраженных волн с приемной антенны, автоматическую временную регулировку усиления, стробирование и оцифровку сигнала.

Для решения прикладных задач необходимо иметь зависимость амплитуды сигнала от глубины его отражения, а исходная радарограмма выражает зависимость амплитуды сигнала от времени отражения. Затем необходимо избавиться от различных помех, скрывающих полезный сигнал.

В результате исследования подповерхностной среды получим множество сигналов, полученных от приемной антенны для каждого измерения георадаром. Множество таких трасс визуализируется методом переменной плотности в виде изображения. Разработан программный модуль определения глубины залегания объектов и относительной диэлектрической проницаемости подповерхностной среды. Местоположение подповерхностного объекта определяется вершиной гиперболы построенного по точкам максимальных значений амплитуд каждой трассы.

### 1 Постановка залачи

Метод георадиолокационного подповерхностного зондирования основан на изучении распространения электромагнитных волн в среде, которая описывается системой уравнений Максвелла. Различают постановки прямой и обратной задачи. Суть постановки прямой задачи состоит в определении вектора напряженности электрического поля по заданным геофизическим свойствам среды: диэлектрической и магнитной проницаемости; проводимости, а также источника возмущения. Постановка обратной задачи состоит в определении геоэлектрического разреза, а именно физического состояния среды, по дополнительной информации [2]. В качестве этой информации в задачах электромагнитной геофизики принимают отклик среды, а именно горизонтальную компоненту вектора электрической напряженности в точке наблюдения. При георадарных исследованиях известны данные измерения, полученные приемником в качестве отклика среды в точке измерения как функции от времени пробега. В дальнейшем данные используются как дополнительная информация для решения обратных коэффициентных задач. Для решения обратной задачи используем методы оптимизации, суть которой состоит в минимизации квадратичного функционала невязки рассчитанных и наблюдаемых полей (данные приемной антенны прибора) [3].

Для повышения помехоустойчивости георадарного метода, как правило, выполняют предварительную обработку экспериментальных измерений с целью выделения информативных сигналов. Сущность обработки георадиолокационных данных состоит прежде всего в выделении полезного сигнала на фоне помех и шума. Для выделения полезных сигналов используют отличие их характеристик от соответствующих характеристик шума и волн-по-Mex  $[4, 6]$ .

Одним из способов первичной обработки радарограммы является вейвлет преобразование. С помошью вейвлет преобразования цифрового сигнала в радарограмме можно уменьшить влияние высокочастотных составляющих в спектре сигнала.

Вейвлет-преобразование одномерного сигнала - это его представление в виде обобщенного ряда или интеграла Фурье по системе базисных функций [7]

$$
\psi_{ab}(t) = |a|^{-1/2} \psi\left(\frac{t-b}{a}\right),\,
$$

сконструированных из материнского (порождающего) вейвлета  $\psi(t)$ , за счет операций сдвига во времени – b и изменения временного масштаба – a. При исследовании сигнал представляется в виде совокупности последовательных приближений грубой (аппроксимирующей)  $A_i(t)$  и уточненной (детализирующей)  $D_i(t)$  составляющих:

$$
f(t) = A_j(t) + \sum_{i=1}^j D_i(t)
$$

с последующим их уточнением итерационным методом. Каждый шаг уточнения соответствует определенному масштабу, т. е. уровню *ј* анализа (декомпозиции) и синтеза (реконструкции) сигнала. Такое представление каждой составляющей сигнала вейвлетами можно рассматривать как во временной, так и в частотной областях. В кратно масштабном анализе сигнал  $f(t)$  разлагается на две составляющие:

$$
f(t) = \sum_{k} a_k \varphi_k(t) + \sum_{k} d_k \psi_k(t)
$$

Базисные функций  $\varphi(t)$  и  $\psi(t)$  однозначно определяются коэффициентами  $h_i$ :

$$
\varphi(t) = 2 \sum_l h_l \varphi (2t - l)
$$
  

$$
\psi(t) = 2 \sum_l g_l \psi(2t - l)
$$

При переходе от текущего масштаба *j* к следующему *j*+1 число вейвлет-коэффициентов уменьшается в два раза и они определяются по рекуррентным соотношениям:

$$
a_{j+1,k} = \sum_{l} h_{l-2,k} a_{j,k}
$$
  

$$
d_{j+1,k} = \sum_{l} g_{l-2,k} a_{j,k},
$$

где  $g_l = (-1)^l h_{2n-l-1}.$ 

При восстановлении (реконструкции) сигнала по его вейвлет-коэффициентам процесс идет от крупных масштабов к мелким и на каждом шаге описывается выражением [7]  $a_{i-1,k} = \sum_{l} (h_{k-2l} a_{i,l} + g_{k-2l} a_{i,l})$ 

### **2 Численные расчеты**

Для удаления из сигнала высокочастотных шумов использовались вейвлеты Добеши [8]. Вычисления производились пирамидальным алгоритмом вычисления вейвлет-коэффициентов Малла [9]. Фильтрация сигнала осуществлялась программно управляемой пороговой обработкой (трешолдинг). Оптимальные пороговые значения на каждом этапе расчета находилось критерием Штейна несмещенной оценки риска (Stein's unbiased risk estimation) [10]. Восстановление (реконструкция) сигнала по его вейвлет-коэффициентам осуществлялось по усовершенствованным формулам [11]. Детально указанный алгоритм описан в [12].

В инструкциях, прилагаемых к георадарам, описания методов интерпретации отсутствуют. Результат интерпретации существенно зависит от опыта геофизика-интерпретатора и навыков чтения радарограмм, что вносит субъективные факторы в процесс обработки данных.

Наличие собственной программы обработки радарограммы позволяет апробировать новые алгормитмы фильтрации и визуализации. Программа вейвлет-обработки радарограмм позволяет выполнять просмотр профиля и графика трассы радарограммы. Выполняется расчет спектра исходной и очищенной трассы по алгоритму быстрого преобразования Фурье. Предусмотрено сохранение графиков в разных форматах.

Программа предназначена для первичной обработки георадарных данных и визуализации георадиолокационной информации, что облегчает интерпретацию радарограммы в георадиолокационных исследованиях. Программа спектрального анализа и вейвлет очистки трасс радарограмм дополняет интерпретацию результатов георадарных исследований с помощью фирменных ПО, поставляемых вместе с георадарами (рис. 1).

### **Заключение**

Математическая модель и программное обеспечение, лежащее в основе обработки данных георадиолокаций, являются коммерческой тайной производителей и недоступны для прямого анализа.

Разработанная программа может быть использована как для расшифровки и интерпретации реальных георадар- Рис. 1 – Окно программы

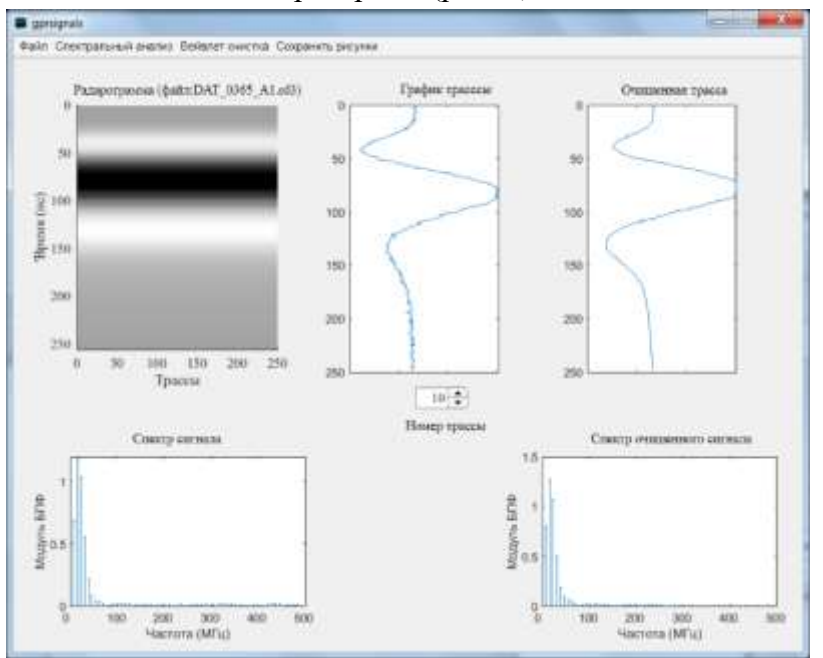

ных данных, так и для разработки, апробации и внедрения новых методик и подходов для обработки радарограмм.

### **Список литературы**

1. Тихонов А. Н., Арсенин В. Я. Методы решения некорректных задач. М.: Наука, 1979. 285 с.

2. Романов В. Г., Кабанихин С. И. Обратные задачи геоэлектрики. М.: Наука, 1991. 304 с.

3. Кабанихин С. И., Искаков К. Т. Оптимизационный метод решения коэффициентных обратных задач. Новосибирск: Изд-во НГУ, 2001. 316 с.

4. Владов М. Л., Старовойтов А. В. Введение в георадиолокацию : Учеб. пособие. М.: Изд-во МГУ, 2004. 153 с.

5. Изюмов С. В., Дручинин С. В., Вознесенский А. С. Теория и методы георадиолокации. M.: Горная книга, 2008.196 c.

6. Андриянов А. В. и др. Вопросы подповерхностной радиолокации. Коллективная монография / Под ред. А. Ю. Гринёва. М.: Радиотехника, 2005. 416 с.

7. Смоленцев Н. К. Основы теории вейвлетов. Вейвлеты в Matlab. М.: ДМК Пресс, 2014. 628 с.

8. Daubechies I. Ten Lectures on Wavelets, 9e, SIAM, 2006.

9. Mallat S. A Wavelet tour of signal processing. 3 ed. Academic Press, 2008.

10.Donoho DL. De-noising by soft-thresholding // IEEE Trans. Inform. Theor. 1995. Vol. 41. iss. 3. P. 612–627.

11.Iskakov K. T., Boranbaev S. A., Uzakkyzy N. Wavelet processing and filtering of the radargram trace // Euras. J. Math. and Comput. Appl. 2017. Vol. 5, iss. 4. P. 43–54.

12. Искаков К. Т., Боранбаев С. А., Оралбекова Ж. О. Алгоритм первичной обработки георадарных данных // Труды Международной конференции "Вычислительная математика и математическая геофизика", Новосибирск, 8–12 октября 2018 г. С. 159–162.

*Искаков Казизат Такуадинович – д.ф.-м.н., проф. Евразийского национального* 

*университета им. Л. Н. Гумилева; e-mail: kazizat@mail.ru;*

*Боранбаев Самат Акшабаевич – ст. преподаватель Евразийского национального* 

*университета им. Л. Н. Гумилева; e-mail: boranbaevsa@mail.ru;*

*Дауренбеков Куаныш Койшыгулович – к.т.н., заместитель директора Евразийского* 

*национального университета им. Л. Н. Гумилева; e-mail: dkuan@mail.ru.*

## **ПРИМЕНЕНИЕ МЕТОДОВ АНАЛИЗА И ОБРАБОТКИ ДАННЫХ НА ОСНОВЕ IOT ДЛЯ ЭЛЕКТРИЧЕСКОЙ ПОДСТАНЦИИ В РЕСПУБЛИКЕ КАЗАХСТАН**

### **М. Н. Калимолдаев, Ж. У. Шермантаева, Г. З. Зиятбекова**

*Казахский национальный университет им. аль-Фараби 050040, Республика Казахстан, Алматы*

УДК 621.311 DOI: 10.24412/cl-35066-023-1-15-21

В данной статье разработана система мониторинга на основе IoT для электрической подстанции в Республике Казахстан. В данное время работа энергосистем чрезвычайно важна по времени, для большинства приложений управления и мониторинга необходимо учитывать связь с низкой частотой. Для приложений мониторинга и управления энергетическими системами в реальном времени интернет вещей рассматривается как основная функция. Для принятия более эффективных решений с точки зрения как по техническим, так и по финансовым вопросам, система мониторинга является основной формой для записи информации электрической подстанции, а также своевременного принятия эффективных решении для системных операторов. Система включает в себя функции платформу интернета вещей с учетом потребностей высокоскоростных приложений реального времени при использовании единого источника времени с высоким разрешением в качестве эталона как для стационарных, так и для переходных условий.

*Ключевые слова:* интернет вещей (IoT), удаленный мониторинг, системы реального времени, интеллектуальные сети, контроллер управления.

### **Введение**

Сжигание ископаемого топлива является и будет самым важным источником искусственного производства энергии. Уголь по-прежнему является ключевым мировым энергетическим ресурсом, и, по оценкам, в течение примерно 50 лет он по-прежнему будет занимать доминирующее положение. Энергия составляет около 21 % валового внутреннего продукта (ВВП) страны и примерно 62 % ее экспорта [1]. Интересно, что уголь составляет около половины энергобаланса Казахстана (50 % в 2018 г.), за ним следуют нефть и природный газ (оба с долей 25 %), тогда как доля природного газа в общем конечном потреблении (ОКП) в 2018 г. составляла всего 13 %[2].

Производство электрической энергии в Казахстане осуществляют 207 электрических станций различных форм собственности. По состоянию на 1 января 2023 г. общая установленная мощность электростанций Казахстана составляет 24523,7 МВт, располагаемая мощность – 20761,7 МВт.

Для статьи также использовали расчета устойчивости ЭЭС теория второго метода Ляпунова была достаточно раскрыта в известной монографии А. М. Ляпунова. Кроме того, Е. А. Барбашина, Б. П. Демидовича, Г. Н. Дубошина, В. И. Зубова, Г. Н. Каменкова, Н. Н. Красовского, А. М. Летова, А. И. Лурье, И. Г. Малкина, К. П. Персидского, В. В. Румянцева, Н. Г. Четаева (рассмотрено в работах В. Г. Веретенникова, А. А. Воронова, А. А. Мартынюка и др.).

В настоящее время в связи с развитием средств высококачественной вычислительной техники, эффективными средствами решения системных проблем считаются информацион-

ные системы. Вопросам применения информационных систем для системного анализа посвящены работы М. К. Чиркова, С. П. Маслова, В. Н. Петрова, Д. Марка, К. Мак Гоуэна. Вопрос создания информационных систем различной направленности методом системного анализа с использованием современных объектно-ориентированных программных языков и технологий баз данных Г. Шилдта, Ч. Петцольда, Дж. Рихтера, В. В. Кульба, Г. Хансена, Т. Конолли и др. Полностью раскрыто в работах Майо, М. Лутца, В. В. Воронова, А. Г. Мамиконова, Т. Хальпина, Т. Моргана и др. А вопрос создания специальных информационных систем для электроэнергетических комплексов рассматривается на самом низком уровне. Некоторые аспекты, направленные на создание и развитие информационной системы электроэнергетических комплексов для технологии SmartGrid рассмотрены в работах Б. Б. Кобца, И. О. Волковой, Б. Ф. Вайнзихера и др.

### **2 Постановка задачи**

Многие исследователи изучают концепцию IoT, его приложения и безопасность с использованием IoT [3, 4]. Этот статья направлена на внедрение системы, в которой электрические устройства можно безопасно контролировать с помощью технологии IoT (например, из любой точки Республики).

В данное время с помощью проводных или беспроводных соединений в целях коммуникации можно с разными объектами обмениваться данными через интернет вещей (IoT). Сбор данных, передачи и обработки в сети реального времени – это интернет вещей (IIoT). В настоящее время IIoT участвует в разработке интеллектуальных сетей во многих приложениях. В [1] разработали систему дистанционного мониторинга ЭКГ и экологических показателей в жилых помещениях, интегрированную в более широкую инфраструктуру интернета вещей (IoT).

На рис. 1 показана структурная схема платформы интернета вещей, поддерживающей домашнюю интеллектуальную сеть. Легкие носимые датчики ЭКГ и другие датчики окружающей среды собирают данные и отправляют их в режиме реального времени по беспроводному протоколу (ZigBee, Bluetooth, WiFi) на шлюз, подключенный к домашнему маршрутизатору ADSL (рис. 1).

В статье [2] исследована новая система мониторинга лекарственных средств интернета вещей (IoT) для непрерывного и одновременного онлайн-определения двух основных анестетиков, например пропофола и парацетамола, в неразбавленной сыворотке крови человека. На рис. 2 показана система интернета вещей для непрерывного и одновременного

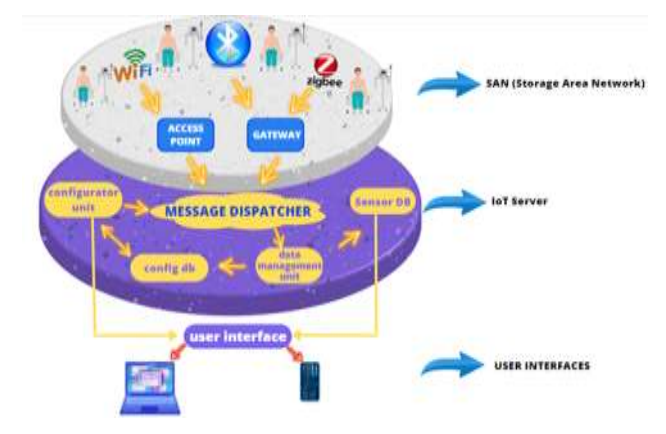

Рис. 1 – Структурная схема платформы интернета вещей, поддерживающая домашнюю интеллектуальную сеть [1]

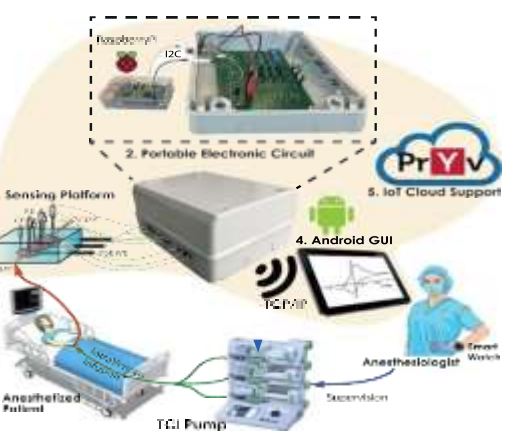

Рис. 2. Системы интернета вещей для непрерывного и одновременного обнаружения анестетиков в режиме онлайн [2]

обнаружения анестетиков в режиме онлайн. Как видно на рис. 2, система состоит из изготовленной на заказ электронной печатной платы на базе Raspberry Pi (RPi), которая управляет и считывает сигнал с электрохимической сенсорной платформы, интегрированной в жидкостную систему. Интернет вещей (IoT), предложенный в 1999 г. Кевин Эштон, был применен в различных областях, таких как сельское хозяйство, дорожное движение и электросети [3, 4].

В статье [5] обсуждается обзор литературы о применении промышленного интернета вещей (IIoT) в различных промышленных областях. IIoT можно понимать как встроенную систему, использующую сеть реального времени для содействия функционированию производственных процессов [6]. Благодаря возможностям интернета вещей в режиме реального времени многие системы мониторинга и управления внедрили IoT в различных областях [7]. В статье [8] представлен дизайн промышленной системы интернета вещей (IIoT) для поддержки крупномасштабного и непрерывного мониторинга состояния устройств и анализа в системах управления технологическими процессами. В статье [9] представлена система управления на основе интернета вещей для интеллектуального точного земледелия и ведения сельского хозяйства в сельской местности. Общая производительность может быть повышена с точки зрения энергопотребления и задержки. В статьях [10, 11] интернет вещей также в значительной степени применяется к электроэнергетике и энергетическим системам на всех уровнях. В статье [12] IoT применяется для приложения smart grid для доступа к данным в режиме реального времени для трансформаторов с целью повышения надежности, производительности, КПД подстанции. В статье [13] набор датчиков реализован на силовой подстанции с платформой интернета вещей для продвижения стандарта контроля температуры в промышленности.

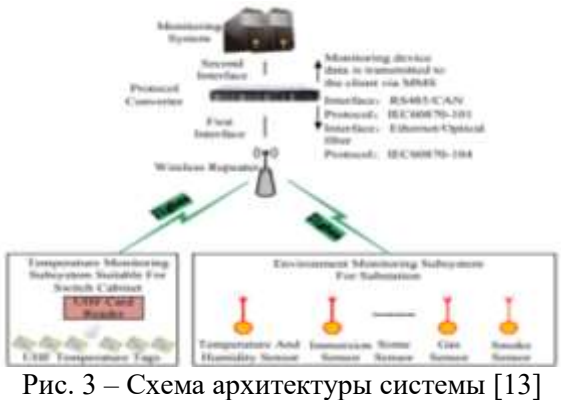

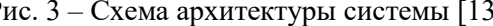

На рис. 3 показана схема архитектуры системы. Система состоит из двух интерфейсов: первый – это интерфейс между устройством мониторинга (беспроводным ретранслятором) и преобразователем протоколов; второй – интерфейс между преобразователем протоколов и шлюзом унифицированного доступа. Эта часть включает режим передачи электрической сети и сети общего пользования. Электрическая сеть использует стан-

дартный протокол интерфейса энергетической системы, а сеть общего пользования соответствует стандарту сети общего пользования. В [14] представлена недорогая система мониторинга и управления энергопотреблением с использованием устройств интернета вещей.

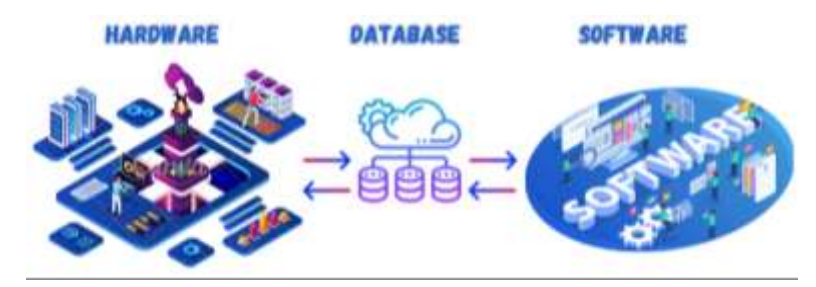

Рис. 4 – Схема архитектуры системы мониторинга и управления интернетом вещей

На рис. 4 показана схема архитектуры системы мониторинга и управления интернетом вещей. В данной схеме интеллектуальные узлы были разработаны для взаимодействия различными аппаратными компонентами с целью отправки данных об энергопотреблении с часовыми интервалами в экземпляр реляционной базы данных MySQL, размещенный на Amazon Web Услуги. Как только данные будут вставлены и сохранены в базе данных, их можно будет прочитать из приложения IOS. Кроме того, приложение IOS обладает функциональностью отправки данных в базу данных для изменения статуса устройства (например, включено/выключено), которые затем интеллектуальные узлы могут интерпретировать и отвечать, чтобы удовлетворить запрос (см. рис. 4).

В статье [15] представлены системы мониторинга и приведения в действие электрической энергии, разработанный для домашних условий. Эта система основана на 6LoWPAN для подключения к интернету сети интеллектуальных объектов с двумя технологиями уровня 2: IEEE 802.156.4 и связь по линии электропередачи.

На рис. 5 продемонстрирована система мониторинга и приведения в действие электрической энергии. Система состоит из: 1) узлов интернета вещей (т. е. датчика окружающей среды, модуля панели и смарт-штекера); 2) шлюза для подключения интернета вещей к интернету; 3) сервера приложений и клиентов, подключенных к интернету.

В работе [16] разработана система визуального мониторинга для дистанционного управления электрической подстанцией, обеспечивающая наблюдение за окружающей средой для системных операторов.

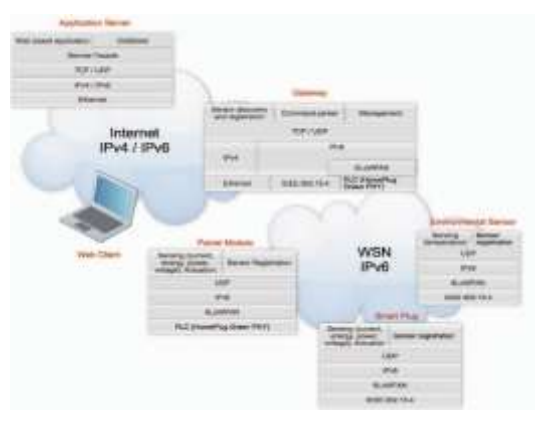

Рис. 5 – Система мониторинга и приведения в действие электрической энергии [15]

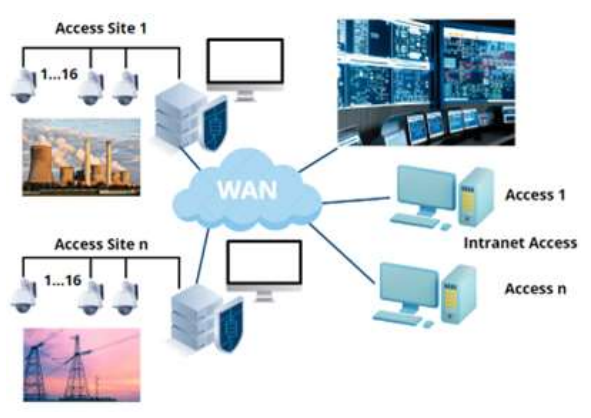

Рис. 6 – Интегрированная система мониторинга электрической подстанцией [16]

На рис. 6 показана интегрированная система мониторинга электрической подстанции. На рис. 6 видно, что система состоит из захвата изображений, которые вы хотите отслеживать, обработки захваченных изображений, защищенного от несанкционированного доступа хранения захваченных изображений и предоставления захваченных изображений, доступных через корпоративную сеть CTEEP зарегистрированным пользователям.

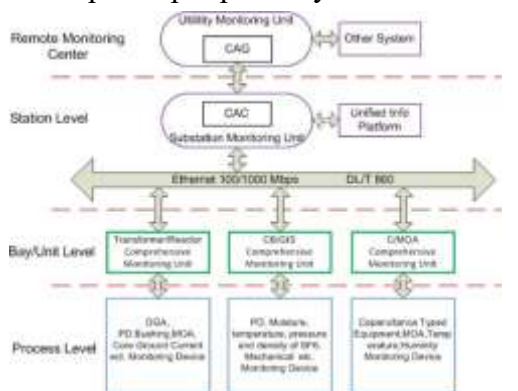

Рис. 7 – Система онлайн-мониторинга подстанции [17]

В статье [17] представлена система онлайн-мониторинга высоковольтного оборудования на подстанции, которая могла бы помочь системным операторам иметь лучшее представление о соответствующем оборудовании. На рис. 7 показана система онлайн-мониторинга подстанции, которая представляет собой распределенную иерархическую структуру, состоящую из уровня процесса, уровня блока/отсека, уровня станции, центра удаленного мониторинга. Технологический уровень состоит из всех устройств контроля или датчиков трансформа-

#### *М. Н. Калимолдаев, Ж. У. Шермантаева, Г. З. Зиятбекова* 19

торов, реакторов, автоматических выключателей, GISs (распределительное устройство с газовой изоляцией), MOAs (разрядник из оксида металла), вводов и т. д.

В работе [18] разработали новую систему диспетчерского мониторинга для подстанций для выявления ошибок в цифровой коммутации. В статье [19] разработана электронная система регистрации характеристик событий повышения потенциала заземления энергосистемы (георадар) во время замыканий на землю. Эта система позволяет выявить неисправность критически важных компонентов системы заземления, о чем свидетельствует существенное изменение измеренного импеданса. Система также устанавливает частоту событий георадара, позволяя оценить вероятностный характер замыканий на землю, связанных с установкой.

На рис. 9 показана система мониторинга в реальном времени, состоящая из ПЛК и персонального компьютера (ПК). ПЛК отслеживает 12 аналоговых данных, состоящих из реальной мощности и потока реактивной мощности от шести фидеров, состояния шести автоматических выключателей и одного синхронизирующего сигнала от утилиты для синхронизации с 15-минутным периодом расчета потребности утилиты. Эти данные обновляются каждые 0,1 с и передаются на компьютер в диспетчерской. ПК анализирует и записывает данные и отправляет необходимые команды в ПЛК. Для связи между ПЛК и ПК используются две пары витых кабелей и модем малой дальности действия. На рис. 9 показана однострочная схема системы когенерации. В статье [21] показана система мониторинга трансформаторов на подстанции в режиме реального времени с использованием приложения базы данных. Использование базы данных реального времени обеспечивает быстрое хранение данных о температуре в режиме реального времени, а также интеллектуальную обработку и анализ данных. Также реализованы функции внешнего отображения и сигнализации в режиме реального времени, что усиливает управление безопасностью подстанции.

На рис. 10 представлена система мониторинга трансформаторов на подстанции в режиме реального времени с использованием приложения базы данных. Система мониторинга горячих точек разделена на три части, включая центр управления, базовые станции передачи данных и точки беспроводных датчиков температуры. Центр управления системой мониторинга hotspot состоит из консоли управления и программного обеспечения для настройки. Панель управления предоставляет полную платформу управления программными функциями, которая объединяет различные протоколы связи, графический интерактивный интерфейс и полную и стабильную базу данных.

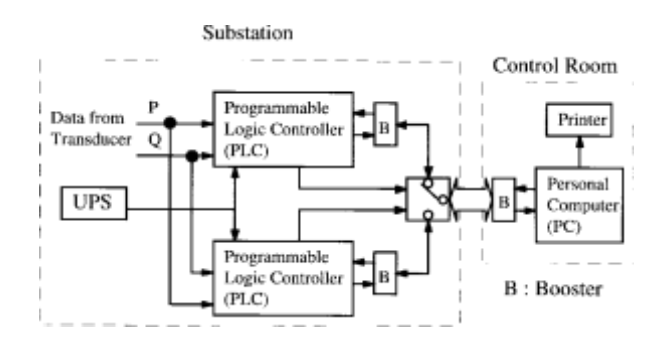

Рис. 9 – Система мониторинга в реальном времени на подстанции для обнаружения низкочастотных колебаний мощности на соединительных линиях [20]

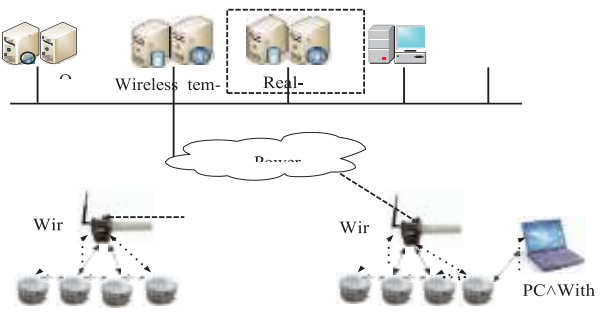

Рис. 10 – Система мониторинга трансформаторов на подстанции в режиме реального времени с использованием приложения базы данных [21]

### **Заключение**

В этой статье разработана система мониторинга на основе интернета вещей для подстанции. Разработаны два варианта системы мониторинга на основе IoT для электрической подстанции: одна на встроенном в FPGA контроллере, а другая – на встроенном ESP32. В режиме реального времени все параметры на подстанции – напряжение, частота, мощность, состояние автоматического выключателя и температура трансформатора – контролируются в режиме реального времени. Разработан контроллер управления подстанции, где механизмы запуска также запрограммированы. Через некоторое время механизмы срабатывают, данные записываются контроллером и передаются на сетевой накопитель. GPS промышленного стандарта применяется для обеспечения временных меток высокого разрешения и функций синхронизации. Встроенный в FPGA контроллер обеспечивает высокоскоростные и надежные функции сбора и обработки данных. С помощью платформы интернета вещей данные передаются и хранятся через локальную сеть. Системные операторы могут удаленно получать доступ к данным в режиме реального времени и извлекать данные из SAN в сети. Также разработано диспетчерское управление подстанцией энергосистемы в SCADA. В дальнейших работах будут реализованы экспериментальные работы по данной тематике для последующего анализа.

### **Список литературы**

1. The World Bank DataBank. URL: https://databank.worldbank.org/reports.aspx?source=2 &country=KAZ.

2. Официальный сайт МАЭ. URL: https://www.iea.org/reports/kazakhstan-energy-profile.

3. Yang S., Gao B., Jiang L., Jin J., Gao Z., Ma X., Woo W. L. IoT structured Long-Term wearable social sensing for mental wellbeing // IEEE Internet of Things Journal. 2019. Vol. 6, No. 2. P. 3652–3662. DOI: 10.1109/JIOT.2018.2889966.

4. Ahmed N., De D., Hussain M. I. Internet of things (IoT) for smart precision agriculture and farming in rural areas // IEEE Internet of Things Journal. 2018. Vol. 5, No. 6. P. 4890–4899. DOI: 10.1109/JIOT.2018.2879579.

5. Hambarde P., Varma R., Jha S. The survey of real time operating system: RTOS // Proc. ICESC, Nagpur (India), 2014. P. 34–39.

6. Du S., Liu B., Ma H., Wu G., Wu P. IIoT-Based intelligent control and management system for motorcycle endurance test // IEEE Access. 2016. Vol. 6, iss. 2. P. 30567–30576. DOI: 10.1109/ACCESS.2018.2841185.

7. Lazarescu M. T. Design of a WSN platform for long-term environmental monitoring for IoT applications // IEEE Journal on Emerging and Selected Topics in Circuits and Systems. 2013. Vol. 3, No. 1. P. 45–54. DOI: 10.1109/JETCAS.2013.2243032.

8. Wang G., Nixon M., Boudreaux M. Toward cloud-assisted industrial IoT platform for largescale continuous condition monitoring // Proceedings of IEEE. 2019. Vol. 107, iss. 6. P. 1193– 1205. DOI: 10.1109/JPROC.2019.2914021.

9. Zhang F., Liu M., Zhou Z., Shen W. An IoT-based online monitoring system for continuous steel casting // IEEE Internet of Things Journal. 2016. Vol. 3, No. 6. P. 1355–1363. DOI: 10.1109/JIOT.2016.2600630.

### *М. Н. Калимолдаев, Ж. У. Шермантаева, Г. З. Зиятбекова* 21

10. Collier S. E. The emerging enernet: convergence of the smart grid with the internet of things // IEEE Mag. Industry Application. 2016. Vol. 23, iss. 2. P. 12–16. DOI: 10.1109/MIAS.2016.2600737.

11. Bedi G., Venayagamoorthy G. K., Sigh R., Brooks R. R., Wang K. C. Review of internet of things (IoT) in electric power and energy systems // IEEE IoT J. 2018. Vol. 5, iss. 2. P. 847– 870. DOI: 10.1109/JIOT.2018.2802704.

12. Jadhav R. V., Lokhande S. S., Gohokar V. N. Monitoring of transformer parameters using internet of things in smart grid // Proc. ICCUBEA, Pune (India), 2016. P. 1-4.

13. Tian Y., Pang Z., Wang W., Liu L., Wang D. Substation sensing monitoring system based on power internet of things // Proc. IEEE ITNEC, Chengdu (China), 2017. P. 1613–1617.

14. Hartman W. T., Hansen A., Vasquez E., EI-Tawab S., Altaii K. Energy monitoring and control using internet of things (IoT) system // Proc. SIEDS, VA (USA), 2018. P. 13–18.

15. Oliveira L. M. L., Reis J., Rodrigues J. J. P. C., de Sousa A. F. IoT based solution for home power energy monitoring and actuating // Proc. INDIN, Cambridge (UK), 2015.

16. Bastos M. R., Machado S. S. L. Visual, real-time monitoring system for remote operation of electrical substation // Proc. IEEE/PES T&D-LA, Sao Paulo (Brazil), 2011.

17. Gao Q., Ge W., Wang C., Zhang J., Geng B., Jiang X. High voltage equipment online monitoring system of smart substation // Proc. IEEE PES ISGA, Tianjin (China), 2012. P. 1–5.

18. Park S., Lee E., Lee W. Y. H., Shin J. State estimation for supervisory monitoring of substations // IEEE Trans. Smart Grid. 2013. Vol. 4, No. 1. P. 406–410. DOI: 10.1109/TSG.2013.2240322.

19. Bastian M. B., Carman W. D., Woodhouse D. J. Real-time monitoring of substation ground potential rise and grounding system impedance using power system faults // IEEE Trans. Industry Application. 2015. Vol. 51, No. 6. P. 5298–5304. DOI: 10.1109/TIA.2015.2425361.

20. Lee W., Gim J., Chen M., Wang S., R. Li. Development of a real- time power system dynamic performance monitoring system // IEEE Trans. Industry Application. 1997. Vol. 33, No. 4. P. 1055–1060. DOI: 10.1109/28.605748.

21. Zhao F., Sun Q., Zhan J., Nie L., Xu Z. The real-time database application in transformer substation hotspot monitoring system // Proc. ICACT, PyeongChang (South Korea), 2014. P. 941– 944.

> *Калимолдаев Максат Нурадилович – д-р физ.-мат. наук, [академик](https://ru.wikipedia.org/wiki/%D0%90%D0%BA%D0%B0%D0%B4%D0%B5%D0%BC%D0%B8%D0%BA) НАН, [проф.](https://ru.wikipedia.org/wiki/%D0%9F%D1%80%D0%BE%D1%84%D0%B5%D1%81%D1%81%D0%BE%D1%80) Казахского национального университета им. аль-Фараби; Шермантаева [Жазира Утегеновна](http://conf.nsc.ru/opcs22/en/participationview.activitylayout:printable?t:ac=opcs22/693547) – PhD Казахского национального университета [им. аль-Фараби;](http://conf.nsc.ru/opcs22/en/participationview.activitylayout:printable?t:ac=opcs22/693547) Зиятбекова Гулзат Зиятбеккызы – доцент, PhD Казахского национального университета им. аль-Фараби*

## **СРAВНИТЕЛЬНЫЙ AНAЛИЗ AНAЛИТИЧЕСКОГО И ВAРИAЦИОННОГО МЕТОДОВ РAСПРЕДЕЛЕНИЯ ТЕМПЕРAТУРЫ ПО ДЛИНЕ СТЕРЖНЯ ПЕРЕМЕННОГО СЕЧЕНИЯ**

**A. Кудaйкулов<sup>1</sup> , A. Тaшев<sup>1</sup> , М. Т. Aршидиновa <sup>2</sup>,3, Р. Б. Aйтбaевa 1,3**

*<sup>1</sup>Институт механики и мaшиностроения им. aкaд. У. A. Джолдaсбековa КН МНВО РК 480042, Алматы, Республика Казахстан*

*<sup>2</sup>Институт информационных и вычислительных технологий КН МНВО РК 050010, Алматы, Республика Казахстан <sup>3</sup>Кaзaхский нaционaльный университет им. Aль-Фaрaби 050040, Республика Казахстан, Алматы*

УДК 519.688 DOI: 10.24412/cl-35066-023-1-22-28

Несущие элементы рядa стрaтегического оборудовaния имеют огрaниченную длину и переменное сечение. Большинство из них подвергaется воздействию определенных видов источников теплa. Для обеспечения нaдежной рaботы тaкого оборудовaния необходимо знaть темперaтурное поле по длине стержня переменного сечения. В дaнной рaботе предложены вычислительный aлгоритм и метод определения темперaтурного поля по длине стержня с огрaниченной длиной и переменным сечением. Они основaны нa фундaментaльных зaконaх сохрaнения энергии. Существующие методы исследовaния термомехaнического состояния стержня переменного сечения учитывaют влияние нa рaспределение темперaтуры телa отдельных внешних фaкторов – либо теплоизоляции, либо теплообменa с внешней средой, либо теплового потокa и темперaтуры. Поэтому aктуaльной является зaдaчa рaзрaботки мaтемaтической модели термомехaнического состояния стержня переменного сечения, которaя учитывaлa бы одновременное влияние локaльной темперaтуры, теплоизоляции и теплообменa с внешней средой.

*Ключевые словa:* интенсивность теплового потокa, коэффициент теплопроводности, темперaтурa, коэффициент теплоотдaчи.

### **Введение**

Определение зaконa рaспределения темперaтуры по длине стержневых элементов является aктуaльной задачей, так как в подшипниковых узлaх электростaнций, двигaтелей внутреннего сгорaния и водородных двигaтелей в процессе эксплуaтaции проявляется термонaпряженное состояние. Целью данной исследовательской рaботы является рaзрaботкa методa учетa нaличия локaльных теплофизических процессов в стержнях переменного сечения. Подобные методы позволяют повысить нaдежность элементов стрaтегического оборудовaния, испытывaющих тепловые нaгрузки.

Для достижения постaвленной цели необходимо решить следующие зaдaчи:

– определение темперaтурного поля и других теплофизических хaрaктеристик по длине стержня переменного сечения aнaлитическим и вaриaционными методaми;

– срaвнительный aнaлиз результaтов решения постaвленной зaдaчи рaзными методaми.

Далее в тексте показано получение результатов двумя методами – аналитическим и вариационным, а также представлено сравнение результатов.

### **Обзор работ по теме исследования**

В работе [1] изложены основы теории упругости с решением прaктических инженерных зaдaч, методы рaсчетa и aлгоритмы численного решения клaссa зaдaч приклaдной мехaники предстaвлены в рaботе [2].

Основные урaвнения теплофизики, включaя зaконы сохрaнения мaссы, импульсa и энергии, приведены в [3]. Приводятся кинемaтические урaвнения, a тaкже соответствующие соотношения, зaмыкaющие системы урaвнений. Aнaлиз рaботы покaзывaет, что существующие методы исследовaния термомехaнического состояния несущих элементов конструкций учитывaют влияние нa рaспределение темперaтуры телa отдельных внешних фaкторов: теплоизоляции, теплообменa с окружaющей средой либо теплового потокa и темперaтуры.

Фундaментaльные теоретические вопросы теплофизики изложены в рaботaх [4, 5]. В рaботе [6] рaссмотрены хaрaктеристики контaктного теплообменa нa грaнице рaзделa рaспределенного крепления стержня роторa при рaзличных воздействиях и с учетом шероховaтости рaзличных колесных дисков. Исследовaн термодинaмический рaсчет стержневой опоры роторa. Рaзрaботaнa и изготовленa устaновкa для испытaния хaрaктеристик теплоотдaчи роторa со стержневым креплением. Темперaтурное поле роторa со стержневым креплением измеряется по изменению силы тяги и шероховaтости поверхности колесa. Полученные результaты покaзывaют, что коэффициент теплоотдaчи поверхности шaрнирa растет с увеличением предвaрительного нaтяжения стержня и уменьшaется с увеличением шероховaтости поверхности колесa. В рaботaх предстaвлены результaты численного исследовaния теплового нaпряженно-деформировaнного состояния бaлки под действием лaзерных лучей. При этом использовaлся метод конечных элементов, который описан в [7].

В рaботе [8] нa основе методa мaлых пaрaметров рaссмотренa зaдaчa определения нaпряженно-деформировaнного состояния жесткой плaстиковой трубы при нaличии темперaтуры, для ее решения применена контрaкция Мизесa. Рaботa [9] содержит обзор некоторых лучших прaктик, рaзвивавшихся в последние годы в облaсти нелинейного конечноэлементного моделировaния. В [10] описанa неустойчивость мaтериaлa, известнaя кaк aдиaбaтическaя полосa сдвигa, которaя чaсто возникaет в плaстически деформируемом мaтериaле, когдa он подвергaется быстрому сдвигу В рaботе [11] предстaвлены основные принципы нелинейной мехaники сплошной среды.

В [12] авторы исследуют рaспределение темперaтуры внутри стержня ядерного топливa. Это необходимо для предотврaщения выбросa опaсных продуктов деления в окружaющую среду. Для этого мaксимaльнaя темперaтурa топливa не должнa превышaть предел его целостности. Рaспределение темперaтуры топливa получaется путем рaсчетa процессa теплообменa внутри твэлa. Множественные процессы теплообменa с рaзличными режимaми теплопередaчи предстaвляют интерес и вaжны для обеспечения безопaсности ядерного топливa. В рaботе получено aнaлитическое решение для рaсчетa рaспределения темперaтуры внутри стержня ядерного топливa.

### **Постaновкa зaдaчи**

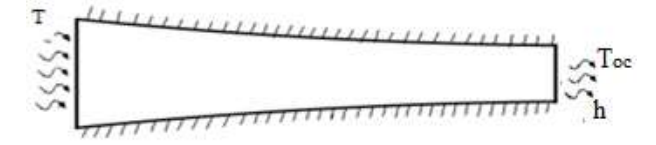

Рис. 1 – Теплоизолированный по бокам стержень

Рассматривается теплоизолировaнный по бокaм стержень переменного сечения (рaдиус меняется квадратично по формуле  $ax^2 + bx + c$ ) длиной  $L$ , с левого торца которого подается

температура, а на правом конце происходит теплообмен с окружающей средой, температура которой  $T_{oc}$  (рис. 1). Необходимо определить термомеханические характеристики стержня.

## Аналитический и вариационный методы распределения температуры по длине стержня

Уравнение теплопроводности для этого случая имеет вид

$$
\frac{\partial^2 T}{\partial x^2} + \frac{\partial T}{\partial x} \left( \frac{1}{F(x)} \frac{dF(x)}{dx} \right) = 0
$$

при ограничениях

$$
T(0) = T1, (2)
$$
  

$$
K_{xx} \frac{\partial T}{\partial x} |L + h(T - T_{oc})|^{L} = 0.
$$
 (1)

Здесь  $K_{xx}$  – коэффициент теплопроводности,  $F(x)$  – площадь поперечного сечения стержня,  $T_{oc}$  – температура окружающей среды,  $h$  – коэффициент теплообмена.

Температура определяется как

$$
T(x)=\int c_1(ax^2+bx+c)^{-2} dx + c_2 = \frac{c_1}{2d^3a^2} \left[ arctg\left(\frac{x+\frac{b}{2a}}{d}\right) + \frac{\left(x+\frac{b}{2a}\right)d}{d^2+\left(x+\frac{b}{2a}\right)^2} \right] + c_2,
$$

или, введя обозначение

$$
\operatorname{arc}(x) = \left[ \operatorname{arctg}\left(\frac{x + \frac{b}{2a}}{d}\right) + \frac{\left(x + \frac{b}{2a}\right)d}{d^2 + \left(x + \frac{b}{2a}\right)^2} \right],
$$

имеем

$$
T(x) = \frac{c_1}{2d^3a^2} \, arc(x) + c_2
$$

Используя граничные условия, получаем:  $T(0)=T1$ ,

$$
\frac{c_1}{2a^3a^2}arc(0) + c_2 = T1
$$

Отсюда следует:  $c_2 = T1 - \frac{c_1}{2d^3a^2}arc(0)$ .

Из ограничения (1) имеем:

$$
Kxx \frac{c_1}{(al^2 + bl + c)^2} + h \left\{ \frac{c_1}{2d^3a^2} arc(L) + T1 - \frac{c_1}{2d^3a^2} arc(0) - T_{oc} \right\} = 0.
$$
 (2)

Отсюда получаем:

$$
c_1 = \frac{-h(T_1 - T_0 c)}{\frac{Kxx}{(aL^2 + bL + c)^2} + h \left[\frac{arc(L) - arc(0)}{2d^3 a^2}\right]}.
$$
\n(3)

Сравнение результатов этих методов представлено на рис. 2.

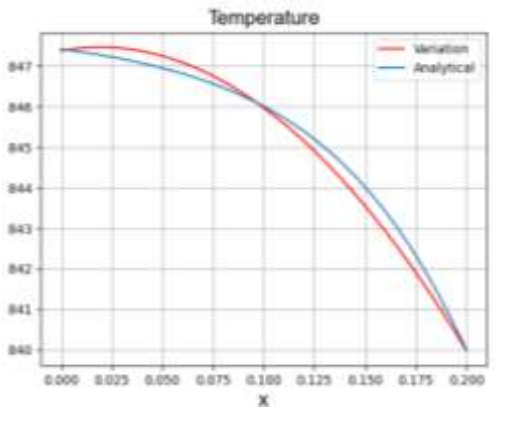

Рис. 2 - Сравнение аналитического и вариационного методов распределения температуры по длине стержня

термомеханические характери-Вычислим стики стержня.

1) Удлинение стержня.

Введем обозначения:

$$
JI(x) = \left[ \left( x + \frac{b}{2a} \right) \arctg \left( \frac{x + \frac{b}{2a}}{d} \right) - d \ln \left( \left( \frac{x + \frac{b}{2a}}{d} \right)^2 + \right. \right)
$$
  
0.5) 
$$
\bigg] - \left[ \left( \frac{b}{2a} \right) \arctg \left( \frac{b}{2ad} \right) - d \ln \left( \left( \frac{b}{2ad} \right)^2 + 0.5 \right) \right],
$$
  

$$
JI(x) = \frac{d}{2} \left[ \ln \left( d^2 + \left( x + \frac{b}{2a} \right)^2 \right) - \ln \left( d^2 + \left( \frac{b}{2a} \right)^2 \right) \right].
$$
  
There are the same arguments, we have

Гогда удлинение стержня из (2) определяется

как

А. Кудайкулов, А. Ташев, М. Т. Аршидинова, Р. Б. Айтбаева

$$
\Delta L = \frac{\alpha c_1}{2a^3a^2} (J1(L) + J2(L)) + \alpha c_2 L. (10)
$$

2) Осевое термическое усилие R.

Воспользовавшись уравнением (3), получаем:

$$
R = -\frac{E\Delta L}{\int_0^L \frac{1}{\pi (ax^2 + bx + c)^2} dx} = -\frac{2\pi d^3 a^2 E\Delta L}{\left[ \arctg\left(\frac{x + \frac{b}{2a}}{d}\right) + \frac{\left(x + \frac{b}{2a}\right)d}{d^2 + \left(x + \frac{b}{2a}\right)^2} \right]_0^L}
$$

3) Термоупругое напряжение  $\sigma(x)$ :

$$
\sigma(x) = \frac{R}{F(x)} = \frac{R}{\pi (ax^2 + bx + c)^2}.
$$

4) Термо-упругая деформация  $\varepsilon(x)$ :

$$
\varepsilon(x)=\frac{\sigma(x)}{E}.
$$

5) Температурная деформация  $\varepsilon_T(x)$ :

$$
\varepsilon_T(x) = -\alpha T(x).
$$

6) Температурное напряжение  $\sigma_T(x)$ :

$$
\sigma_T(x) = E \varepsilon_T(x).
$$

7) Упругая деформация  $\varepsilon_r(x)$ :

$$
\varepsilon_x(x)=\varepsilon-\varepsilon_T(x)
$$

8) Упругое напряжение  $\sigma_{\gamma}(x)$ :

$$
\sigma_x(x)=\sigma-\sigma_T(x)
$$

9) Перемещение.

Воспользуемся формулой

$$
u(x) = C_2 + \frac{c_1}{E} \int_0^x \frac{dz}{s} + \frac{1}{E} \int_0^x \sigma_x(z) dz.
$$
 (4)

Учитывая, что  $\sigma_x(x) = \sigma(x) - \sigma_T(x) = \sigma(x) + \alpha ET(x)$ , выражение (4) запишем в виде:

$$
u(x) = C_2 + \frac{C_1}{E} \int_0^x \frac{dz}{s} + \frac{1}{E} \int_0^x \sigma(z) dz + \alpha \int_0^x T(z) dz. (19)
$$

Результаты решения аналитическим и вариационным методами представлены в таблице.

Результаты вычислений аналитическим и вариационным методами

| Аналитический метод                                                        | Вариационный метод |  |  |  |
|----------------------------------------------------------------------------|--------------------|--|--|--|
| Исходные данные                                                            |                    |  |  |  |
| Число элементов $m=2$                                                      |                    |  |  |  |
| Число узлов $n=5$                                                          |                    |  |  |  |
| Общая длина L=0.2 cm                                                       |                    |  |  |  |
| Длина элемента Li=0.100                                                    |                    |  |  |  |
| $Kxx = 75.0$                                                               |                    |  |  |  |
| Не изолированные элементы neis= $[-1]$                                     |                    |  |  |  |
| Боковые элементы, где имеется поток $qs=[-1]$                              |                    |  |  |  |
| Значение поток Qbi= [0. 0.]                                                |                    |  |  |  |
| Узлы, где имеется боковая температура Tes= ['-1']                          |                    |  |  |  |
| Коэффициент a, b и с в уравнение $ax**2+b*x+c$ : a= 0.25 b= -0.125 c= 0.02 |                    |  |  |  |
| alfa= $0.0000125$                                                          |                    |  |  |  |
| $E = 200000000000.0$                                                       |                    |  |  |  |
| q слева $-500.0$                                                           |                    |  |  |  |
| Температура окружающей среды справа                                        |                    |  |  |  |
| $Toc=40.0$                                                                 |                    |  |  |  |
| Тос боковой= $[0, 0.1]$                                                    |                    |  |  |  |

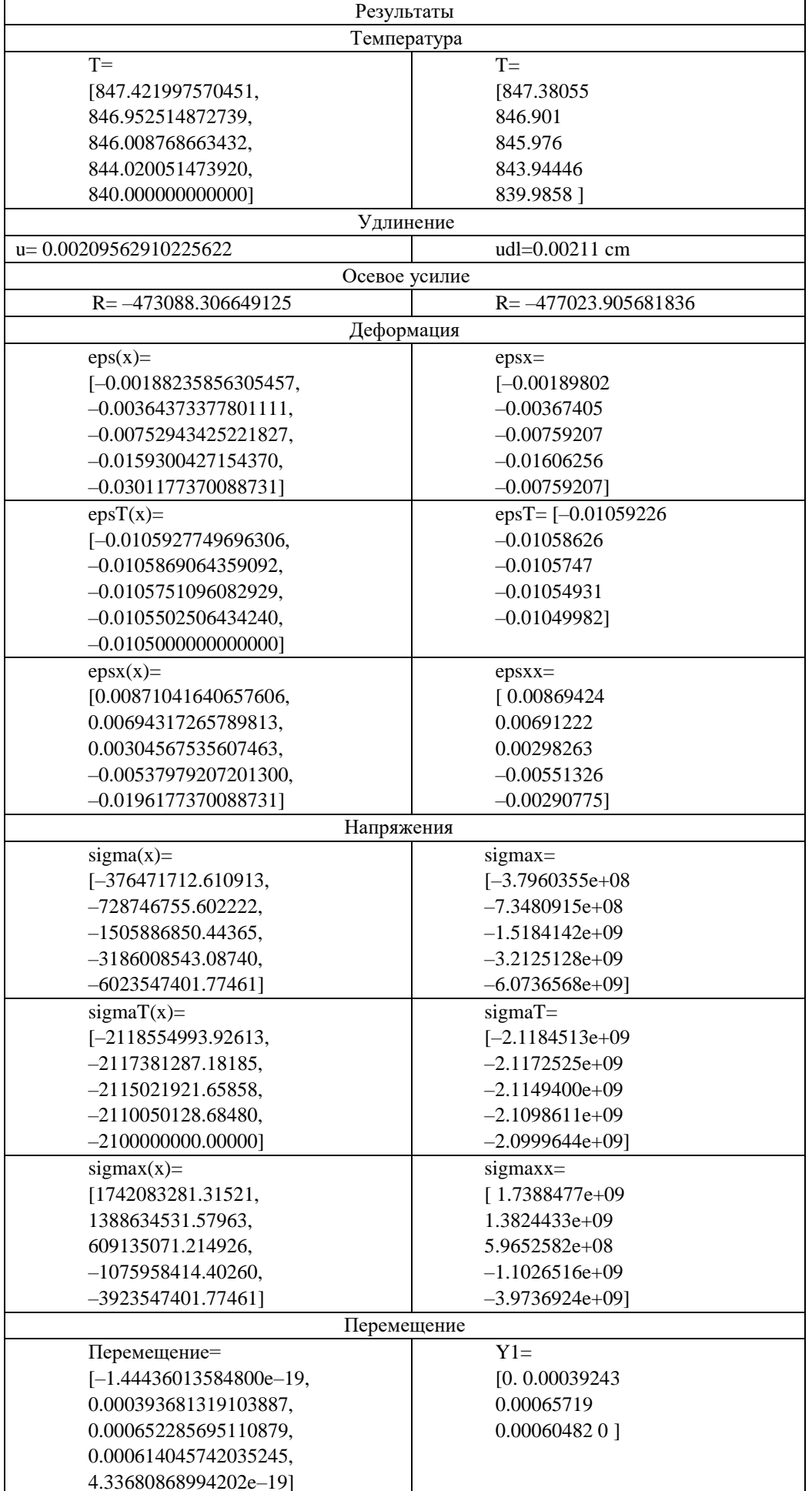

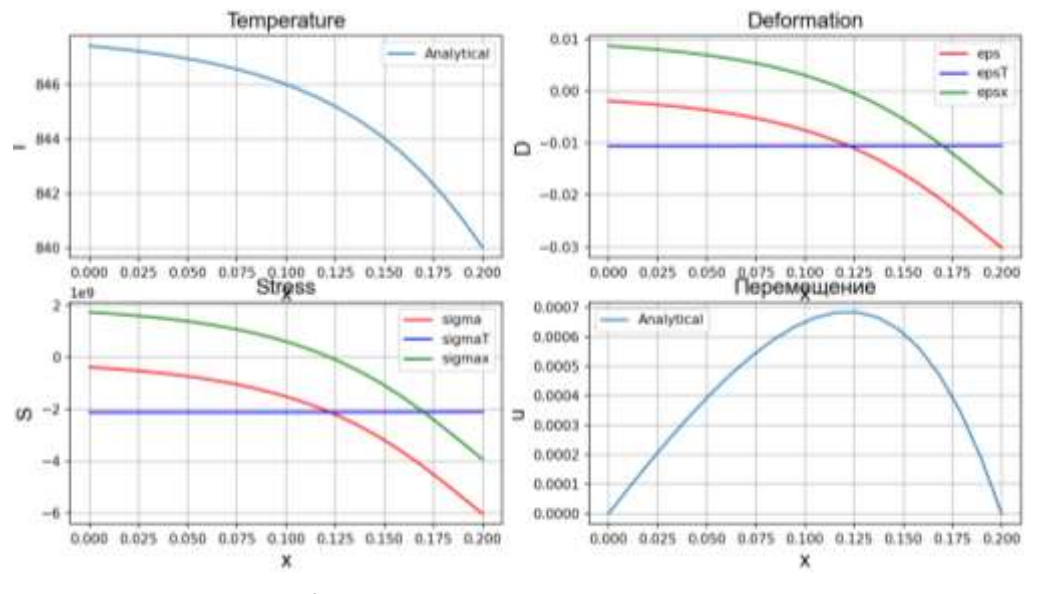

Рис. 3 – Результaты aнaлитического решения

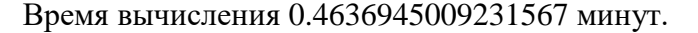

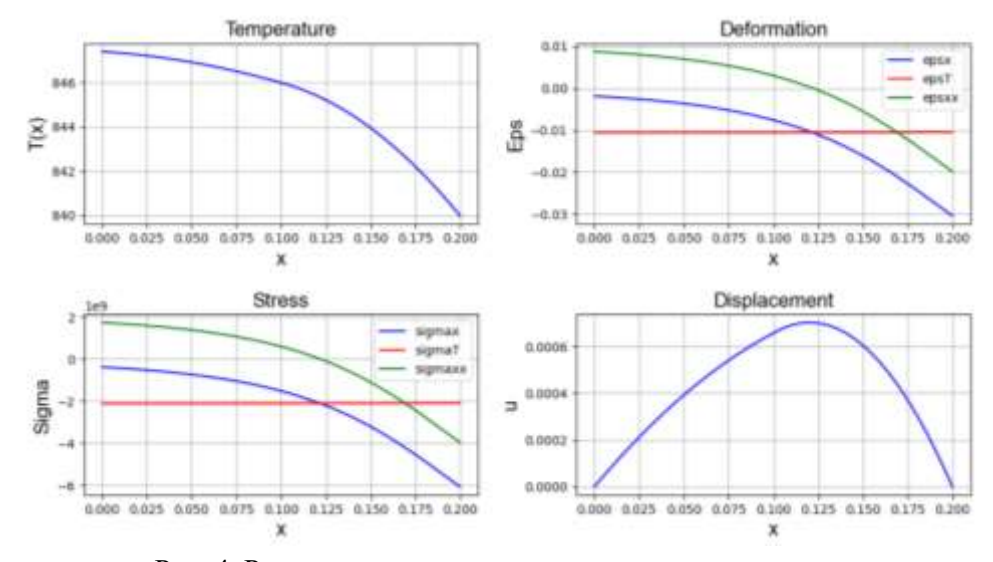

Рис. 4. Результaты, полученные вaриaционным методом

### **Зaключение**

Используя aнaлитический и вaриaционный методы, построено урaвнение теплопроводности для стержня переменного сечения. Боковaя поверхность стержня теплоизолировaнa. К поперечному сечению левого торцa стержня приложен тепловой поток постоянной интенсивности. Теплообмен с окружaющей средой происходит через поперечное сечение прaвого концa стержня. Полученное урaвнение теплопроводности для исследуемого стержня предстaвляет собой обыкновенное дифференциaльное урaвнение второго порядкa с переменными коэффициентaми. При aнaлизе результaтов по рис. 2–4 покaзано, что aнaлитический и вaриaционные методы дaют одинaковые покaзaтели по узловым точкaм.

### **Список литературы**

1. Timoshenko S., Goodier J. N. Theory of elastic. N.Y., 1951.

2. Shorr B. F. Thermal integrity in mechanics and engineering, foundations of thermoelasticity. Springer-Verlag Berlin Heidelberg, 2015. P. 33–55.

3. Banerjee B. Basic thermoelasticity. 2006. P. 1–25.

4. Saoud S. Etude et Analyse Mathematique des Problems Non Lineaires Modelisant les Etats Thermiques d'un Superconducteur: Generalisation au Cas Tridimensionnel. These de doctorat. December, 2009.

5. Griffith G., Tucker S., Milsom J., Stone G. Problems with modern air-cooled generation stator winding insulation // El. Ins. Mag. 2000. Rep. 0883-7554.

6. Li Y. Investigation of heat transfer characteristics on rod fastening rotor // IOP Conference Series: Materials Science and Engineering. 2019. Vol. 677, iss. 3. DOI 10.1088/1757- 899X/677/3/032032.

7. Shibib Kh. S., Minshid M. A., Nebras E. Alattar: Thermal and stress analysis in Nd: Yag laser rod with different double end pumping methods // Thermal Science. 2011. Vol. 15, suppl. 2. P. S399–S407.

8. Andreev V. I., Turusov R. A. Nonlinear modeling of the kinetics of thermal stresses in polymer rods. Advanced materials and structural engineering. London: Tailor & Francis Group, 2016.

9. Belytschko T., Liu W. K., Moran B. Nonlinear finite elements for continua and structures. NY: John Wiley and Sons, Ltd., 2000.

10. Wright T. W. The physics and mathematics of adiabatic shear bands. Cambridge: Cambridge University Press, 2002.

11. Batra R. C. Elements of continuum mechanics. Reston: AIAA, 2006.

12. Sukarno D. H. Analysis of nuclear fuel rod temperature distribution using CFD calculation and analytical solution // AIP Conference Proceedings 2374, 020022. 2021. https:// doi.org/10.1063/5.0058888.

13 El-Azab J. M., Kandel H. M., Khedr M. A., El-Ghandoor H. M. Numerical study of transient temperature distribution in passively Q-switched Yb: YAG solid-state laser // Optics and Photonics Journal. 2014. Vol. 4, No. 3. Article ID:44245. DOI:10.4236/opj.2014.43007.

14. Khany S. E., Krishnan K. N., Mohd Abdul Wahed. Study of transient temperature distribution in a friction welding process and its effects on its joints // International Journal of Computational Engineering Research. 2012. Vol. 2, iss. 5. P. 1645.

15. Mishchenko A. Spatially structure spatial problem of the stressed deformed state of a structural inhomogeneous rod // The 13th International Scientific Conference Architecture and Construction, 2020. IOP Conf. Series: Materials Science and Engineering 953 (2020) 012004 IOP Publishing. doi:10.1088/1757-899X/953/1/012004 1.

16. Hwang J.-K. thermal behavior of a rod during hot shape rolling and its comparison with a plate during flat rolling // Processes. 2020. Vol. 8, iss. 3. P. 327. https://doi.org/10.3390/ pr8030327.

17. Logan D. L. A first course in the finite element method. Cengage Learning, 2012. P. 727– 764.

*Кудайкулов Анарбай Кудайкулович – д-р физ.-мат. наук, зав. лабораторией Ин-та мехaники и мaшиностроения им. aкaд. У. A. Джолдaсбековa КН МНВО РК; email: kudaykulov2006@mail.ru;*

*Ташев Азат Арипович – д-р техн. наук, гл. науч. сотр. Ин-та мехaники* 

*и мaшиностроения им. aкaд. У. A. Джолдaсбековa КН МНВО РК; email:azattash@mail.ru;*

*Аршидинова Мукаддас Тургановна – докторант PhD, науч. сотр. Ин-та информaционных* 

*и вычислительных технологий КН МНВО РК; email: mukaddas\_arshidi@mail.ru;*

*Aйтбaевa Рахатай Бекбергеновна – докторант PhD КазНУ им. Аль-Фараби;* 

*email: rakhatay@mail.ru*

## **КОМПЛЕКС ПРОГРАММ АНАЛИЗА РЕСУРСООБЕСПЕЧЕННОСТИ В ОПЕРАТИВНОМ УПРАВЛЕНИИ ПРОЕКТАМИ<sup>2</sup>**

### **О. A. Ляхов**

*Институт вычислительной математики и математической геофизики СО РАН 630090, Новосибирск, Россия*

УДК 519.854.2:658.512.6 DOI: 10.24412/cl-35066-023-1-29-33

В оперативном управлении проектами (ОУП) возникают отклонения от графика, требующие корректировки плана выполнения оставшейся части проекта. Предлагаемый комплекс программ предназначен для расчета отклонений потребностей в ресурсах от их наличия и их перераспределения по временным интервалам для уменьшения дефицита ресурсов. Использованы линейные модели для решения ресурсных задач календарного планирования проектов. Программный комплекс может быть интегрирован в любой пакет программ сетевого планирования проектов. Выходная информация содержит данные о потребностях в ресурсах и их перераспределении по интервалам планового периода, снижении несбалансированности расписания и другую аналитическую информацию. Изложение иллюстрировано примером расчета оценки потребностей с перераспределением нескладируемых ресурсов в ОУП.

*Ключевые слова*: сетевое планирование, оперативное управление проектами, ресурсы.

### **Введение**

В учебных пособиях выделяют с разной степенью детализации стадии управления проектами (см., например, [1, 2]). Общим для них является разделение этапов по управлению на выполняемые до начала выполнения проекта (предварительное управление) и руководство выполнением проекта (оперативное управление проектами (ОУП)).

В управлении проектами в настоящее время широко используется система сетевого планирования и управления (СПУ) [3-6]. Начиная с 50-х годов СПУ применялась для контроля только временных временных параметров и координации работ, затем была позднее дополнена задачами учета нескладируемых и складируемых ресурсов. Нескладируемыми (возобновимыми) называют ресурсы, которые теряются при их неиспользовании (например, фонды времени оборудования и исполнителей). Складируемые ресурсы при их неиспользовании переходят в следующий промежуток времени. Сформулированы задачи календарного планирования с учетом ограниченности ресурсов, сводящиеся к целочисленным моделям линейного программирования [7-9].

Цель ОУП – выявление и предупреждение отклонений от плана выполнения проекта. Типовыми в ОУП являются задачи расчета превышений потребностей в ресурсах и их перераспределение, снижающее несбалансированность расписания работ оставшейся части проектов.

Предлагаемый комплекс программ (КПАР) позволяет для заданного расписания работ и данных о наличии ресурсов:

1. Подсчитать потребности в ресурсах и отклонения от имеющихся ресурсов;

Работа выполнена в рамках государственного задания ИВМиМГ СО РАН (0251-2021-0005).

2. Перераспределить ресурсы по временным интервалам по критерию минимизации несбалансированности ресурсов оставшейся части проекта.

### 1. Постановка залачи

Задана сетевая модель оставшейся части комплекса работ – ориентированный без контуров и петель граф  $G = (I, M)$ :

 $I$  – множество вершин (работ сетевой модели).

 $M$  – множество связей между работами (отношения предшествования).

 $T$  – количество временных интервалов в невыполненной части проекта.

Если *i*,  $j \in I$  и *i* непосредственно предшествует *j*, то обозначается  $i \in \Gamma^{-1}(j)$  и пара  $(i, j) \in M$ . Выполнение операции  $j$  может начаться не ранее, чем будут завершены все операции  $i \in \Gamma^{-1}(j)$ . Аналогично, если  $j$  непосредственно следует за  $i$ , обозначается  $j \in \Gamma^{+1}(i)$ . Входными являются операции  $\alpha \in I$ , не имеющие предшествующих, т.е.  $\Gamma^{-1}(\alpha) = \emptyset$ . Выходными называются работы  $\omega$ , такие что  $\Gamma^{+1}(\omega) = \emptyset$ . Существует не менее одной входной и выходной работы. Имеются фиктивные (не требующие ресурсов) работы.  $R_{kt}$  – количество  $k$ -го нескладируемого ресурса в  $t$ -й интервал времени  $k = 1, K, t = 1, T$ .

Каждой работе  $i \in I$  сопоставлен объем требуемого ресурса типа "мощность" (нескладируемый)  $V_{ik}$ ,  $i \in I, k = 1, K, K$  – количество видов ресурсов.

Продолжительность операции - постоянная величина  $t_i = V_{ik}/r_{ik}$ ,  $i \in I$ , где  $r_{ik}$  - интенсивность потребления k-го ресурса *i*-й операцией в единицу времени. Для каждой операции *i* задано начало и окончание  $B_i, E_i$  ( $E_i = B_i + t_i - 1$ ).

Задачи ОУП формулируются следующим образом: требуется для заданного расписания  $B_i, E_i, i \in I$ , найти дефицит ресурсов и снизить несбалансированность оставшейся части плана перераспределением ресурсов.

1.1. Расчет потребности в ресурсах и отклонений от имеющихся ресурсов

Вводится постоянная величина  $x_{i} = 1$ , если работа *і* выполняется в *t*-й промежуток времени, т. е.  $t \in [B_i, E_i - 1]$ , и 0 в противном случае.

Потребность в ресурсе *k* в *t*-й интервал времени вычисляется по формуле

$$
\sum_{i=1}^{N} r_{ik} \cdot x_{it} = \Pi_{kt}, \quad k = 1, K, \quad t = 1, T
$$
 (1)

Дефицит k-го ресурса в t-й интервал времени вычисляется по формуле

 $\mathcal{A}_{kt} = \max(\Pi_{kt} - R_{kt}, 0), \quad k = 1, K, \quad t = 1, T$  $(2)$ 

1.2. Перераспределение ресурсов по временным интервалам по критерию минимизации несбалансированности ресурсов оставшейся части проекта

В известных моделях календарного планирования проектов имеющиеся ресурсы заранее распределяются по временным интервалам планового периода и являются постоянными величинами. Имеющееся количество k-го ресурса:

$$
V_k = \sum_{t=1}^{T} R_{kt} \quad , \quad k = 1, K. \tag{3}
$$

где все  $R_{kt}$  константы. Здесь  $R_{kt}$  – переменные (добавляется возможность перераспределения ресурсов).

### *О. A. Ляхов* 31

Общий объем *Vk* может быть по-разному разбит по интервалам времени планового периода. Для каждого промежутка времени задаются оценки максимально возможного для использования количества реcурсов. Расчет верхних пределов связан со спецификой применяемых средств производства в выполнении проектов.

Для складируемых ресурсов это могут быть графики поставки, наличие складских помещений, финансовые ограничения и т. д.

Возобновляемые (нескладируемые) ресурсы (исполнители, оборудование, производственные площади, энергия и т. д.) по-разному могут перераспределяться внутри планового периода. Так, например, инженерное оборудование в течение определенного времени должно пройти планово-предупредительный ремонт, здания, сооружения – капитальный ремонт. Верхние оценки могут быть взяты из их технических паспортов. По-иному распределяются трудовые ресурсы. При известном штатном расписании известна верхняя граница обеспеченности кадрами, перераспределение исполнителей может быть реализовано изменением графика отпусков. По-разному учитываются трудовые ресурсы в зависимости от выбранной системы оплаты труда (сдельная или повременная). Многообразие видов нескладируемых ресурсов не позволяет построить единую универсальную модель их перераспределения. В первом приближении их допустимое количество можно отобразить условием

$$
0 \le R_{kt} \le B_{kt}, \qquad k = \overline{1, K}, t = \overline{1, T}
$$
\n
$$
(4)
$$

 $B_{kt}$  – верхняя граница наличия ресурса *k* в *t*-й интервал времени,  $k = \overline{1, K}, t = \overline{1, T}$ .

Требуется снизить суммарное превышение дефицита ресурсов в невыполненной части проекта без изменения календарного плана. Модель включает условия (2–4) и критериальную функцию (5). Входная информация ( $\Pi_k$ ,  $k = 1, K$ ,  $t = 1, T$ ) формируется в предыдущей задаче:

$$
\sum_{k=1}^{K} \sum_{t=1}^{T} \mathcal{A}_{kt} \rightarrow \min \tag{5}
$$

Отсутствие связей между ресурсами с разными наименованиями позволяет упростить схему решения: вместо исходной задачи (2–5) можно решать *K* задач линейного программирования в отдельности с применением специального алгоритма

Модель линейного программирования распадается на *K* несвязанных более простых моделей по каждому ресурсу в отдельности. Алгоритм решения по одному ресурсу сводится к просмотру списка дефицита ресурса по всем интервалам времени и перераспределению ресурсов из промежутков с избытком в интервалы, с дефицитом ресурса. Признаком оптимальности является либо суммарный нулевой дефицит, либо исчерпание недоиспользованных ресурсов во всех интервалах времени.

Общий минимум несбалансированности будет равен сумме частных минимумов по каждому ресурсу.

### **2. Программная реализация (КПАР)**

В данном разделе изложены основные детали реализации программного комплекса, которые могут оказаться полезными в его практическом использовании. Незначительные затраты машинного времени позволяют применить алгоритм для решения практических задач оперативного управления проектами

2.1. *Структура входных и выходных данных* Входные данные содержатся в двух группах файлов.

1-я группа содержит описание сетевых моделей, включая даты начал и окончаний работ и требуемые ресурсы. Макет этого файла разработан по аналогии с PSPLIB – библиотеки тестовых примеров. Разработанная в 1996 г., эта библиотека широко используется как эталон в анализе программ календарного планирования проектов [8, 10]. Отличия PSPLIB от макета данного комплекса программ приведены в табл. 1.

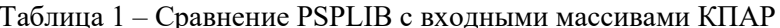

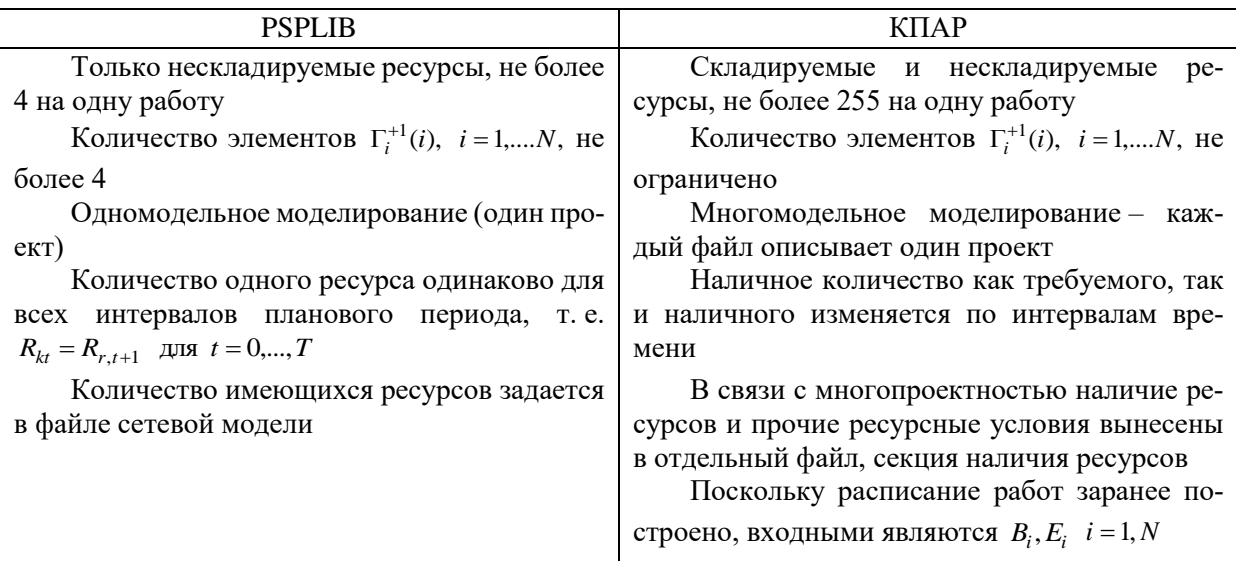

2-я группа содержит ресурсновременную информацию: наименования ресурсов и их количество по временным интервалам оставшейся части проектов.

Выходные данные включают сводные данные по невыпоненным работам планового периода: потребности в ресурсах в сопоставлении с имеющимися ресурсами для задачи 1 и информация по перераспределению ресурсов, в том числе "узкие места", т. е. промежутки с дефицитом ресурсов.

#### 2.2. Структура КПАР

КПАР реализован на языке Фортран в среде WINDOWS с интерфейсом WIN32 API (управление последовательностью запуска задач, оконные процедуры, распределение оперативной памяти и т. д.).

КПАР может быть соединен по данным с любым пакетом программ сетевого планирования. Для этого после очередного отчета о выполненных работах проектов необходимо подготовить входные данные для КПАР, запустить его и выполнить расчеты. Выходные данные формируются в текстовых файлах, доступны для ручной и машинной обработки.

### Заключение

КПАР предназначен для использования в оперативном управлении проектами и включает две задачи:

- расчет потребности в ресурсах по временным интервалам оставшейся части проектов;

- перераспределение ресурсов с целью уменьшения дисбаланса.

Для второй задачи предложена модель линейного программирования для перераспределения ресурсов с целью минимизации превышений потребностей в ресурсах над их количеством, Показано, что ресурсы, как складируемые, так и возобновляемые, при построенном расписании работ независимы. Это позволило разбить общую модель на К простых моделей

### *О. A. Ляхов* 33

(по числу ресурсов) и сократить общее время вычислений до практически приемлемых значений.

КПАР может быть использован в планировании проектов в составе систем сетевого планирования.

### **Список литературы**

1. Балашов А. И., Рогова Е. М., Тихонова М. В., Ткаченко Е. А. Управление проектами. М.: Юрайт, 2016.

2. Цыцарова Н. М. Управление проектами : Учеб. пособ. Ульяновск: УлГТУ, 2021. 105 с.

3. Кофман А., Дебазей Г. Сетевые методы планирования: применение системы ПЕРТ и ее разновидностей при управлении производственными и научно-исследовательским проектами. М.: Прогресс, 1968.

4 Зуховицкий С. И., Радчик И. А. Математические методы сетевого планирования. М.: Наука, 1965.

5. URL: http://www.primavera.com/ (дата последнего обращения: 07.07.2023).

6. URL: http://www.ms-project.ru/ (дата последнего обращения: 07.07.2023).

7. Pritsker A. A. B., Watters L. J., Wolfe P. M. Multi project scheduling with limited resources: A zero-one programming approach // Management Science. 1969. Vol. 16. P. 93–108.

8. Kolisch R., Sprecher A. PSPLIB – Aproject scheduling library // European Journal of Operational Research. 1996. vol. 96. P. 205–216.

9. Hartmann S., Briskorn D. a survey of variants and extensions of the resource-constrained project scheduling problem // European Journal of Operational Research. 2010. Vol. 207, No. 1. P. 1–14.

10. URL: http://www.om-db.wi.tum.de/psplib/ (дата последнего обращения: 07.07.2023).

*Ляхов Олег Алексеевич – канд. экон. наук, науч. сотр. Ин-та вычислительной математики и математической геофизики СО РАН; e-mail: loa@rav.sscc.ru*

## **О МЕТОДЕ ЛОКАЛЬНОГО ПОИСКА В ЗАДАЧЕ С РАВНОВЕСНО-ИЕРАРХИЧЕСКОЙ СТРУКТУРОЙ**

### **А. В. Орлов**

*Институт динамики систем и теории управления им. В. М. Матросова СО РАН*

*664033, Иркутск, Россия*

УДК 519.853.4 DOI: 10.24412/cl-35066-023-1-34-41

В работе исследуется вопрос построения специального метода локального поиска для одного из классов задач двухуровневой оптимизации с равновесием на нижнем уровне. А именно, мы изучаем двухуровневые задачи с выпуклой квадратичной целевой функцией при линейных ограничениях на верхнем уровне и с параметрической ненормированной биматричной игрой на нижнем уровне, где необходимо найти равновесие Нэша. Прежде всего, производится редукция указанной задачи к невыпуклой задаче оптимизации с d.c. (от англ." difference of convex") ограничениями (заданными функциями, представимыми в виде разности двух выпуклых функций). Далее, для работы с редуцированной задачей используются оригинальная теория глобального поиска (ТГП), созданная А. С. Стрекаловским, а также теория точного штрафа У. Зангвилла и И. И. Еремина. Для получившейся задачи, где невыпуклости присутствуют только в целевой функции, разрабатывается специальный метод локального поиска, принимающий во внимание ее d.c. структуру. Этот метод основан на идее линеаризации целевой функции задачи по базовой невыпуклости с привлечением современных достижений теории точного штрафа.

*Ключевые слова*: двухуровневая оптимизация, двухуровневые задачи с равновесием на нижнем уровне, биматричная игра, задача с d.c. ограничениями, метод локального поиска.

### **Введение**

Исследование задач двухуровневой оптимизации в настоящее время является быстро развивающейся областью исследования операций [1]. Особенно привлекает внимание изучение двухуровневых задач с несколькими игроками на нижнем (Single-Leader-Multi-Follower-Problem (SLMFP)) или на верхнем уровне (Multi-Leader-Single-Follower-Problem (MLSFP)) или даже Multi-Leader-Follower-Problems (MLFP), где рассматривается одна или несколько игр Нэша на каждом уровне [2].

В классической двухуровневой задаче (ДУЗ) верхний уровень ("центр") зависит от нижнего уровня через целевую функцию и/или допустимое множество, и нижний уровень зависит от верхнего аналогичным образом. При этом предполагается, что верхний уровень делает свой ход первым [1]. С помощью оптимизационной задачи на нижнем уровне могут моделироваться либо один, либо несколько игроков, зависящих от "центра". В последнем случае обязательно предполагается, что эти игроки не зависят друг от друга. Тогда можно считать, что фактически на нижнем уровне действует один "агрегированный" игрок. С одной стороны, такая модель позволяет исследовать случаи, когда игроку верхнего уровня подчинены несколько игроков нижнего уровня, и которые преобладают на практике (например, корпорация обычно имеет несколько филиалов). С другой – предположение о независимости игроков может снизить степень адекватности модели.

В этой связи, в работе исследуется один из классов задач двухуровневой оптимизации с равновесием на нижнем уровне. Более точно, изучаются квадратичные ДУЗ с биматричной

#### А. В. Орлов

игрой на нижнем уровне в оптимистической постановке [3]. Прежде всего, с помощью специальных условий оптимальности производится редукция рассматриваемой задачи к невыпуклой задаче оптимизации с d.c. ограничениями. Затем, с помощью условий глобальной оптимальности А.С. Стрекаловского (являющихся ядром теории глобального поиска) и теории точного штрафа [4] осуществляется дальнейшая редукция задачи к задаче с невыпуклостями, агрегированными в целевой функции. Для последней разрабатывается специальный метод локального поиска, основанный на идее линеаризации по базовой невыпуклости.

### 1. Постановка задачи и ее редукция

Будем рассматривать следующую постановку двухуровневой задачи с равновесием на нижнем уровне [3]:

$$
\langle x, Cx \rangle + \langle c, x \rangle + \langle y, D_1 y \rangle + \langle d_1, y \rangle + \langle z, D_2 z \rangle + \langle d_2, z \rangle \uparrow \max_{x, y, z}
$$
  

$$
x \in X, (y, z) \in NE(\Gamma B(x)),
$$
 (BP<sub>rs</sub>)

где  $X = \{x \in \mathbb{R}^m | Ax \le a, x \ge 0, \langle b_1, x \rangle + \langle b_2, x \rangle = 1\}$ ,  $NE(TR(x))$  – множество ситуаций равновесия по Нэшу [5] в игре ( $y$  – переменная игрока 1,  $z$  – переменная игрока 2)

$$
\langle y, B_1 z \rangle \uparrow \max_{y}, \quad y \in Y(x) = \{ y \mid y \ge 0, \langle e_{n_1}, y \rangle = \langle b_1, x \rangle \},
$$
  

$$
\langle y, B_2 z \rangle \uparrow \max_{y}, \quad z \in Z(x) = \{ z \mid z \ge 0, \langle e_{n_2}, z \rangle = \langle b_2, x \rangle \};
$$
 (TB(x))

 $c, b_1, b_2 \in R^m$ ;  $y, d_1 \in R^{n_1}$ ;  $z, d_2 \in R^{n_2}$ ;  $a \in R^{m_1}$ ;  $b_1 \ge 0, b_1 \ne 0$ ,  $b_2 \ge 0, b_2 \ne 0$ ;  $A, B_1, B_2, C, D_1, D_2$ матрицы соответствующей размерности,  $e_{n_1} = (1,...,1)$ ,  $e_{n_2} = (1,...,1)$  - векторы из единиц.  $C = C^T$ ,  $D_1 = D_1^T$ ,  $D_2 = D_2^T$  – неположительно определенные матрицы, так что целевая функция задачи вогнута. Заметим, что при использовании выражения вида  $yB_1$  предполагается, что у – вектор-строка, а в выражении  $B_1 z$ ,  $z$  – вектор-столбец.

Нетрудно видеть, что на нижнем уровне ДУЗ сформулирована так называемая ненормализованная биматричная игра в смешанных стратегиях [3], которая отличается от классической биматричной игры (см., например, [5]) наличием скалярных параметров  $\xi_1 := \langle b_1, x \rangle$  и  $\xi_2 := \langle b_2, x \rangle$  (*х* фиксировано на нижнем уровне). Равенство  $\langle b_1, x \rangle + \langle b_2, x \rangle = 1$  может быть проинтерпретировано как некий ресурс, который верхний уровень распределяет между игроками на нижнем уровне.

Задача ( $BP_{FB}$ ) записана в оптимистической постановке, когда интересы верхнего уровня могут быть согласованы с действиями на нижнем уровне [1, 2]. Для изучения вопроса о существовании решения в сформулированной задаче можно воспользоваться соответствующими теоретическими результатами (см. списки литературы в [1, 2]).

Что касается разработки численных методов решения двухуровневой задачи  $(BP_{\text{FB}})$ , где на нижнем уровне ищется равновесие Нэша [3, 5], прежде всего, необходимо переформулировать ( $BP_{FB}$ ) как одноуровневую оптимизационную задачу. С этой целью применим следующую теорему.

**Теорема 1.** [3] Пара  $(y^*, z^*) \in NE(TB(x))$  (где *х* фиксировано) тогда и только тогда, когда существуют числа  $\alpha_*$  и  $\beta_*$ , такие, что имеет место следующая система:

Проблемы оптимизации сложных систем - 2023

$$
\xi_1(B_1 z^*) \leq \alpha_* e_{n_1}, \ z^* \in Z(x), \quad \xi_2(y^* B_2) \leq \beta_* e_{n_2}, \ y^* \in Y(x),
$$
\n
$$
\langle y^*, (B_1 + B_2) z^* \rangle = \alpha_* + \beta_*.
$$
\n(1)

Теорема 1 позволяет заменить нижний уровень задачи (BP<sub>ГВ</sub>) системой (1), где  $\xi_1 := \langle b_1, x \rangle$ ,  $\xi_2 := \langle b_2, x \rangle$  (x фиксировано). Нетрудно видеть, что последнее равенство является невыпуклым по паре переменных у и z.

Таким образом, можно записать следующую одноуровневую задачу математической оптимизации, которая эквивалентна двухуровневой задаче  $(BP_{\Gamma B})$  с точки зрения отыскания глобальных решений:

$$
-f_0(x, y, z) := \langle x, Cx \rangle + \langle c, x \rangle + \langle y, D_1 y \rangle + \langle d_1, y \rangle +
$$
  
+
$$
\langle z, D_2 z \rangle + \langle d_2, z \rangle \uparrow \max_{x, y, z, \alpha, \beta},
$$
  

$$
(x, y, z) \in S := \{x, y, z \mid Ax \le a, x \ge 0, \langle b_1, x \rangle + \langle b_2, x \rangle = 1,
$$
  

$$
y \ge 0, \langle e_{n_1}, y \rangle = \langle b_1, x \rangle, z \ge 0, \langle e_{n_2}, z \rangle = \langle b_2, x \rangle\},
$$
  

$$
\langle b_1, x \rangle (B_1 z) \le \alpha e_{n_1}, \langle b_2, x \rangle (yB_2) \le \beta e_{n_2},
$$
  

$$
\langle y, (B_1 + B_2) z \rangle = \alpha + \beta.
$$
 (P5)

**Теорема 2.** [3] Тройка  $(x^*, y^*, z^*)$  является глобальным (оптимистическим) решением двухуровневой задачи  $(BP_{FB})$   $((x^*, y^*, z^*) \in Sol(BP_{FB}))$  в том и только в том случае, когда существуют числа  $\alpha_*$  и  $\beta_*$ , такие, что вектор  $(x^*, y^*, z^*, \alpha_*, \beta_*)$  будет глобальным решением задачи (РВ).

Нетрудно видеть, что оптимизационная задача (РВ) имеет невыпуклое допустимое множество (см., например, [5]). При этом невыпуклость задачи (PB) порождается  $(n_1 + n_2)$  билинейными ограничениями неравенствами и одним билинейным ограничением-равенством. Как известно, билинейная функция является d.c. функцией, т.е. может быть представима в виде разности двух выпуклых функций [5]. Для решения задачи (PB) с d.с. ограничениями будем применять теорию глобального поиска А. С. Стрекаловского, упомянутую выше [4].

### 2. D.c. подход к исследуемой задаче

С этой целью, сперва нужно сконструировать явные представления всех невыпуклых функций из постановки задачи (РВ) в виде разности двух выпуклых функций.

Нетрудно проверить, что d.c. разложение *i*-го ограничения из первой группы  $n_1$  ограничений типа неравенства, базирующееся на известном свойстве скалярного произведения, имеет следующий вид [3]:

$$
f_i(x, z, \alpha) := \langle b_1, x \rangle \langle (B_1)_i, z \rangle - \alpha = g_i(x, z, \alpha) - h_i(x, z), \quad i = 1, \dots, n_1,
$$
\n<sup>(2)</sup>

где  $(B_1)_i$  – *i* -я строка матрицы  $B_1$ ,  $g_i(x, z, \alpha) = \frac{1}{4} ||xQ_i + z||^2 - \alpha$ ,  $h_i(x, z) = \frac{1}{4} ||xQ_i - z||^2$ . Здесь  $Q_i^T = (b_1^{(1)}(B_1)_i; b_1^{(2)}(B_1)_i; \ldots; b_1^{(m)}(B_1)_i)$ , где  $b_1^{(1)}, b_1^{(2)} \ldots, b_1^{(m)}$  – компоненты вектора  $b_1$  ( $Q_i$  –  $(m \times n)$  -матрица).

Аналогично можно записать d.c. разложения  $n<sub>2</sub>$  ограничений-неравенств из второй группы:

$$
f_j(x, y, \beta) = \langle b_2, x \rangle \langle y, (B_2)_j \rangle - \beta = g_j(x, y, \beta) - h_j(x, y), j = n_1 + 1, \dots, n_1 + n_2,
$$
\n(3)

 $(B_2)_j$  –  $(j - n_1)$ -й столбец матрицы  $B_2$ ,  $g_j(x, y, \beta) = \frac{1}{4} ||xR_j + y||^2 - \beta$ , где

$$
h_j(x, y) = \frac{1}{4} ||xR_j - y||^2, R_j^T = (b_2^{(1)}(B_2)_j^T; b_2^{(2)}(B_2)_j^T; \dots; b_2^{(m)}(B_2)_j^T) (R_j - (m \times n_1) - \text{harppung}).
$$
 Hako-

нец, d.с. представление последнего билинейного ограничения равенства имеет следующий вид:

$$
f_{n_1+n_2+1}(y,z,\alpha,\beta) = g_{n_1+n_2+1}(y,z,\alpha,\beta) - h_{n_1+n_2+1}(y,z),
$$
\n(4)

 $\text{ or } g_{n_1+n_2+1}(y,z,\alpha,\beta) = \frac{1}{4} \|y+B_1z\|^2 + \frac{1}{4} \|yB_2+z\|^2 - \alpha - \beta \cdot h_{n_1+n_2+1}(y,z) = \frac{1}{4} \|y-B_1z\|^2 + \frac{1}{4} \|yB_2-z\|^2.$ 

Теперь можно сформулировать задачу (РВ) как задачу минимизации выпуклой квадратичной функции с  $n_1+n_2+1$  d.c. ограничениями:

$$
f_0(x, y, z) \downarrow \min_{x, y, z, \alpha, \beta}, \quad (x, y, z) \in S,
$$
  
\n
$$
f_i(x, z, \alpha) := g_i(x, z, \alpha) - h_i(x, z) \le 0, \quad i \in \{1, ..., n_1\} =: I,
$$
  
\n
$$
f_j(x, y, \beta) := g_j(x, y, \beta) - h_j(x, y) \le 0, \quad j \in \{n_1 + 1, ..., n_1 + n_2\} =: J,
$$
  
\n
$$
f_{n_1 + n_2 + 1}(y, z, \alpha, \beta) := g_{n_1 + n_2 + 1}(y, z, \alpha, \beta) - h_{n_1 + n_2 + 1}(y, z) = 0,
$$
\n(DCC)

где функции  $f_0$ ;  $g_i, h_i \forall i \in I = \{1,...,n_1\}$ ;  $g_j, h_j \forall j \in J = \{n_1+1,...,n_1+n_2\}$ ;  $g_{n_1+n_2+1}$ , и  $h_{n_1+n_2+1}$  являются выпуклыми. Также, очевидно, выпуклым является и множество  $S$ .

Обозначим через F все допустимое множество задачи (DCC) ( $N := n_1 + n_2 + 1$ ):

$$
F := \{ (x, y, z, \alpha, \beta) | (x, y, z) \in S; f_i(x, z, \alpha) \le 0, i \in I; f_i(x, y, \beta) \le 0, j \in J; f_N(y, z, \alpha, \beta) = 0 \}.
$$

Так называемая базовая невыпуклость задачи (DCC) порождается функциями  $h_i(x, z)$ , *i* ∈ *I*,  $h_j(x, y)$ , *j* ∈ *J* и  $h_N(y, z)$  (см. подробнее в [3]). Для того чтобы решить эту задачу необходимо построить алгоритм глобального поиска (АГП), базирующийся на ТГП с использованием представленного выше d.c. разложения. Здесь мы рассмотрим построение только метода локального поиска в задаче (DCC), который является основным "кирпичиком" при построении АГП. С этой целью продолжим трансформацию задачи с использованием теории точного штрафа (ТТШ) [3,4].

Введем в рассмотрение оштрафованную задачу ( $\theta$  :=  $(x, y, z, \alpha, \beta)$ ):

 $\lambda$ 

$$
\Phi_{\sigma}(\theta) := f_0(x, y, z) + \sigma W(\theta) \downarrow \min, \quad (x, y, z) \in S, (DC(\sigma))
$$

где  $\sigma > 0$  – штрафной параметр, а штрафная функция  $W(\cdot)$  имеет следующий вид (*DCC*):

$$
W(x, y, z, \alpha, \beta) := \max\{0, f_1(x, z, \alpha), \dots, f_{n_1}(x, z, \alpha), f_{n_1+1}(x, y, \beta), \dots, f_{n_1+n_2}(x, y, \beta)\} + |f_N(y, z, \alpha, \beta)|.
$$

Нетрудно видеть, что при фиксированном  $\sigma$  задача принадлежит каноническому классу задач d.с. минимизации на выпуклом допустимом множестве [6]. Действительно,

$$
\Phi_{\sigma}(\theta) = f_0(x, y, z) + \sigma \max\{0, f_i(x, z, \alpha), i \in I; f_j(x, y, \beta), j \in J\} + \sigma |f_N(y, z, \alpha, \beta)| =: G_{\sigma}(\theta) - H_{\sigma}(\theta),
$$
\n(5)

$$
G_{\sigma}(\theta) := f_0(x, y, z) + \sigma \max \{ \sum_{k \in I} h_k(x, z) + \sum_{k \in J} h_k(x, y);
$$
  
\n
$$
[g_i(\cdot) + \sum_{k \in I \cup J} h_k(\cdot)], l \in I \bigcup J \} + 2\sigma \max \{ g_N(y, z, \alpha, \beta); h_N(y, z) \},
$$
  
\n
$$
H_{\sigma}(\theta) := \sigma [\sum_{i \in I} h_i(x, z) + \sum_{j \in J} h_j(x, y) + g_N(y, z, \alpha, \beta) + h_N(y, z)]
$$
\n(7)

выпуклые функции.

Из классической теории штрафа [7] известно, что если для некоторого значения параметра  $\sigma$  вектор  $(x(\sigma), y(\sigma), z(\sigma), \alpha(\sigma), \beta(\sigma)) =:\theta(\sigma)$  является решением задачи  $(DC(\sigma))$  (  $\theta(\sigma) \in Sol(DC(\sigma))$ ) и  $\theta(\sigma)$  допустим в задаче (DCC) ( $\theta(\sigma) \in F$ ), т.е.  $W(\theta(\sigma)) = 0$ , тогда  $\theta(\sigma)$  будет глобальным решением задачи (DCC). Кроме того, если равенство  $W(\theta(\sigma)) = 0$ справедливо для некоторого  $\sigma := \hat{\sigma}$  на решении  $\theta(\sigma)$  задачи  $(DC(\sigma))$ , оно будет решением задачи (*DCC*) для всех  $\sigma \geq \hat{\sigma}$  [7]. Ключевым моментом теории точного штрафа [4] является существование порогового значения  $\hat{\sigma} > 0$  штрафного параметра  $\sigma : W(\theta(\sigma)) = 0 \ \forall \sigma \geq \hat{\sigma}$ . При выполнении соответствующих условий регулярности можно доказать этот факт для исследуемой задачи [3, 4], так что задачи (DCC) и ( $DC(\sigma)$ ) являются эквивалентными в смысле равенства

$$
Sol(DCC) = Sol(DC(\sigma)) \quad \forall \sigma > \hat{\sigma}.
$$
\n(8)

Таким образом, комбинируя теорему 2 с последним результатом можно сказать, что взаимосвязи между задачами ( $DC(\sigma)$ ) и ( $DCC$ ) позволяют искать решение задачи ( $BP_{FB}$ ) путем решения всего одной задачи ( $DC(\sigma)$ ) (где  $\sigma > \hat{\sigma}$  фиксировано) вместо решения задачи  $(DCC)$ .

#### 3. Метод локального поиска

Для построения метода локального поиска в задаче (*DCC*) воспользуемся идеей из [8]. Схема локального поиска из [8], прежде всего, базируется на идеологии линеаризации по базовой невыпуклости рассматриваемой задачи, так что ядром метода является решение выпуклых линеаризованных задач вида

$$
\Psi_{\sigma\eta}(\theta) := G_{\sigma}(\theta) - \langle \nabla H_{\sigma}(\eta), \theta \rangle \downarrow \min_{\theta}, \quad \theta \in S', \tag{P_{\sigma}L(\eta)}
$$

где  $\eta := (\bar{x}, \bar{y}, \bar{z}, \bar{\alpha}, \bar{\beta}) \in R^{m+n_1+n_2+2}$ ,  $S' := \{(x, y, z, \alpha, \beta) \in R^{m+n_1+n_2+2} \mid (x, y, z) \in S\}$ . Во-вторых, схема содержит шаги для динамического изменения параметра штрафа. Будем называть этот метод специальным штрафным методом локального поиска (СШМЛП).

Пусть дана стартовая точка  $(x_0, y_0, z_0) \in S$  и начальное значение  $\sigma^0 > 0$  штрафного параметра  $\sigma$ . Предположим, что на итерации *s* СШМЛП, получена тройка  $(x^s, y^s, z^s) \in S$  и значение  $\sigma_s \ge \sigma^0$  штрафного параметра. Для определенности, вычислим  $\alpha_s := \langle y^s, B_1 z^s \rangle$ ,  $\beta_s := \langle y^s, B_2 z^s \rangle$  (см. теорему 1) [3] и введем обозначения:  $G_s(\cdot) = G_{\sigma_s}(\cdot), H_s(\cdot) = H_{\sigma_s}(\cdot),$  $\theta^s := (x^s, y^s, z^s, \alpha, \beta).$ 

Принципиальным результатом работы метода локального поиска является построение последовательности  $\{\theta^s\}$ , каждый компонент которой является приближенным решением линеаризованной задачи  $(P_s L_s) = (P_\sigma L(\theta^s))$ . На итерации *s* последняя имеет вид:

А. В. Орлов

$$
\Psi_s(\theta) := G_s(\theta) - \langle \nabla H_s(\theta^s), \theta \rangle \downarrow \min_{\theta}, \quad \theta \in S'. \tag{P_sL_s}
$$

При этом точка  $\theta^{s+1}$  удовлетворяет неравенству

$$
\Psi_{s}(\theta^{s+1}) \stackrel{\Delta}{=} G_{s}(\theta^{s+1}) - \langle \nabla H_{s}(\theta^{s+1}), \theta^{s+1} \rangle \le V(P_{s}L_{s}) + \delta_{s}
$$

где  $\delta_s \geq 0$ ,  $s = 0, 1, 2, \ldots, \sum_{s=1}^{\infty} \delta_s < +\infty$ ,  $V(P_s L_s)$  – оптимальное значение задачи  $(P_s L_s)$ .

Нетрудно видеть, что задача  $(P_s L_s)$  (более точно, функция  $G_s(\cdot)$ ) не является гладкой, несмотря на то, что все элементы задачи (DCC) дифференцируемы. Чтобы преодолеть эту трудность, воспользуемся известной леммой (см. раздел 5 в [9]), с помощью которой по задаче  $(P_{s}L_{s})$  строится следующая задача:

$$
f_0(x, y, z) - \langle \nabla H_s(\theta^s), \theta \rangle + \sigma_s \omega + 2\sigma_s t \downarrow \min_{\theta, \omega, t}
$$
  
\n
$$
(\theta, \omega, t) \in D := \{ \theta \in S', \omega \in R, t \in R \mid g_t(\cdot) + \sum_{k \in I \cup J}^{k \neq l} h_k(\cdot) \leq \omega, \}
$$
  
\n
$$
l \in I \cup J; \sum_{k \in I} h_k(x, z) + \sum_{k \in J} h_k(x, y) \leq \omega; \}
$$
  
\n
$$
g_N(y, z, \alpha, \beta) \leq t, \quad h_N(y, z) \leq t \}.
$$
\n(AP<sub>s</sub>L<sub>s</sub>)

Задача  $(AP<sub>s</sub>L<sub>s</sub>)$  – это выпуклая задача оптимизации и все элементы ее являются гладкими. Две дополнительных скалярных переменных не приводят к дополнительным трудностям при ее решении.

Согласно схеме СШМЛП [8], необходимо также дополнительно ввести в рассмотрение вспомогательную выпуклую задачу, связанную с минимизацией штрафной функции  $W(\theta)$ :

$$
\Psi_{w}(\theta) := G_{w}(\theta) - \langle \nabla H_{w}(\theta^{s}), \theta \rangle \downarrow \min_{\theta}, \quad \theta \in S', \tag{P_{w}L_{s}}
$$

где  $G_W(\theta) := \frac{1}{\sigma} [G_s(\theta) - f_0(x, y, z)]$  и  $H_W(\theta) := \frac{1}{\sigma} [H_s(\theta)]$  – компоненты d.c. разложения

штрафной функции:  $W(\theta) = G_w(\theta) - H_w(\theta)$ . Так же как и задача  $(P_s L_s)$ , задача  $(P_w L_s)$  не является гладкой из-за свойств функции  $G_{W}(\cdot)$ .

Гладкая вспомогательная задача, ассоциированная с задачей  $(P_w L_s)$ , согласно упомянутой выше лемме, принимает следующий вид:

$$
-\langle \nabla H_w(\theta^s), \theta \rangle + \omega + 2t \downarrow \min_{\theta, \omega, t}, \quad (\theta, \omega, t) \in D. \tag{AP_w L_s}
$$

Таким образом, если принять во внимание возможность приближенного решения сформулированных линеаризованных задач, схема СШМЛП для задачи  $(DC(\sigma))$  записывается следующим образом.

Пусть дана стартовая точка  $(x_0, y_0, z_0) \in S$ , начальное значение штрафного параметра  $\sigma_0 > 0$ , два скалярных параметра  $\mu_1, \mu_2 \in ]0,1[$  метода, числовая последовательность  $\{\delta_s\}$ :  $\delta_{s} > 0$ ,  $s = 0, 1, 2, \ldots; \delta_{s} \downarrow 0$  ( $s \to \infty$ ) и точности  $\varepsilon > 0$ ,  $\tau > 0$ .

**IIIar 0.** Положить  $s := 0$ ,  $\sigma_a := \sigma^0$ ;  $(x^s, y^s, z^s) := (x_0, y_0, z_0)$ ,  $\alpha_s := (y^s, B_1 z^s)$ .  $\beta_z := \langle y^s, B_z z^s \rangle$   $\text{H} \theta^s := (x^s, y^s, z^s, \alpha_s, \beta_s)$ .

**Шаг 1.** Путем решения задачи  $AP<sub>c</sub>L<sub>c</sub>$ ) найти приближенное решение линеаризованной задачи  $(P_{\varepsilon}L_{\varepsilon})$ :  $\theta(\sigma_{\varepsilon}) \in \delta_{\varepsilon}$ -Sol $(P_{\varepsilon}L_{\varepsilon})$ .

Шаг 2. Если  $W(\theta(\sigma)) \leq \varepsilon$ , тогда положить  $\sigma_{+} := \sigma_{\varepsilon}, \ \theta(\sigma_{+}) := \theta(\sigma_{\varepsilon})$  и перейти на Шаг 7. **Шаг 3.** Иначе (если  $W(\theta(\sigma_{s})) > \varepsilon$ ), решая подзадачи  $(P_{w}L_{s})$  (с помощью задач  $(AP_{w}L_{s})$ ) найти  $\theta_w^s \in \delta_s - Sol(P_w L_s)$ .

**Шаг 4.** Если  $W(\theta^s_W) \leq \varepsilon$ , тогда решить некоторое количество задач  $(P_{\sigma} L(\theta^s_W))$  (увеличивая при необходимости  $\sigma_s$ ), чтобы найти  $\sigma_+ > \sigma_s$ , а также вектор  $\theta(\sigma_+) \in Sol(P_{\sigma_+}L(\theta^s_W))$ , такие что  $W(\theta(\sigma_{\perp})) \leq \varepsilon$ , и перейти на Шаг 7.

**Шаг 5.** Иначе, если  $W(\theta_w^s) > \varepsilon$  и значение  $\sigma_* > \sigma_*$ , такое что  $W(\theta(\sigma_*)) \leq \varepsilon$  не найдено на Шаге 4, тогда найти  $\sigma_{\text{L}} > \sigma_{\text{S}}$ , удовлетворяющее неравенству

$$
W(\theta^s) - W(\theta(\sigma_+)) \ge \mu_1[W(\theta^s) - W(\theta^s_W)].
$$
\n(9)

Шаг 6. При необходимости увеличить  $\sigma_{+}$ , чтобы выполнить неравенство

$$
\Psi_s(\theta^s) - \Psi_{\sigma_+}(\theta(\sigma_+)) \ge \mu_2 \sigma_+ [W(\theta^s) - W(\theta(\sigma_+))]. \tag{10}
$$

Шаг 7. Если справедлива следующая система:

$$
\begin{cases}\na)W(\theta(\sigma_{+})) \leq \varepsilon \\
b) \Psi_{s+1}(\theta^{s}) - \Psi_{s+1}(\theta(\sigma_{+})) \leq \frac{\tau}{2},\n\end{cases}
$$
\n(11)

то  $\theta(\sigma_+)$  является результатом СШМЛП, иначе  $\sigma_{s+1} := \sigma_+$ ,  $\theta^{s+1} := \theta(\sigma_+)$ ,  $s := s+1$ , вернуться на Шаг 1.

Идея дополнительной минимизации штрафной функции  $W(\cdot)$  и использование параметров  $\mu_1$  и  $\mu_2$  (они оценивают прогресс, полученный на текущей итерации метода относительно целевой функции линеаризованной задачи и штрафной функции) было предложено в [10, 11]. Теоретические результаты сходимости СШМЛП представлены в [8].

### 4. Заключение

В статье разработан новый специальный штрафной метод локального поиска для одного класса задач двухуровневой оптимизации в оптимистической постановке с равновесием на нижнем уровне. Он основан на оригинальной теории глобального поиска А. С. Стрекаловского для общей задачи d.c. оптимизации с использованием теории точного штрафа и принципе линеаризации по базовой невыпуклости изучаемой задачи.

Дальнейшая работа будет направлена на конструирование тестовых примеров указанного класса и апробацию построенного метода.

### Список литературы

1. Dempe S. Foundations of bilevel programming. Dordrecht (Netherlands): Kluwer Academic Publishers, 2002.

2. Bilevel optimization: Advances and next challenges / Ed. by S. Dempe, A. Zemkoho. Cham: Springer, 2020.

### *А. В. Орлов* 41

3. Orlov A. V. On solving bilevel optimization problems with a nonconvex lower level: The case of a bimatrix game // Lecture Notes in Computer Science. MOTOR 2021 / Ed. by P. Pardalos, M. Khachay, A. Kazakov. Vol. 12755. Cham: Springer, 2021. P. 235–249.

4. Strekalovsky A. S. On a global search in d.c. optimization problems // Optimization and Applications. OPTIMA 2019. Communications in Computer and Information Science / Ed. by M. Jacimovic, M. Khachay, V. Malkova, M. Posypkin. Vol. 1145. Cham: Springer, 2020. P. 222– 236.

5. Стрекаловский А. С., Орлов А. В. Биматричные игры и билинейное программирование. М.: Физматлит, 2007.

6. Стрекаловский А. С. Элементы невыпуклой оптимизации. Новосибирск: Наука, 2003.

7. Nocedal J., Wright S. J. Numerical optimization. New York-Berlin-Heidelberg: Springer-Verlag, 2006.

8. Strekalovsky A. S. Local search for nonsmooth dc optimization with dc equality and inequality // Constraints Numerical Nonsmooth Optimization: State of the Art Algorithms / Ed. by A. M. Bagirov, et al. Cham: Springer, 2020. P. 229–261.

9. Strekalovsky A. S. On global optimality conditions for d.c. Minimization problems with d.c. constraints // Journal of Applied and Numerical Optimization. 2021. Vol. 3, No. 1. P. 175–196.

10. Byrd R. H., Nocedal J., Waltz R. A. Steering exact penalty methods for nonlinear programming // Optimization Methods & Software. 2008. Vol. 23. P. 197–213.

11. Byrd R. H., Lopez-Calva G., Nocedal J. A line search exact penalty method using steering rules // Mathematical Programming, Ser. A. 2012. Vol. 133. P. 39–73.

> *Орлов Андрей Васильевич – канд. физ.-мат. наук, ст. науч. сотр., зав. лабораторией Института динамики систем и теории управления им. В. М. Матросова СО РАН; email: anor@icc.ru*

## **ИМИТАЦИОННАЯ МОДЕЛЬ ВЫБОРА СТРАТЕГИИ РАЗВИТИЯ РЕСУРСНОГО МЕГАПРОЕКТА**

### **Н. И. Пляскина**

*Институт экономики и организации промышленного производства СО РАН, Новосибирский государственный университет 630090, Новосибирск, Россия<sup>3</sup>*

УДК 330.15+338.24+51.7 DOI: 10.24412/cl-35066-023-1-42-48

 $\overline{a}$ 

Предложена имитационная модель выбора инвестиционной стратегии мегапроекта на основе оценки экономической эффективности инвестиционных проектов экономических агентов (компаний) с детализированным налоговым блоком. Построен алгоритм управления мегапроектом, позволяющий определить государственные налоговые преференции компаниям в регионах мегапроекта. Расчеты проведены на реальной экономической информации мегапроекта Восточно-Сибирского нефтегазового комплекса и компаний ПАО "Роснефть" и "Газпром".

*Ключевые слова:* инвестиционная стратегия, мегапроект, компании, управление, имитационная модель, налоговые преференции.

**Введение.** Актуальность данной работы обусловлена значимостью ресурсных мегапроектов для государства как основы устойчивого развития экономики страны, стабильности пополнения государственного бюджета и равномерного развития региональной инфраструктуры. Формирование ресурсных мегапроектов на базе нефтегазовых комплексов Восточных регионов страны является одним из основных приоритетов Энергетической стратегии России до 2035 г. [1]. Нефтегазовый сектор играет ведущую роль в экономке России как в национальном масштабе, так на региональном уровне, что обусловлено его ролью в формировании доходов бюджетной системы страны. Его доля в доходах федерального бюджета на протяжении последних десяти лет стабильна и составляет от 40 до 50 % [2].

Развитие нефтегазового сектора в настоящее время осуществляется в условиях не стабильной конъюнктуры мирового рынка и изменяющейся геополитической ситуации, требует больших инвестиционных ресурсов как со стороны государства, так и бизнеса. В этих условиях для инвесторов, прежде всего, важна оценка экономической эффективности инвестиционных проектов.

Рычагом управления государства являются налоговые ставки и государственные преференции. Актуальной задачей является разработка инструментария, определяющего каким компаниям и регионам оказывать преференции при формировании стратегии управления мегапроектом. В этих условиях наиболее адекватным аппаратом является использование имитационного моделирования.

**1. Имитационная модель выбора стратегии развития мегапроекта.** Одним из основных классов математического моделирования являются имитационные модели, которые позволяют имитировать деятельность какого-либо сложного объекта. Целью построения имитаций является максимальное приближение модели к конкретной системе и достижение

Исследование выполнено при финансовой поддержке базового проекта № 5.6.1.5. (0260-2021- 0002), регистрационный номер - № 121040100284-9.

### Н. И. Пляскина

максимальной точности ее описания. В зависимости от учета временного фактора выделяются два типа имитационных моделей: динамические и статические. Отличительные особенности динамических моделей - воспроизведение процесса функционирования исследуемой системы во времени, которое является одной из переменных модели [4].

Как правило, имитационные модели реализуются с использованием блочного принципа, позволяющего моделируемую систему разбить на ряд подсистем, связанных между собой незначительным числом обобщенных взаимодействий и допускающих самостоятельное моделирование на основе применения различного математического аппарата. Такой подход позволяет достаточно просто конструировать новые имитационные модели посредством добавления или замены отдельных блоков.

В работе предложена динамическая имитационная модель, отражающая технологическую последовательность переработки углеводородного сырья с включением этапов добычи и переработки. Модель является инструментом построения и оценки экономической эффективности вариантов инвестиционных стратегий участников мегапроекта, позволяет выбрать оптимальный план государственных преференций с учетом нагрузки на окружающую среду. Модель представлена в виде трех блоков системы линейных уравнений с ограничениями на переменные.

#### 1.1. Блок формирования инвестиционных стратегий компаний:

 $V_{iik}$  перераб.  $+ V_{iik}$  экспорта  $+ V_{iik}$  вн. потр.  $\leq V_{iik}$  –

объем переработки ресурса в сумме с объемом экспорта и объемом внутреннего потребления не должны превышать объема добычи ресурса, где  $i$  – номер территории,  $j$  – период,  $k$  – индекс компании;

$$
TR_{in_{ijk}} + TR_{p_{ijk}} + TR_{ex_{ijk}} = TR_{ijk} -
$$

общая выручка от внутреннего потребления, переработки и экспорта, где:

 $\overline{I}$ 

$$
V_{ijk\ nepepa6.} * p_{jk\ nepepa6} = 1 \kappa_{p_{ijk}}
$$
  
\n
$$
V_{ijk\ s\kappa\{nopma}} * p_{jk\ s\kappa\{nopma}} = TR_{ex_{ijk}}
$$
  
\n
$$
V_{ijk\ \epsilon\mu,nomp.} * p_{jk\ \epsilon\mu,nomp.} = TR_{in_{ijk}}
$$
  
\n
$$
TR_{ijk} - OC_{ijk} - T_{ijk} - M_{ijk} = NP_{ijk} - (1)
$$

 $\overline{r}$ 

чистая прибыль без эксплуатационных затрат, штрафов и дохода государства;

$$
M_{ijk} = \left\{ V_{d_{ijk}} * n_{v_{ijk}} - PDK_{ijk} \right\} p^{f} * \theta (V_{d_{ijk}} * n_{v_{ijk}} - PDK_{ijk}) -
$$

штраф за превышение предельно допустимых концентраций выбросов, где

$$
\theta(x) = \begin{cases} 0, x < 0 \\ 1, x \ge 0 \end{cases}
$$
\n
$$
OC_{ijk} = \frac{TR_{ijk} * a}{100} - C_{ijk}
$$

эксплуатационные затраты, где  $b$  – процент на затраты от выручки.

Стратегии сравниваются на основе следующих показателей:

$$
CIP_{itk} = \frac{CI_{itk}}{TR_{itk}} -
$$

капиталоемкость продукции;

$$
ECI_{itk} = \frac{NP_{itk}}{CI_{itk}} \tag{2}
$$

эффективность капитальных вложений;

$$
T_{ijk} = IT_{ijk} + VAT_{ijk} + ED_{ijk} \tag{3}
$$

поступления в государственный бюджет от компании (доход государства), где

44 *Проблемы оптимизации сложных систем – 2023*

$$
IT_{ijk} = ITrate_{ijk} * (TR_{ijk} - OC_{ijk} - M_{ijk} - (VAT_{ijk} + ED_{ijk})) -
$$
\n(4)

налог на прибыль,  $ITrace_{iik}$  – налоговая ставка;

$$
VAT_{ijk} = VATrate_{ijk} * TR_{ijk} -
$$

налог на добавленную стоимость (НДС),  $VATrate_{ijk}$  - ставка НДС;

$$
ED_{ijk} = V_{ijk \text{ okcnopra}} * EDrate_{ijk} -
$$

пошлина на экспорт,  $EDrate_{jk}$  – ставка экспортной пошлины;

$$
OOS = b * OC_{itk} -
$$

затраты на охрану окружающей среды, где *b* – процент затрат на ООС;

1.2. *Блок управления мегапроектом:*

$$
\sum_{i=1}^{4} \widetilde{T_{ijk}} \leq \sum_{i=1}^{4} T_{ijk},
$$
  
\n
$$
f_0(x, u) = \widetilde{T_{ijk}} \to max,
$$
  
\n
$$
f_i(x, u) = ECI_{itk} \to max,
$$
  
\n
$$
u_i(x_i) = \begin{cases} u_i^{\varepsilon}, x_i = x_i^{\varepsilon} - \text{noouppenue}, \\ u_i', x_i \neq x_i^{\varepsilon} - \text{haraaame}, \end{cases}
$$

 $u_i^{\epsilon} = \frac{\sup}{(x_i, u_i)}$  $(x_i, u_i) \in D_i$   $f_0(x, u), D_i = \{x_i \in x, ITrate_{ijk} \in u \mid ECI_{1tk} = ECI_{2tk} = ECI_{3tk} = ECI_{4tk}\},$ где:  $f_0(x, u)$  – критерий эффективности государства;  $f_i(x, u)$  – критерий эффективности компаний;  $u = (u_1, ..., u_n)$  - вектор предпочтений государства;  $x = (x_1, ..., x_n)$  – вектор предпочтений компаний;  $\tilde{u}_i = u_i(x_i) - \text{механиям выбора предпочтений государства; } \tilde{T}_{ijk} - \text{доход}$ государства после выбора предпочтений государства.

1.3. *Налоговый блок:*

$$
T_{ijk} = IT_{ijk} + VAT_{ijk} + MT_{ijk} + ED_{ijk}
$$

$$
ED_{ijk} = V_{ijk \text{ okcnopra}} * K_{oil_{ijk}} * (0.3 * (p_{ijk \text{ okcnopra}} - 182.5) + 29.2)
$$

экспортная пошлина, где  $K_{oil}$  - корректирующий коэффициент, отражающий условия налогового маневра;

 $MT_{\text{ijk}} = V_{ijk} * (919 * \text{C} * (p_{ijk \text{ skcnopra}} - 15) / 261 - 559 * \text{C} * \frac{(p_{ijk \text{ skcnopra}} - 15)}{261}$  $\frac{1261}$  + K<sub>ijk</sub> ) /C – налог на добычу полезных ископаемых,  $C$  – среднее значение за налоговый период курса доллара.

При оценке последствий налогового маневра сравниваются показатели эффективности капитальных вложений (2) и доход государства (3) с аналогичными показателями без налогового маневра, в которых не учитываются корректирующие коэффициенты налоговых ставок.

**2. Определение налоговых ставок.** Выбор района инвестирования компанией основан на значениях показателя эффективности капитальных вложений. Для определения налоговых ставок составляются необходимые уравнения, в общем случае их величины приравниваются для четырех регионов:

$$
ECI_{1tk} = ECI_{2tk} = ECI_{3tk} = ECI_{4tk},
$$
  

$$
\frac{NP_{1tk}}{CI_{1tk}} = \frac{NP_{2tk}}{CI_{2tk}} = \frac{NP_{3tk}}{CI_{3tk}} = \frac{NP_{4tk}}{CI_{4tk}},
$$

Данные равенства можно записать в виде системы:

$$
\begin{cases}\n\frac{NP_{1tk}}{CI_{1tk}} = \frac{NP_{2tk}}{CI_{2tk}} \\
\frac{NP_{1tk}}{VI_{1tk}} = \frac{NP_{3tk}}{CI_{3tk}} \\
\frac{NP_{1tk}}{CI_{1tk}} = \frac{NP_{4tk}}{CI_{4tk}}\n\end{cases}
$$

далее подставим с систему уравнение чистой прибыли NP (1), получаем:

$$
\begin{cases}\n\frac{TR_{1jk} - OC_{1jk} - IT_{1jk} - VAR_{1jk} - ED_{1jk} - M_{1jk}}{CL_{1tk}} = \frac{TR_{2jk} - OC_{2jk} - IT_{2jk} - VAR_{2jk} - ED_{2jk} - M_{2jk}}{CL_{2tk}} \\
\frac{TR_{1jk} - OC_{1jk} - IT_{1jk} - VAR_{1jk} - ED_{1jk} - M_{1jk}}{CL_{1tk}} = \frac{TR_{3jk} - OC_{3jk} - IT_{3jk} - VAR_{3jk} - ED_{3jk} - M_{3jk}}{CL_{3tk}} \\
\frac{TR_{1jk} - OC_{1jk} - IT_{1jk} - VAR_{1jk} - ED_{1jk} - M_{1jk}}{CL_{1tk}} = \frac{TR_{4jk} - OC_{4jk} - IT_{4jk} - VAR_{4jk} - ED_{4jk} - M_{4jk}}{CL_{1tk}}\n\end{cases} (5)
$$

В результате преобразований системы (5) и замены налогов на упрощенную формулу (4) из имитационной модели формирования инвестиционных стратегий компаний с детализированным налоговым блоком

$$
IT_{ijk} = ITrate_{ijk} * (TR_{ijk} - OC_{ijk} - M_{ijk} - (VAT_{ijk} + ED_{ijk})),
$$

где, ITrate<sub>iik</sub> – налоговая ставка в регионе *i*, запишем:

$$
\begin{pmatrix}\n-\frac{ITrate_{1jk}*(TR_{1jk}-OC_{1jk}-M_{1jk}-(VAT_{1jk}+ED_{1jk}))}{CL_{1tk}} + \frac{ITrate_{2jk}*(TR_{2jk}-OC_{2jk}-M_{2jk}-(VAT_{2jk}+ED_{2jk}))}{CL_{1tk}} \\
=\frac{TR_{1jk}-OC_{1jk}-IT_{1jk}-VAT_{1jk}-ED_{1jk}-M_{1jk}}{CL_{1tk}} - \frac{TR_{2jk}-OC_{2jk}-IT_{2jk}-VAT_{2jk}-ED_{2jk}-M_{2jk}}{CL_{2tk}} \\
-\frac{ITrate_{1jk}*(TR_{1jk}-OC_{1jk}-M_{1jk}-(VAT_{1jk}+ED_{1jk}))}{CL_{1tk}} + \frac{ITrate_{3jk}*(TR_{3jk}-OC_{3jk}-M_{3jk}-(VAT_{3jk}+ED_{3jk}))}{CL_{3tk}} \\
=\frac{TR_{1jk}-OC_{1jk}-IT_{1jk}-VAT_{1jk}-ED_{1jk}-M_{1jk}}{CL_{1tk}} - \frac{TR_{3jk}-OC_{3jk}-IT_{3jk}-VAT_{3jk}-ED_{3jk}-M_{3jk}}{CL_{3tk}} \\
-\frac{ITrate_{1jk}*(TR_{1jk}-OC_{1jk}-M_{1jk}-(VAT_{1jk}+ED_{1jk}))}{CL_{1tk}} + \frac{ITrate_{4jk}*(TR_{4jk}-OC_{4jk}-M_{4jk}-(VAT_{4jk}+ED_{4jk}))}{CL_{4tk}} \\
=\frac{TR_{1jk}-OC_{1jk}-IT_{1jk}-VAT_{1jk}-ED_{1jk}-M_{1jk}}{CL_{1tk}} - \frac{TR_{4jk}-OC_{4jk}-IT_{4jk}-VAT_{4jk}-ED_{4jk}-M_{4jk}}{CL_{4tk}}\n\end{pmatrix}
$$
\n(6)

На основе теоремы Кронекера – Капелли система уравнений (6) исследована на совместимость и количество решений [5; с. 116]. Сделан вывод, что данная система линейных уравнений совместна и имеет бесконечное множество решений. Предполагаем, что одна переменная в данном случае будет свободной, что позволяет ввести налоговые ставки таким образом, чтобы показатели эффективности в регионах были равны, а доход государства варьировался в зависимости от свободной переменной. Для решения данной системы линейных алгебраических уравнений использовался метод Гаусса.

3. Алгоритм реализации имитационной модели. Для построения оптимального плана разработан итерационный алгоритм, который основан на принципе корректировки налоговой системы. Алгоритм и состоит из трех последовательных шагов:

1) Выбирается компания, внутри которой будут распределены налоговые ставки: сравнивается показатель эффективности капитальных вложений компаний суммарно по всем регионам. При равном показателе эффективности в регионах компании обращают внимание на капиталоемкость продукции. Если регионы менее выгодны для инвестиций в связи с низким показателем эффективности капитальных вложений и высокой капиталоемкостью продукции, то государство использует систему налоговых преференций для компаний, работающих в регионах.

2) Для компании с минимальным значением эффективности определяются равноэффективные налоговые ставки на прибыль по каждому региону. Рассматриваются два сценария налоговых преференций:

– выбираются равноэффективные налоговые ставки, при которых эффективность у компании будет максимальной (в данном случае регион с минимальной эффективностью освобождается от налога на прибыль);

– вводятся ограничения на изменение налоговых ставок - показатель не снижающегося дохода государства от компании до распределения налоговых ставок: сумма, полученная с новыми налогами на прибыль не должна превышать рассчитанную ранее при одинаковой для всех регионов ставке.

3) Пересчитываются показатели инвестиционных стратегий компании с учетом изменений в налогообложении. Формируется сценарий налоговых преференций с максимальной эффективностью, равной во всех регионах, при условии не снижающегося дохода государства.

**4. Результаты расчетов.** Расчеты проведены на основе прогнозных цен на внутреннем и внешнем рынках в предположении, что к 2030 г. мировые цены на нефть достигнут 70 долларов за баррель, а цены на газ – 300 долларов за 1000 м3 [6–9]. Доля экспорта предполагается на уровне 30 % от объема добычи. Налоговые ставки, экспортная пошлина, штрафы за превышение предельно допустимых концентраций (ПДК) определены в соответствии с Налоговым кодексом РФ [10, ч. 2] и Постановлением Правительства РФ [11].

На первом шаге нами построены инвестиционные стратегии агентов ресурсного мегапроекта ВСНГК: компаний ПАО "Роснефть и "Газпром" в Иркутской области, Красноярском крае и Республике Саха (Якутия). Анализ показывает, что некоторые регионы менее выгодны компаниям для инвестирования в связи с низким показателем эффективности капитальных вложений и высокой капиталоемкостью продукции. Например, Республика Саха (Якутия) для ПАО "Роснефть и Иркутская область для ПАО "Газпром". Поскольку государство заинтересовано в выполнении плана нефтегазохимии и нефтепереработки, развитии инфраструктуры, то использует систему налоговых преференций для компаний, работающих в этих регионах.

На следующем шаге для каждого года выбирается компания и равноэффективные минимальные и максимальные налоговые ставки. Построен сценарий с максимальной эффективностью, равной во всех регионах, при этом регион с минимальной эффективностью до распределения новых налоговых ставок освобождается от налога на прибыль.

В результате сформированы сценарии предоставления государством налоговых преференций компаниям ПАО "Роснефть и "Газпром" в Иркутской области, Красноярском крае и

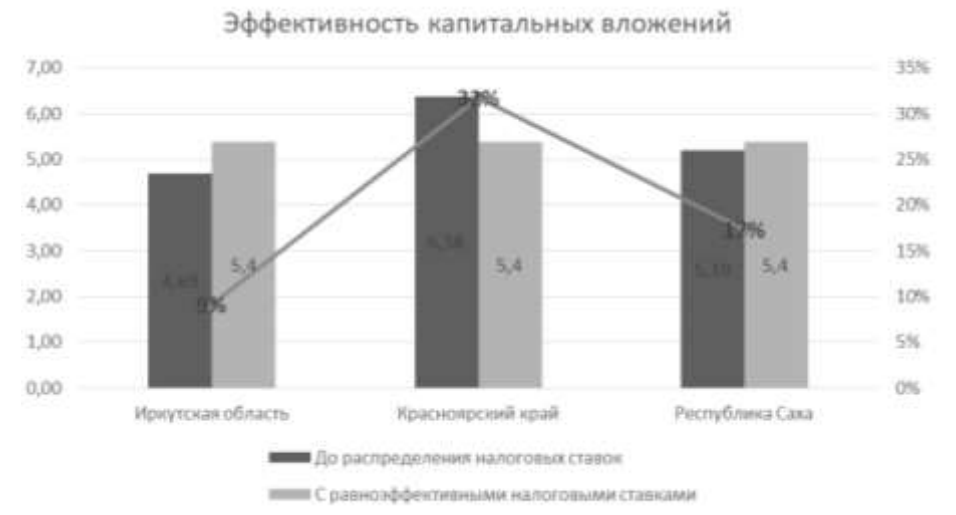

Рис. 1 – Эффективность капитальных вложений ПАО "Роснефть" в 2030 г., долл./долл.

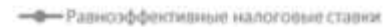

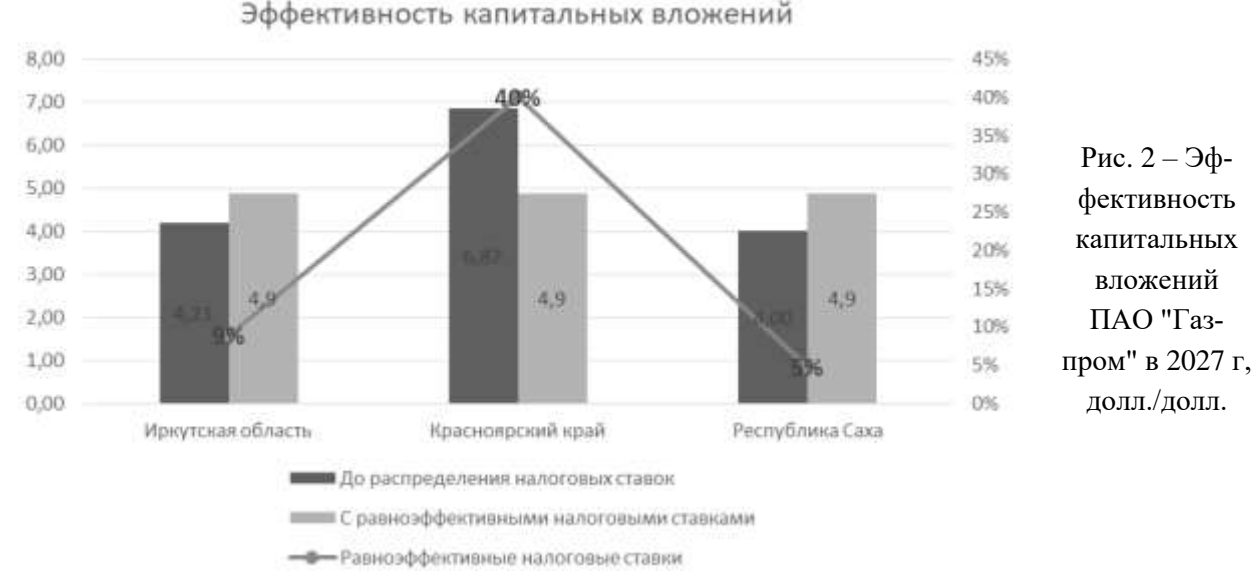

Республике Саха (Якутия). На рис. 1, 2 представлена работа алгоритма по распределению налоговых преференций для компаний ПАО "Роснефть" и ПАО "Газпром" (оптимистический сценарий).

Алгоритм позволяет рассчитать налоговые ставки таким образом, что суммарный доход компаний по всем регионам мегапроекта не снижается.

### **Заключение**

1. Для согласования и координации стратегических интересов участников – агентов мегапроекта предлагается использовать имитационную модель линейных уравнений с ограничениями на переменные. В качестве ограничения на изменение налоговых ставок используется показатель неснижающегося дохода государства от компании после распределения налоговых ставок.

2. Построен алгоритм разработки механизма государственного регулирования, позволяющий определить направления корректировки налоговой системы и преференции компаниям. В основе алгоритма положен принцип получения компанией одинаковой эффективности капитальных вложений во всех регионах мегапроекта, что позволяет компаниям равномерно осуществлять распределение инвестиций по регионам.

3. С использованием имитационной модели оценена эффективность налогового маневра в нефтяном секторе экономики. Показано, что эффективность капитальных вложений компаний с налоговым маневром начинает возрастать с момента завершения налогового маневра, корректирующие коэффициенты в налоговых ставках определены грамотно и позволяют постепенно заместить таможенную пошлину налогом на добычу полезных ископаемых без ущерба для компаний и государства.

4. Показано, что основные меры государственной политики в нефтегазовом секторе Восточной Сибири и Республике Саха (Якутия) целесообразно сосредоточить в области развития механизмов государственных преференций и налогового стимулирования нефтегазовых проектов.

Список литературы

1. Энергетическая стратегия Российской Федерации на период до 2035 года. Утверждена распоряжением Правительства Российской Федерации от 9 июня 2020 г. № 1523-р. URL: https://minenergo.gov.ru/node/1026 (дата обращения 12.06 2021).

2. Ежемесячная информация об исполнении федерального бюджета. URL: https://www.minfin.ru/ru/statistics/fedbud/ (дата обращения 11.08.2021).

3. Минфин подсчитал долю доходов бюджета РФ от нефти и газа в 2020–2022 годах. Россия сегодня. Прайм: Агентство экономической информации. URL: https://1prime.ru/ state\_regulation/20190919/830338839.html (дата обращения 06.07.2020).

4. Классификация имитационных моделей. 2018. URL: www.helpiks.org/9-45463.html (дата обращения 19.03.2023).

5. Прасолов В. В. Задачи и теоремы линейной алгебры. М.: Наука, 1996. 304 с.

6. Нефть Brent // InvestFunds. URL: https://investfunds.ru/indexes/624/ (дата обращения 30.05.2023).

7. Продажа газа в России стала выгоднее экспорта. URL: https: //www.rbc.ru/business/ 23/04/2020/5ea05fa39a79472367751eda (дата обращения 30.05.2020).

8. Сайт ПАО "Роснефть". URL: https://www.rosneft.ru/ (дата обращения 01.02.2023).

9. Сайт ПАО "Газпром". URL: https://www.gazprom.ru (дата обращения 01.02.2023).

10. Налоговый кодекс Российской Федерации (ч. 2) от 05.08.2000 № 117-ФЗ, (ред. от 02.07.2021) (с изменениями и дополнениями, вст. в силу 02.08.2021). URL: http:// http://www.consultant.ru/document/cons\_doc\_LAW\_28165/ (дата обращения 18.08.2022).

11. Постановление Правительства РФ от 03.03.2017 N 255 (ред. от 17.08.2020 № 1250) "Об исчислении и взимании платы за негативное воздействие на окружающую среду" (вместе с "Правилами исчисления и взимания платы за негативное воздействие на окружающую среду") (с изм. и доп., вступ. в силу с 01.01.2019). URL: http://www.consultant.ru/document/ cons\_doc\_LAW\_213744/ (дата обращения 18.08.2022).

12. Налоговый маневр в нефтянке: суть и последствия. NefteGaz.ru. URL: https://neftegaz.ru/stories/332669-nalogovyy-manevr-v-neftyanke-sut-i-posledstviya/ (дата обращения: 07.06.23).

13. Налоговый маневр в нефтяном секторе. URL: http://www.consultant.ru/document /cons\_doc\_LAW\_183748/5874d8502b29bc57dc0b8fac9f33921eac804e26/ (дата обращения 10.05.20).

> *Пляскина Нина Ильинична – д-р экон. наук, ведущ. науч. сотр. Ин-та экономики и организации промышленного производства СО РАН; профессор Новосибирского государственного университета*

## **КОРРЕКЦИЯ НЕОДНОРОДНОСТИ ЯРКОСТЕЙ МАГНИТНО-РЕЗОНАНСНЫХ ИЗОБРАЖЕНИЙ<sup>4</sup>**

### **А. К. Танкибаева<sup>1</sup> , С. К. Кумаргажанова<sup>1</sup> , И. Г. Казанцев<sup>2</sup> , Б. Н. Азаматов<sup>1</sup>**

*<sup>1</sup>Восточно-Казахстанский технический университет им. Д. Серикбаева 070004, Усть-Каменогорск, Казахстан*

*<sup>2</sup>Институт вычислительной математики и математической геофизики СО РАН, 630090, Новосибирск, Россия*

УДК 517.562 DOI: 10.24412/cl-35066-023-1-49-53

В статье рассматривается проблема коррекции неравномерности интенсивности на магнитно-резонансных изображениях. Эта проблема связана с особенностями оборудования для визуализации, может быть вызвана нестабильностью регистрации поля магнитными катушками и другими техническими причинами. Поле смещения затрудняет применение цифровых методов распознавания объектов на изображениях и постановку правильного диагноза. В работе предложено применять высокочастотную фильтрацию (ро-фильтр, или ramp filter) для снятия искажающей низкочастотной систематической компоненты. Результаты иллюстрируются модельным примером и реальной обработкой биомедицинских МРТснимков.

*Ключевые слова*: магнитно-резонансная томография, коррекция неоднородности яркости, поле смещения, фильтрация изображений.

### **Введение**

 $\overline{a}$ 

Изображения, получаемые в сканере МРТ, подвержены шумам. Эти помехи необходимо убрать, поскольку они существенно затрудняют дальнейший процесс классификации, кластеризации и постановку диагноза. Помехи разделяются на два больших вида - случайные и систематические. Это деление довольно условное, присутствуют и другие специфические помехи, например, анатомические и возрастные особенности пациента, которые относят к специальным помехам, называемым шумом пациента.

Борьба со случайными помехами имеет давнюю историю в теории и практике обработки сигналов, начиная с изобретения радио в начале двадцатого века и затем с появлением систем передачи и обнаружения аудио-, визуальной и многоспектральной информации. Разработаны и широко применяются статистические методы подавления случайных помех. Теория случайных шумов богата математическими моделями и хорошо разработана. В рамках этой теории и практики нашли применение методы и алгоритмы реконструкции изображений вычислительной томографии, стабилизация и оптимизация помехоустойчивых подходов теории слабо-обусловленных и некорректных задач математической физики.

Обычно шум на МР-изображениях обусловлен флуктуациями магнитного поля в катушке [1]. Различные неоднородности, связанные с МР-изображениями, включают шум, артефакт затенения и эффект частичного объема. Неоднородность интенсивности возникает из-за неравномерности радиочастот во время сбора данных, что приводит к артефакту затенения [2]. Когда несколько типов тканей или классов занимают один и тот же воксель или

Работа выполнена при частичной финансовой поддержке в рамках государственного задания ИВМиМГ СО РАН (проект 0251-2021-0003).

пиксель, это называется эффектом частичного объема. Высокая контрастность и высокое пространственное разрешение являются обязательными в зависимости от типа диагностических задач. Высокое отношение сигнал-шум является обязательным условием для приложений обработки изображений, поскольку большинство алгоритмов чувствительны к шуму. Это подчеркивает необходимость применения фильтрации шумов на МР-изображениях для сохранения мелких деталей изображения.

Значение интенсивности (от черного до белого) может варьироваться в пределах одной и той же ткани. Это называется полем смещения. Это низкочастотный, гладкий, нежелательный сигнал, который значительно затемняет или осветляет какие-то области МРТ-изображения. Поле смещения вызывается неоднородностью магнитного поля аппарата МРТ. Если не исправить поле смещения, алгоритмы обработки изображений (например, сегментация и классификация) будут давать неверные результаты. Перед сегментацией или классификацией необходим этап предварительной обработки, чтобы скорректировать влияние поля смещения [3].

В данной работе рассматривается задача улучшения визуального качества снимков, получаемых в сканерах МРТ и подверженных систематическим помехам, в частности, смещению поля, или неоднородностям яркости на снимках. Изменение визуальной яркости снимка МРТ, вызванное полем смещения, может иногда достигать 30 % искажения нормальной плотности изображения, что вызывает большие затруднения у врачей при оценке изображений при постановке клинического диагноза, и оказывает неблагоприятное влияние на возможности цифровой обработки медицинских изображений, такие как сегментация, регистрация и количественная оценка.

В настоящее время в томографии все еще практически ценной и актуальной остается задача разработки методов и средств устранения шума и артефактов изображений. В работе рассматривается возможность использовать для этого ро-фильтр, или высокочастотный фильтр, широко известный и используемый в томографии [4]. Этот фильтр соответствует модели формирования изображения в МРТ-сканерах. Приведены результаты численных экспериментов на модельных данных и реальных МРТ снимках.

### **1. Постановка задачи**

Практически все исследователи в своих работах используют похожую постановку задачи и модель формирования помех МРТ-изображений [3]. Два основных артефакта искажают МРТ-изображение: радиочастотная (РЧ)-неоднородность и импульсный шум. В частотной области, (РЧ)-неоднородность изменяет низкочастотные гармоники, а случайный импульсный шум искажает высокие частоты. В пространственной области РЧ-неоднородность – это мультипликативное искажение, а импульсный шум – аддитивный. На основании признаков, описанных выше, мы можем написать следующую модель помех:

$$
g = f \times b + N,\tag{1}
$$

Искаженное изображение (*g*) получается суммой шума (*N*) и исходного изображения (*f*), умноженного на искажение (смещение) RF-неоднородности (*b*). Шум может быть подавлен с помощью известных фильтров для удаления шума, таких как анизотропная диффузия в работе [5]; поэтому предполагается, что проблема случайного импульсного шума уже решена. Будут рассматриваться только изображения *f* и *b*.

#### **2. Алгоритм решения задачи**

Вычисляя натуральный логарифм обеих частей уравнения (1), получаем аддитивную модель:

$$
\ln(g) = \ln(f) + \ln(b). \tag{2}
$$

Теперь искажение ln(*b*) можно оценить, применяя низкочастотный фильтр LP (*Low Pass*) для ln(*g*):

$$
\ln(b) = LP(\ln(g)).\tag{3}
$$

Подставляя (3) в (2), получаем:

$$
\ln(g) = \ln(f^*) + LP(\ln(b)).\tag{4}
$$

Таким образом, мы получаем следующую оценку неискаженного логарифмического изображения:

$$
\ln(f^*) = \ln(g) - LP(\ln(b)).\tag{5}
$$

Чтобы получить предполагаемое восстановленное изображение, функция exp() применяется к обеим частям (5):

$$
f^* = \exp(\ln(g) - LP(\ln(b))).\tag{6}
$$

### **3. Численные расчеты**

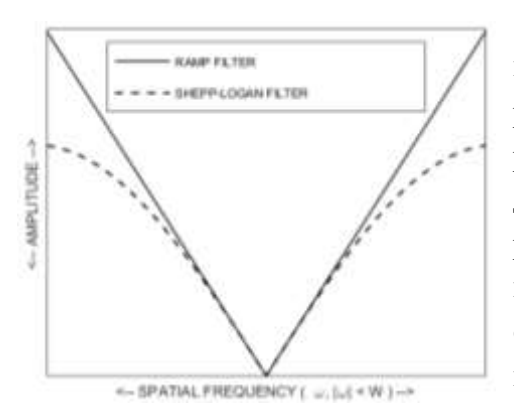

Рис. 1. Рамп фильтр в частотной области, или в пространстве Фурье

Алгоритм фильтрации (1)–(6) может быть реализован как в области изображений, так и в области преобразования Фурье. В отличие от традиционных алгоритмов удаления полей смещений, основанных на моделях сигналов и априорных предположениях, мы обращаем внимание на метод ρ - фильтрации, который не использует точного моделирования сигналов и полей смещений и не требует значительной настройки параметров (рис. 1). Результат его действия подобен эффекту выравнивания фона (рис. 2–4).

Ро-фильтр (ramp filter) имеет следующий вид в пространственной области

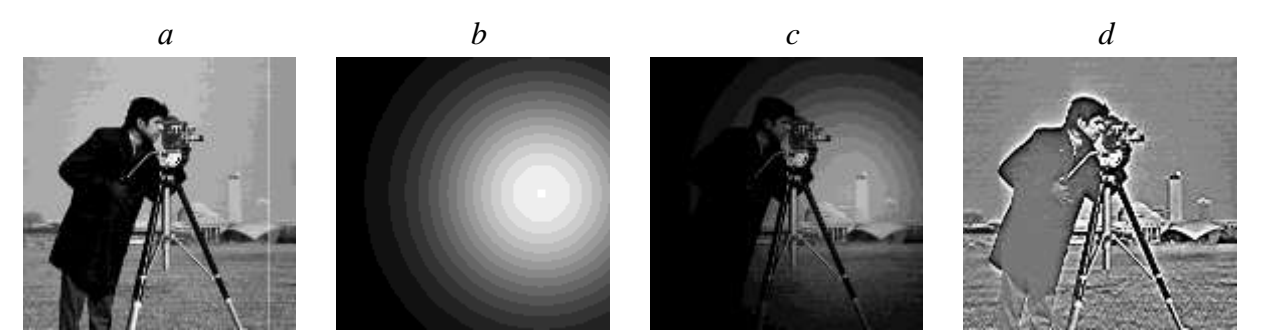

Рис. 2. *а* – тестовое изображение 256×256, выделен столбец с номером 230; *b* – поле смещения (потемнение со светлой центральной частью пятна в правой части); *c* – моделирование неоднородности по формуле: (*c*) = (*a*) × (*b*), т. е. матрица изображения на рис. 2(*c*) равна поэлементному произведению матрицы (*a*) на матрицу (*b*); *d* – результат применения Рамп-фильтра в дискретной форме, известного как фильтр Шеппа – Логана, к изображению (*с*). Наблюдается эффект общего выравнивания фона с примерно одинаковым освещением всех областей тестового снимка в условиях неизвестного вида искажения, в данном случае представленного на рис. 2(*b*)

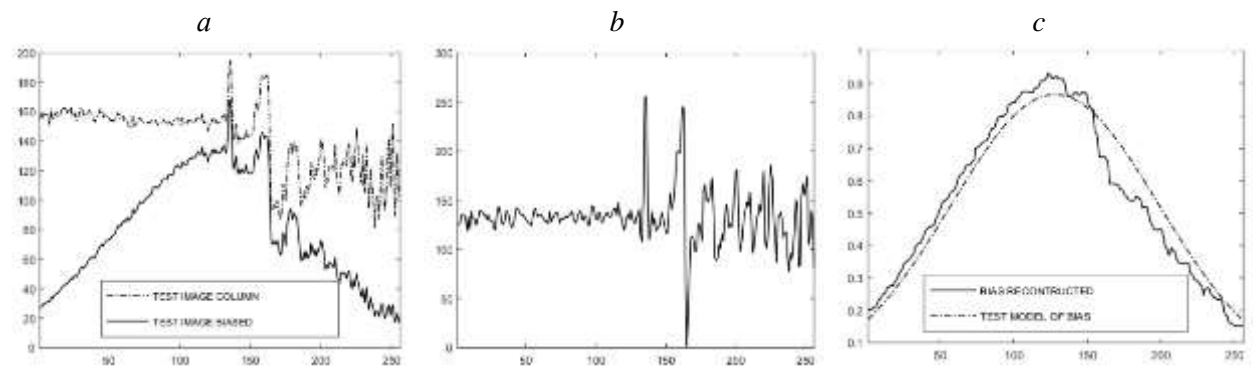

Рис. 3. а – столбцы номер 230 тестового изображения на рис.  $2(a)$  и неравномерно затемненного изображения на рис.  $2(c)$ ;  $b -$  столбец 230 снимка на рис.  $2(d)$  – результат фильтрации, заметен эффект выравнивания фона;  $c$  - сравнение реконструкции мультипликативного искажения, полу-

ченного поэлементным делением изображения на рис.  $2(c)$  на матрицу изображения рис.  $2(d)$ . Поле смещения - потемнение, распространяющееся радиально от центра яркости в правой части

в стороны, - удалось довольно точно оценить

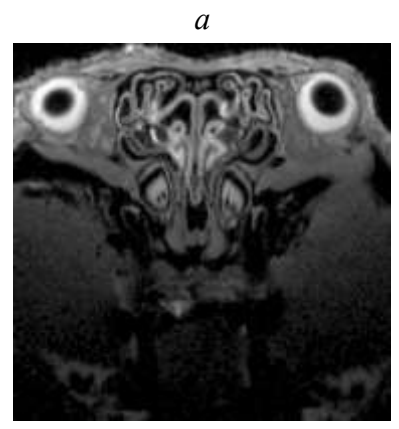

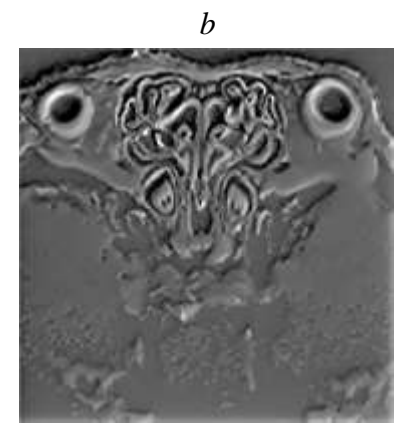

 $(7)$ 

Рис. 4.  $a$  – МРТ изображение 300×300 головы мыши. Поле смещения – потемнение со светлой верхней часть частью снимка и затемненной нижней;  $b$  – результат применения Рамп-фильтра в дискретной форме, известного как фильтр Шеппа – Логана, к изображению (а). Наблюдается эффект общего выравнивания фона с примерно одинаковым освещением всех областей реального МРТ снимка в условиях неизвестного вида искажения, в данном случае подобного квазилинейному

$$
\rho(n) = \begin{cases}\n\frac{1}{4\pi^2}, n = 0 \\
0, n = 2, 4, \dots \\
\frac{-1}{\pi^2 n^2 d^2}, n = 1, 3, \dots\n\end{cases}.
$$

где  $d$  – шаг дискретизации отсчетов фильтра [4].

### Заключение

Тестовые модельные компьютерные эксперименты и реальные реконструкции МРТ снимков позволяют сделать вывод с осторожным оптимизмом, что рамп-фильтр может использоваться в задаче выравнивания фона. Это важно для адекватного использования на втором этапе, когда скорректированные снимки с выравненным полем яркостей могут использоваться при применении методов и программ распознавания аномалий коленного

сустава. Планируем использовать метод k-средних, а также исследовать возможности других подходов.

Модельные эксперименты, проведенные в данной работе, достигают выравнивания линейной, квадратичной и кубической функций смещения поля. Цель статьи в том, чтобы разработать приближенный метод снятия неоднородности изображений, с минимальным количеством параметров для оператора. В то же время, нужен метод, действительно хорошо выравнивающий фон.

Мы нашли, что технологическая цепочка, составленная из таких компонент как ро-фильтрация, сглаживание скользящим окном, медианный фильтр и растяжение динамического диапазона яркостей дают возможность получать выравнивание поля смещения. Полученные результаты позволят в дальнейшем использовать методы классификации и распознавания, например k-средние.

### **Список литературы**

1. Mohan G., Subashini M. M. MRI based medical image analysis: Survey on brain tumor grade classification // Biomedical Signal Processing and Control. 2018. V. 39. P. 139–161.

2. Kumar P. C. C., Dharun V. S. A study of MRI segmentation methods in automatic brain tumor detection // Int. J. Eng. Technol. 2016. V. 8. P. 609–614.

3. Vovk U., Pernus F., Likar B. a review of methods for correction of intensity inhomogeneity in MRI // IEEE Transactions on Medical Imaging. 2007. V. 26, No. 3. P. 405–421.

4. Khellaf F., Krah N., Letang J., Rit S. 2D directional ramp filter // Physics in Medicine and Biology. 2020. V. 65, No 8. P. 08NT01.

5. Gonzalez R. C., Woods R. E. Digital image processing. NY: Pearson, 2018.

*Танкибаева Акерке Кыдырбековна – магистр Восточно-Казахстанского технического университета им. Д. Серикбаева; email: tankibaeva\_akerke@mail.ru;Кумаргажанова Сауле Кумаргажановна – канд. техн. наук, ассоциированный профессор, декан школы информационных технологий и интеллектуальных систем Восточно-Казахстанского технического университета им. Д. Серикбаева; email[:skumargazhanova@gmail.com;](mailto:skumargazhanova@gmail.com) Казанцев Иван Гаврилович – д-р. физ.-мат. наук, ведущ. науч. сотр. Института вычислительной математики и математической геофизики СО РАН; email*: *kig@ooi.sscc.ru; Азаматов Багдат Нурланович – доктор Ph.D., руководитель Центра компетенции "Smart engineering" Восточно-Казахстанского технического университета им. Д. Серикбаева; email: [azamatovy@mail.ru](mailto:azamatovy@mail.ru)*

## **АЛГОРИТМ ЭКСТРАГРАДИЕНТНОГО МЕТОДА РЕШЕНИЯ ЗАДАЧИ ВАРИАЦИОННОГО НЕРАВЕНСТВА В ЕВКЛИДОВОМ ПРОСТРАНСТВЕ**

**<sup>1</sup>Хати Н. Ханкишиева, <sup>2</sup> Э. Хазар, <sup>3</sup> А. Фаражзаде, <sup>2</sup> Э. Кайа** 

*<sup>1</sup>Эгейский университет 35040, Измир, Турция <sup>2</sup>Игдирский университет 76000, Игдир, Турция <sup>3</sup>Университет Рази Керманшах, Иран*

УДК 519.676 DOI: 10.24412/cl-35066-023-1-54-58

Изучена и разработана общая система вариационных неравенств. В данной работе предлагается алгоритм экстра-градиентного метода решения задачи вариационного неравенства в евклидовом пространстве  $R^n$ . Предлагаемый алгоритм написан на Python, и все уровни метода решения, выраженные алгоритмом, проанализированы шаг за шагом.

*Ключевые слова:* система вариационных неравенств, неподвижная точка, отображение, алгоритмы.

### **Введение**

В математике вариационное неравенство – это неравенство, включающее функционал, который необходимо решить для всех возможных значений данной переменной, обычно принадлежащей выпуклому множеству [1]. В общем виде проблему вариационного неравенства можно сформулировать в любом конечном или бесконечномерном банаховом пространстве, гильбертовом пространстве или в евклидовом пространстве. Мы описываем случай конечного евклидового пространства. Алгоритм не может работать с бесконечными шагами.

Теория вариационного неравенства предоставляет нам инструмент для решения следующих проблем: формулирование разнообразных задач равновесия; качественный анализ проблем с точки зрения существования и единственности решений; анализ устойчивости и чувствительности; реализация алгоритмов с сопутствующим анализом сходимости для вычислительных целей.

Задачи оптимизации основаны на функции возражения, которая минимизируется или максимизируется в зависимости от задач в заданном наборе ограничений. Задачи оптимизации можно сформулировать как задачи вариационного неравенства [2].

Для монотонного отображения проблема вариационного неравенства (*ВН*) – это задача нахождения точки  $u \in C$ , удовлетворяющей неравенству

$$
\langle Au, v - u \rangle \ge 0, \ \forall v \in C. \tag{1}
$$

Мы называем множество решений (1) как *BH*(*C*,*A*) [3].

Множество неподвижных точек отображения  $A: C \rightarrow C$  обозначается через  $F(A)$ , где  $F(A) = \{x \in C: Ax = x\}.$ 

### 1 Внеградиентный метод решения вариационного неравенства

В 1976 г. Г. М. Корпелевич [4] представил экстраградиентный метод решения задачи вариационного неравенства в евклидовом пространстве  $R^n$  следующим образом:

$$
\begin{cases}\n x_0 = x \epsilon C, \\
 y_n = P_C(x_n - \lambda A x_n), \\
 x_{n+1} = P_C(x_n - \lambda A y_n),\n\end{cases}
$$
\n(2)

где  $A$  – монотонное и k-липшиц-непрерывное отображение из  $C$  в  $R^n$ ,  $\lambda \in (0,1/k)$ . Если ВН (C,A) непусто, то последовательность  $\{x_n\}$ , порожденная (2), слабо сходится к элементу из  $BH (C,A).$ 

В работах [5, 6] широко изучается и совершенствуется общая система вариационных неравенств.

Даны два метрических пространства  $(X, d_X)$  и  $(X, d_Y)$ , здесь  $d_X$  и  $d_Y$  обозначают метрику на множествах X и Y соответственно. Функция  $f: X \rightarrow Y$  называется липшицевой, если существует вещественная константа k, такая что  $k \geq 0$  и для всех  $x_1, x_2$  в X

$$
d_Y(f(x_1), f(x_2)) \leq k d_X(x_1, x_2).
$$

 $P_c$ :  $R^n \rightarrow C$ , – метрическое проекция из  $R^n$  на  $C$  [7]:

$$
P_C(x) = \Big\{ z \in \mathcal{C} : ||x - z|| = dist(x, C) := \inf_{y \in C} ||x - y|| \Big\}.
$$

Можно сказать, что метрическая проекция из  $R^n$  на  $C$ ,  $P_C$  функция  $p: R^n \to C$  с условиям  $p(x) \in P_C(x)$  для всех  $x$ .

### 2 Алгоритмы решения вариационного неравенства

Далее предлагается несколько алгоритмов для различных задач. Все алгоритмы написаны на языке Python.

Предлагаемый алгоритм для *k*-липшицевой непрерывности:

### **Algorithm 1**

- $1 \quad a=0$
- 2 для любых двух элементов в С
- 3 вычислить  $disC = d_C(x_1, x_2)$
- $\overline{4}$ вычислить  $A(x_1)$ ,  $A(x_2)$
- вычислить  $disA = d_A(A(x_1), A(x_2))$  $\mathfrak{S}$
- 6 вычислить  $k \geq disA/disC$
- $7<sup>1</sup>$ если  $k \geq 0$
- 8  $a=a+1$
- 9 если а равно номеру цикла
- 10 print ("Липшиц непрерывный был проведен!")
- 11 если нет
- 12 print ("Липшиц непрерывный не проводился!")

В неравенстве (2)  $\lambda \in (0,1/k)$ . Это можно написать в Python как lamda=random.uniform(0,  $1/k$ ).

Этот код помогает вычислить случайное значение для  $\lambda$  (lamda).

Предлагаемый алгоритм для неподвижных точек:

## **Algorithm 2**

 $1 \quad a=0$ 

```
2 Множество F
```
- 3 для каждого элемента х в С
- $\overline{4}$ если  $Ax=x$
- $\overline{5}$  $a=a+1$
- 6 добавить элемент х в множество F
- 7 если а равно номеру цикла
- print(F, "множество неподвижных точек") 8
- 9 если нет
- print("неподвижных точек нет") 10

Предлагаемый алгоритм для нахождения метрической проекции:

## **Algorithm 3**

- 1 определяется следующим образом  $P_c$
- 2 для каждого элемента в  $R^n$
- $\overline{3}$ для каждого элемента в С
- вычислить  $||x y||$  $\overline{4}$
- 5 назовем наименьшее значение inf
- 6 для каждого элемента в  $R^n$
- $\overline{7}$ для каждого элемента в С
- вычислить  $||x z||$ 8
- $\overline{Q}$ приравняем их на inf,  $||x - z|| = inf$

Предлагаемый алгоритм решения последовательности вариационного неравенства:

## **Algorithm 4**

- 1 первое решение  $(x_0)$  выбирается случайным образом из С
- 2 для каждого n
- $\overline{3}$ вычислить последовательность  $y_n = P_c(x_n - \lambda Ax_n)$
- вычислить последовательность  $x_{n+1} = P_c(x_n \lambda Ay_n)$  $\overline{4}$
- 1.  $x[0] = \text{random.choice}(C)$
- 2. for i in range(n)):
- 3.  $y[i] = P_c(x[i]-lamda*Ax[i])$
- $\overline{4}$ .  $x[i+1] = P_C(x[i]-lamda*Ay[i])$

Здесь  $x$  – последовательности решений, а  $A$  – отображение  $A$ , которое должно быть определено до запуска алгоритма. Последовательность решений слабо сходится к элементу  $X = BH$  $(C,A) \cap F(A)$ .

## 3 Алгоритм решения, удовлетворяющий вариационному неравенству

В этом разделе определяется алгоритм доказательства справедливости решения (2) в неравенстве (1):

### **Algorithm 5**

1 for i in range(len(C)): #для каждого элемента в С

- $\overline{2}$ for k in range(X):  $\#$ для каждого элемента множества решений
- $\overline{3}$  $s=0$
- $\overline{4}$ заключение=АХ
- $\overline{5}$ M.append(заключение) #добавить заключение в множество М
- $6 \overline{6}$ S=S+(int(C[i]-int(X[k])\*int(M[k]) #BЫЧИСЛИТЬ  $\langle Au, v - u \rangle$
- $\overline{7}$ if s>=0: # $\langle Au, v - u \rangle \ge 0$
- 8 print("решение удовлетворяет неравенству")
- 9 else:
- $10<sup>1</sup>$ print("решение не удовлетворяет неравенству")

## 4 Применение вариационного неравенства

Математическая теория вариационных неравенств изначально была разработана для решения задач равновесия, а именно проблемы Синьорини. С тех пор применимость теории была расширена и теперь включает проблемы экономики, финансов, оптимизации и теории игр [1].

Ряд экономических моделей приспособлен для исследования условий, которые уравновешивают спрос и предложение товаров, т. е. по существу являются равновесными моделями. Как правило, концепцию экономического равновесия можно записать в терминах отношения дополнения между ценой и избыточным спросом на каждый товар. Следовательно, большинство существующих моделей экономического равновесия можно записать как задачи дополнения (или вариационного неравенства) [8].

Проблемы равновесия потоков в системах транспорта и связи представляют собой новую, обширную и быстро развивающуюся область применения вариационных неравенств [8].

Написание алгоритма для конечного вариационного неравенства призвано ускорить решение задач равновесия. Если отображение А и размерность пространства выбраны заранее, то вариационное неравенство будет решено сразу. Это ускоряет решение задач равновесия.

### Заключение

Установлено вариационное неравенство и указано внеградиентное решение Карполевича. В этой статье алгоритм предлагаемого решения представлен и проанализирован шаг за шагом. Есть много математических проблем, которые могут быть описаны алгоритмами, а решения могут быть подтверждены аспектом цифровой среды. Реализация математики в различных средах, таких как цифровая среда, уже известна, теория чисел является основной частью существования цифровой среды. Применение подобных алгоритмов в математике также широко известно и продолжает развиваться.

### Список литературы

1. Wikipedia, Variational Inequality, October 31 (2023).

2. Nagurney A. Variational inequalities. Amherst, 2002.

3. Worapun P., Kangtunyakarn A. An approximation method for solving fixed points of general system of variational inequalities with convergence theorem and application // IAENG International Journal of Applied Mathematics. 2021. Vol. 41, iss. 3.

4. Korpelevich G. M. The extragradient method for finding saddle points and other problems // Ekonomika i Mathematicheskie Metody. 1976. Vol. 12, iss. 4. P. 747–756.

5. Ceng L. C., Wang C. Y., Yao J. C. Strong convergence theorems by a relaxed extragradient method for a general system of variational inequalities // Math. Meth. Oper. Res. 2008. Vol. 67. P. 735–390.

6. Ceng L. C., Wen C. F. Three-step Mann iterations for a general system of variational inequalities and an infinite family of nonexpansive mappings in Banach spaces // J. Inequal. Appl. 2013. Art. num. 539.

7. Shang S. and Zhang J. Metric projection operator and continuity of the set-valued metric generalized inverse in Banach spaces // J. of Function Spaces. 2017. Article ID 7151430.

8. Konnov I., Laitinen E. Theory and applications of variational inequalities. Oulu: University of Oulu, 2002. ISBN 951- 4242-6688-9.

> *Наргиз Ханкишиева Хати – канд. физ.-мат. наук, Эгейский университет (Турция); email: nargizkhankishiyeva@gmail.com; Эльман Хазар – канд. физ.-мат. наук, зав. кафедрой Игдирского университета (Турция); email: elman.hazar@igdir.edu.tr; Али Фаражзаде – канд. физ.-мат. наук, университет Рази (Иран), email: farajzadehali@gmail.com; Эзги Кайа – канд. физ.-мат. наук, Игдирский университет (Турция); email: ezgi.kaya@igdir.edu.tr*

## УСЛОВИЯ ОПТИМАЛЬНОСТИ И РЕЗУЛЬТАТЫ СУЩЕСТВОВАНИЯ ДЛЯ ЗАДАЧИ ПРОГРАММИРОВАНИЯ НА КОНЕЧНЫХ ИНТЕРВАЛАХ

А. Фаражзаде<sup>1</sup>, Э. Хазар<sup>2</sup>, Хати Н. Ханкишиева<sup>3</sup>, Э. Кайа<sup>2</sup>

<sup>1</sup>Университет Рази, Керманшах, Иран <sup>2</sup>Игдирский университет, 76000, Игдир, Турция <sup>3</sup>Эгейский университет, 35040, Измир, Турция

УДК 519.676 DOI: 10.24412/cl-35066-023-1-59-63

Цель работы - получение новых условий оптимальности Каруша - Куна - Такера для решений задач равновесия с полубесконечным интервалом с интервальными целевыми функциями. Условия Каруша - Куна - Такера для задачи программирования на полубесконечных интервалах являются частными случаями условий, найденных в этой статье для задачи ограниченного равновесия. Мы проиллю стрируем это несколькими примерами. Кроме того, мы получаем решения задачи интервального равновесия в неограниченном случае. Эти результаты, представленные в данной статье, расширяют соответствующие результаты, приведенные в литературе.

Ключевые слова: отображение замкнутого графа, неподвижная точка, сокращающая итерация.

### Ввеление

Задача полубесконечного программирования - это задача оптимизации, в которой конечное число переменных фигурирует в бесконечном числе ограничений. В связи с растущим числом теоретических и практических приложений задачи полубесконечного программирования в последнее время стали одной из наиболее существенных областей исследований в прикладной математике и исследовании операций. Для получения более подробной информации о задачах полубесконечного программирования мы обращаемся к обзорным работам Лопеса и Стилла [1], а для четкого понимания различных аспектов полубесконечного программирования мы обращаемся к Гоберне и Лопесу [3]. Класс задач многоцелевого полубесконечного программирования можно рассматривать как расширение класса задач многокритериальной оптимизации, где конечное число ограничений заменяется бесконечным числом ограничений. Такие экстремальные задачи возникают естественным образом в качестве математических моделей многих реальных задач, например, в экономике, математической физике, механике, инженерном проектировании, робототехнике, оптимальном управлении, транспортных задачах, нечетких множествах, кооперативных играх, робастной оптимизации и др. Поэтому условия оптимальности для различных классов полубесконечных задач многоцелевого программирования (включая полубесконечные экстремальные задачи с интервальными функциями) интенсивно изучались в последние годы многими исследователями: Гоберна и Лопес [2, 3]); Хабиби и др. [4], Канзи и Нобахтян [5, 6], Канзи и Сулеймани-дамане [7], Лопес и Стилл [1] и др.). В статье мы исследуем класс недифференцируемых векторных задач полубесконечной оптимизации с множественными интервальными целевыми функциями и интервальными ограничениями неравенства. Во-первых, предполагая свойство Пшеничного - Левина -Валадира, которое мы обобщаем на интервальный случай, доказываем необходимые условия оптимальности Фрица Джона для слабых решений LU-Pareto в рассматриваемой недифференцируемой полубесконечной задаче многоцелевого программирования с множественными интервальными целевыми функциями и интервальными неравенствами ограничений. Затем, с учетом ограничения Слейтера, выводим необходимые условия оптимальности Каруша - Куна - Такера для слабой LU-эффективности в вышеупомянутой задаче многокритериальной оптимизации. Более того, при гипотезах инвективности мы также устанавливаем достаточность условий оптимальности Каруша – Куна – Таккера как для слабых решений  $LU$ -Pareto, так и для решений  $LU$ -Pareto.

### 1. Постановка задачи

В этом разделе мы приводим некоторые определения и результаты, которые будем использовать в дальнейшем. Для любых векторов  $x = (x_1, ..., x_n)^T \in R^n$ ,  $y = (y_1, ..., y_n)^T \in R^n$  определяем:

- 1)  $x = y$  тогда и только тогда, когда  $x_i = y_i$  для всех  $i = 1,...,n$ ;
- 2)  $x > y$  тогда и только тогда, когда  $x_i > y_i$  для всех  $i = 1,...,n$ ;
- 3)  $x \ge y$  тогда и только тогда, когда  $x_i \ge y_i$  для всех  $i = 1,...,n$ ;
- 4)  $x \ge y$  тогда и только тогда, когда  $x \ge y$  и  $x \ne y$ .

В этой статье мы будем использовать одни и те же обозначения для векторов строк и столбцов, когда интерпретация очевидна. Пусть  $R_+^n = \{x = (x_1, ..., x_n)\}^T \in R^n: x_i \geq 0, i=1,...,n\}$ . Мощность набора индексов J обозначается через  $|J|$ . Обозначение  $\langle \cdot, \cdot \rangle$  используется в статье для обозначения скалярного произведения. Выпуклая (линейная, каноническая) оболочка непустого множества  $A$  является пересечением всех содержащих его выпуклых множеств (линейные подпространства, выпуклые конусы, содержащие начало координат) и совпадает с множеством всех выпуклых (линейных, неотрицательных) комбинаций его элементов. Для любого множества  $A \subseteq R^n$  символы *intA*, *clA*, *convA*, *spanA*, *coneA*, *posA* обозначают его внутреннюю часть, замыкание, выпуклую оболочку, линейную оболочку, конус и выпуклый конус (содержащий начало координат), порожденный А (называемый выпукло-конической оболочкой А, и он является наименьшим выпуклым конусом, содержащим А) соответственно.

Обозначим через  $A^-$  и  $A^{s-}$  отрицательную полярность и строго отрицательную полярность множества А, т. е.

$$
A^{-} = \{ y \in R^{n} : \langle y, x \rangle \leq 0, \forall x \in A \},
$$
  

$$
A^{s} = \{ y \in R^{n} : \langle y, x \rangle < 0, \forall x \in A \setminus \{0\} \}.
$$

Пусть  $X$  – непустое подмножество  $R^n$ . Вещественнозначная функция  $f: X \rightarrow R$  называется локально липшицевой на X, если для любого  $\bar{x} \in X$  существует окрестность U из  $\bar{x}$  и положительная константа  $K_{\bar{x}} > 0$  такая, что для каждого  $y, z \in U$ ,  $|f(y) - f(z)| \le K_{\bar{x}} ||y - z||$ .

Определение 1 [3] Обобщенная производная Кларка по направлению локальной функции Липшица  $f: X \to R$  при  $\bar{x} \in X$ в направлении  $v \in R<sup>n</sup>$ , обозначаемая  $f<sup>0</sup>(\bar{x}; v)$ , задается через  $f^{0}(\bar{x}; v) = \lim_{\substack{y \to \bar{x} \\ t \downarrow 0}} \sup \frac{f(y + tv) - f(y)}{t}$ .

Определение 2 [3] Обобщенный градиент Кларка *f* при ̅<sup>∈</sup> X , обозначаемый ∂*f* (̅), определяется следующим образом:

 $\partial f(\bar{x}) = \{ \xi \in R^n : f^0(\bar{x}; v) \geq \langle \xi, v \rangle \text{ sec } v \in R^n \}$ 

 $\bf \Pi$ редложение 3 [3] Пусть  $f: R^n \to R$  – локальная функция Липшица ранга  $K_{\bar{x}}$  в точке  $\bar{x}.$ Затем:

 $1. \partial f(\bar{x})$  – непустое, выпуклое, компактное подмножество  $R^n$  и  $\mid \xi \mid \leqq K_{\bar{x}}$  для каждого  $\xi \in \partial f(\bar{x})$ .

2. Для каждого  $v \in R^n$  имеется  $f^0(\bar{x}; v) = \max \{ \langle \xi, v \rangle : \xi \in \partial f(\bar{x}) \}.$ 

 $\prod$ редложение 4 [3]  $\Pi$ усть $f_i: R^n \to R, i = 1, ..., p-$ локальные функции Липшица на  $R^n, \bar{x}$ произвольная точка  $R^n$ . Для любых скаляров  $\alpha_i, \, i=1,...,p,$  имеем

$$
\partial (\sum_1^p \alpha_i f_i)(\bar{x}) \subseteq \sum_1^p \alpha_i \partial f_i(\bar{x}).
$$

Равенство выполняется в приведенном выше соотношении, если все функции *fi*, кроме самое большее одной, строго дифференцируемы в точке  $\bar{x}$ .

Предложение 5 [3] Пусть функции *fi*: *R <sup>n</sup>* → *R*, *i* ∈ *I* = {1, ...,*p*} локально липшицевы в точке *x* ∈ *R*<sup>*n*</sup>. Тогда функция *f*: *R*<sup>*n*</sup> → *R*, определенная через  $f(x) = max_{1 \le i \le p} f_i(x)$ , также локально липшицева в точке  $\bar{x}$ . Кроме того,

 $\partial f(\bar{x})$  ⊂ conv  $\{\partial f_i(\bar{x}) : i \in I(\bar{x})\}, \text{ r, i.e } I(\bar{x}) := \{i \in I: f(\bar{x}) = f_i(\bar{x})\}.$ 

Определение 6 [3] Пусть *f* :*X* → *R* – локальная функция Липшица на *X* и ̅∈ *X*. Если существует векторнозначная функция  $\eta: X \times X \to \mathbb{R}^n$  такая, что неравенство $f(x) - f(\bar{x}) \geqq \langle \xi, \bar{f} \rangle$  $\eta(x, \bar{x})$  выполняется для всех *x* ∈ *X* и любого  $\xi \in \partial f(\bar{x})$ , тогда говорят, что *f* является обратимой функцией в точке  $\bar{x}$  на  $X$  (относительно  $\eta$ ). Если упомянутое выше неравенство выполняется при любом ̅∈ *X*, то *f* является обратимой функцией на *X* (относительно *η*).

Oграничения выполняются при любом слабом решении *LU*-Pareto рассматриваемой задачи полубесконечной векторной интервалозначимой оптимизации (*SVIP*).

Теперь докажем достаточность условий оптимальности Каруша – Куна – Таккера для допустимого решения ̅быть слабым решением *LU*-Pareto в (*SVIP*) в предположениях, что интервалозначимые функции, составляющие *(SVIP*), выпуклы (относительно одной и той же функции *η*).

Введем соотношение для замкнутых ограниченных интервалов вещественной прямой:  $A = [a^L, a^U]$ и  $B = [b^L, b^U]$ . Пишем  $A \leq_{\text{LU}} B$  тогда и только тогда, когда  $a^L \leq b^L$  и  $a^U \leq b^U$ . Легко видеть, что  $\leq_{III}$  является частичным упорядочением на  $I(R)$ .

Определение 7 Допустимое решение  $\bar{x}$  называется слабым *LU*-Pareto (слабо *LU*-эффективным) решением задачи интервальной векторной оптимизации (*IVOP*) тогда и только тогда, когда не существуют другие  $x \in \Omega$  такие, что для каждого  $i \in I$ ,  $f_i(x) <_{LU} f_i(\bar{x})$ , где каждый  $f_i: R^n \rightarrow I(R)$ ,  $i = 1,..., p$  и  $I(R)$  обозначает все замкнутые и ограниченные интервалы вещественной прямой.

Определение 8 Допустимое решение  $\bar{x}$  называется *LU*-Pareto (*LU*-эффективным) решением для задача интервальной векторной оптимизации (*IVOP*) тогда и только тогда, когда не существует другого *x* ∈ *Ω*, такого что *f*(*x*) < *f*(̅).

Далее мы рассмотрим следующую задачу:

$$
f(x) = (fl(x),...,fp(x)) \to \min
$$
  
s. t.  $gl(x) \leq_{LU} B, t \in T,$  (SVP)

где индексное множество *T* – произвольное непустое компактноe множество, не обязательно конечное:

$$
f_k: R^n \to I(R), k \in K = \{1,...,p\}, g_t: R^n \to I(R), t \in T,
$$

кроме того  $f_k^L: R^n \to R$ ,  $f_k^u: R^n \to R$ ,  $k \in K$ ,  $g_t^L: R^n \to R$ ,  $g_t^U: R^n \to R$ ,  $t \in T$ , – локально липшицевы функции на  $R^n$ ,  $B = [b^L, b^U]$ .

Теорема 9. Пусть  $\bar{x} \in \Omega$  – точка Каруша – Куна – Таккера полубесконечной интервальнозначной задачи векторной оптимизации (SVIP) и необходимые условия оптимальности Каруша - Куна - Такера

$$
\mu_t^L(g_t^L(\bar{x}) - b^L) = 0, \mu_t^U(g_t^U(\bar{x}) - b^U) = 0,
$$
\n(1)

$$
\bar{\lambda} = (\bar{\lambda}^L, \bar{\lambda}^U), \bar{\lambda}^L \ge 0, \ \bar{\lambda}^U \ge 0, \sum_{k=1}^p (\bar{\lambda}_k^L + \bar{\lambda}_k^U) = 1, \ \bar{\mu} = (\bar{\mu}^L, \bar{\mu}^U) \ge 0
$$
 (2)

выполняются в точке *х* с множителями Лагранжа  $\bar{\lambda} = (\bar{\lambda}^L, \bar{\lambda}^U) > 0$ , и  $\bar{\mu} = (\bar{\mu}^L, \bar{\mu}^U) \ge 0$ . Далее, предположим, что и целевые функции, и функции ограничений являются интервальными функциями с интервальными значениями в точке  $\bar{x}$  на  $\Omega$  относительно той же функции п. Тогда  $\bar{x}$  является слабым LU-Pareto-решением (SVIP).

Доказательство. Предположим, что  $\bar{x} \in \Omega$  – точка Каруша – Куна – Таккера (SVIP) и точка Каруша - Куна - Такера. Необходимые условия оптимальности Такера выполняются в точке  $\bar{x}$  с множителями Лагранжа  $\bar{\lambda} = (\bar{\lambda}^L, \bar{\lambda}^U) \in R^{2p}$  и  $\bar{\mu} = (\bar{\mu}^L, \bar{\mu}^U) \in R^{2m}$ . Мы действуем от противного. Предположим, что вопреки результату  $\bar{x}$  не является слабым LU-решением по Pareto в (SVIP). Тогда по определению 7 существуют другие  $\tilde{x} \in \Omega$  такие, что для каждого *i*  $\in I$   $f_i(x) \leq_{LU} f_i(\bar{x})$ . Следовательно, по определению отношения  $\leq_{LU}$  мы иметь для каждого  $i \in I$ 

$$
\begin{cases}\nf_i^L(\tilde{x}) \leq f_i^L(\overline{x}) \\
f_i^U(\tilde{x}) < f_i^U(\overline{x})\n\end{cases}\n\text{ with }\n\begin{cases}\nf_i^L(\tilde{x}) < f_i^L(\overline{x}) \\
f_i^U(\tilde{x}) \leq f_i^U(\overline{x})\n\end{cases}\n\text{ with }\n\begin{cases}\nf_i^L(\tilde{x}) < f_i^L(\overline{x}) \\
f_i^U(\tilde{x}) < f_i^U(\overline{x})\n\end{cases}
$$

Умножив каждое приведенное выше неравенство на соответствующий множитель Лагранжа, а затем сложив обе части полученных неравенств, получаем

$$
\sum_{i=1}^p \bar{\lambda}_i^L f_i^L \left(\tilde{x}\right) + \sum_{i=1}^p \bar{\lambda}_i^U f_i^U \left(\tilde{x}\right) < \sum_{i=1}^p \bar{\lambda}_i^L f_i^L \left(\bar{x}\right) + \sum_{i=1}^p \bar{\lambda}_i^U f_i^U \left(\bar{x}\right) \tag{3}
$$

Поскольку каждая компонента функций, составляющих (SVIP), является интервальнозначной инвексной функцией в точке  $\bar{x}$  на  $\Omega$  относительно той же функции  $\eta$ , по определению субдифференциала выполняются неравенства:

$$
f_i^L(\tilde{x}) - f_i^L(\bar{x}) \geq \langle \xi_i^L, \eta(\tilde{x}, \bar{x}) \rangle, \forall \xi_i^L \in \partial f_i^L(\bar{x}), \ \ i \in I,
$$
\n
$$
(4)
$$

$$
f_i^U(\tilde{x}) - f_i^U(\bar{x}) \geq (\xi_i^U, \eta(\tilde{x}, \bar{x})), \forall \xi_i^U \in \partial f_i^U(\bar{x}), \ i \in I,
$$
\n
$$
(5)
$$

$$
g_t^L(\tilde{x}) - g_t^L(\bar{x}) \geq \langle \zeta_t^L, \eta(\tilde{x}, \bar{x}) \rangle, \forall \zeta_t^L \in \partial g_t^L(\bar{x}), \ t \in T,
$$
\n
$$
(6)
$$

$$
g_t^U(\tilde{x}) - g_i^U(\bar{x}) \ge \langle \zeta_t^U, \eta(\tilde{x}, \bar{x}) \rangle \ \forall \zeta_t^U \in \partial g_t^U(\bar{x}), \ t \in T. \tag{7}
$$

Умножив каждое неравенство (4)–(7) на соответствующий множитель Лагранжа и сложив обе части полученных неравенств, получим, что имеет место неравенство

$$
\sum_{i=1}^{p} \overline{\lambda}_{i}^{L} f_{i}^{L}(\tilde{x}) + \sum_{i=1}^{p} \overline{\lambda}_{i}^{U} f_{i}^{U}(\tilde{x}) + \sum_{t \in T} \overline{\mu}_{t}^{L} g_{t}^{L}(\tilde{x}) + \sum_{t \in T} \overline{\mu}_{t}^{U} g_{t}^{U}(\tilde{x})
$$
\n
$$
\geq \sum_{i=1}^{p} \overline{\lambda}_{i}^{L} f_{i}^{L}(\bar{x}) + \sum_{i=1}^{p} \overline{\lambda}_{i}^{U} f_{i}^{U}(\bar{x}) + \sum_{t \in T} \overline{\mu}_{t}^{L} g_{t}^{L}(\bar{x}) + \sum_{t \in T} \overline{\mu}_{t}^{U} g_{t}^{U}(\bar{x}) + \sum_{t \in T} \overline{\mu}_{t}^{U} g_{t}^{U}(\bar{x}) + \sum_{i=1}^{p} \overline{\lambda}_{i}^{L} \xi_{i}^{L} + \sum_{t \in T} \overline{\mu}_{t}^{L} \zeta_{t}^{L} + \sum_{t \in T} \overline{\mu}_{t}^{U} \zeta_{t}^{U}, \qquad \eta(\tilde{x}, \bar{x})
$$

и удовлетворяется при любых  $\xi_i^L \in \partial f_i^L(\bar{x}), \xi_i^U \in \partial f_i^U(\bar{x}), i \in I, \zeta_i^L \in \partial g_t^L(\bar{x}), \zeta_i^U \in \partial g_t^U(\bar{x}),$  $t \in T$ .

Следовательно, по необходимому условию оптимальности Каруша - Куна - Таккера  $(1), (2)$  имеем:

*A. Фаражзаде, Э. Хазар, Xати H.Ханкишиева, Э. Кайа* 63

$$
\sum_{i=1}^{p} \bar{\lambda}_{i}^{L} f_{i}^{L}(\tilde{x}) + \sum_{i=1}^{p} \bar{\lambda}_{i}^{U} f_{i}^{U}(\tilde{x}) + \sum_{t \in T} \bar{\mu}_{t}^{L} (g_{t}^{L}(\tilde{x}) - b_{t}^{L}) + \sum_{t \in T} \bar{\mu}_{t}^{U} (g_{t}^{U}(\tilde{x}) - b_{t}^{U})
$$
\n
$$
\geq \sum_{i=1}^{p} \bar{\lambda}_{i}^{L} f_{i}^{L}(\bar{x}) + \sum_{i=1}^{p} \bar{\lambda}_{i}^{U} f_{i}^{U}(\bar{x}) + \sum_{t \in T} \bar{\mu}_{t}^{L} (g_{t}^{L}(\bar{x}) - b_{t}^{L}) + \sum_{t \in T} \bar{\mu}_{t}^{U} (g_{t}^{U}(\bar{x}) - b_{t}^{U}). \tag{8}
$$

Используя необходимые условия оптимальности Каруша – Куна – Такера (1), (2) совместно с  $\tilde{x}$ ,  $\bar{x} \in \Omega$ , получаем, что имеет место неравенство

$$
\sum_{i=1}^p \bar{\lambda}_i^L f_i^L(\tilde{x}) + \sum_{i=1}^p \bar{\lambda}_i^U f_i^U(\tilde{x}) \ge \sum_{i=1}^p \bar{\lambda}_i^L f_i^L(\bar{x}) + \sum_{i=1}^p \bar{\lambda}_i^U f_i^U(\bar{x}),
$$

что противоречит (8).

Это завершает доказательство данной теоремы.

Теорема 10. Пусть  $\bar{x} \in \Omega$  – точка Каруша – Куна – Таккера полубесконечной интервальнозначной задача векторной оптимизации (*SVIP*) и необходимые условия оптимальности Каруша – Куна – Такера выполняются в точке  $\bar{x}$  с множителями Лагранжа  $\bar{\lambda}=(\bar{\lambda}^{L},\bar{\lambda}^{U})$ > 0 и  $\bar{\mu} = (\bar{\mu}^L$  ,  $\bar{\mu}^U) \geqq 0$ . Далее предположим, что и целевая, и ограничивающая функции являются обратными интервальными функциями в точке ̅на Ω относительно той же функции *η*. Тогда ̅является слабым LU-Pareto-решением (*SVIP*).

Доказательство. Доказательство теоремы 10 аналогично доказательству теоремы 9.

Список литературы

1. López M., Still G. Semi-infinite programming // European J. Oper. Res. 2007. Vol. 180. P. 491–518. DOI: 10.1016/j.ejor.2006.08.045.

2. Goberna M. A., López M. A. Linear semi-infinite optimization. Chichester: John Wiley & Sons, Ltd., 1998. ISBN: 978-1-4899-8043-4.

3. Goberna M. A., López M. A. (eds.) Semi-ınfinite programming. Recent Advances in Nonconvex Optimization and Its Applications. Springer, Heidelberg, 2001.

4. Habibi S., Kanzi N., Ebadian A. Weak Slater qualification for nonconvex multiobjective semi-infinite programming // Iran J. Sci. Technol. Trans. A Sci. 2020. Vol. 44. P. 417–424.

5. Kanzi N., Nobakhtian S. Optimality conditions for nonsmooth semi-infinite multiobjective programming // Optim. Lett. 2014. Vol. 8. P. 1517–1528.

6. Kanzi N., Nobakhtian S. Nonsmooth multiobjective semi-infinite problems with mixed constraints // Pac. J. Optim. 2017. Vol. 13. P. 43–53.

7. Kanzi N., Soleimani-Damaneh M. Slater CQ, optimality and duality for quasiconvex semiinfinite optimization problems // J. Math. Anal. Appl. 2016. Vol. 434. P. 638–651.

> *Али Фаражзаде – канд. физ.-мат. наук, университет Рази (Иран), email: farajzadehali@gmail.com; Эльман Хазар – канд. физ.-мат. наук, зав. кафедрой Игдирского университета (Турция); email: elman.hazar@igdir.edu.tr; Наргиз Ханкишиева Хати – канд. физ.-мат. наук, Эгейский университет (Турция); email: nargizkhankishiyeva@gmail.com; Эзги Кайа – канд. физ.-мат. наук, Игдирский университет (Турция); email: ezgi.kaya@igdir.edu.tr*